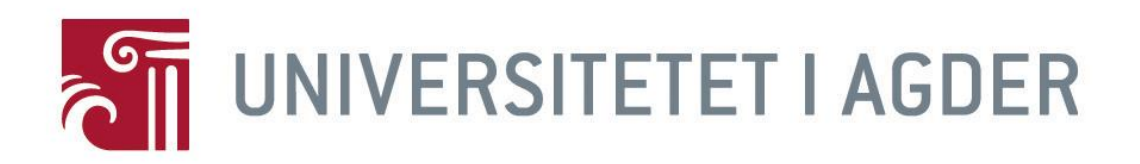

### **Vår 2018**

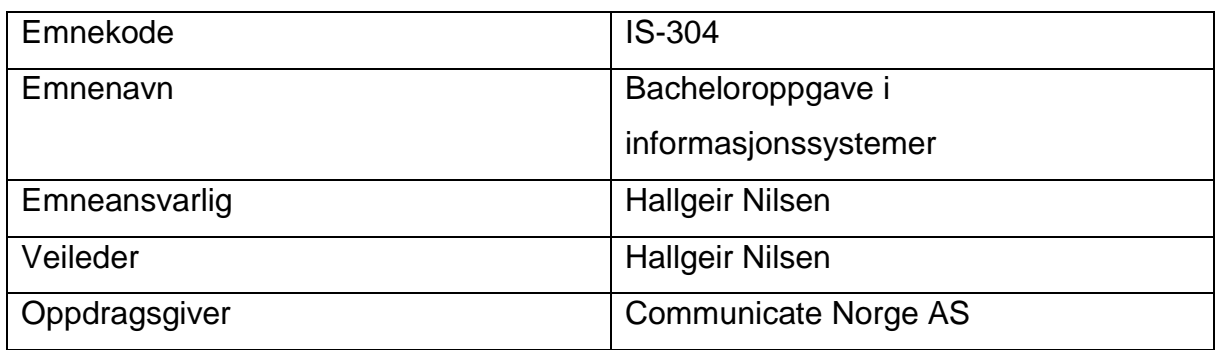

### **Gruppemedlemmer**

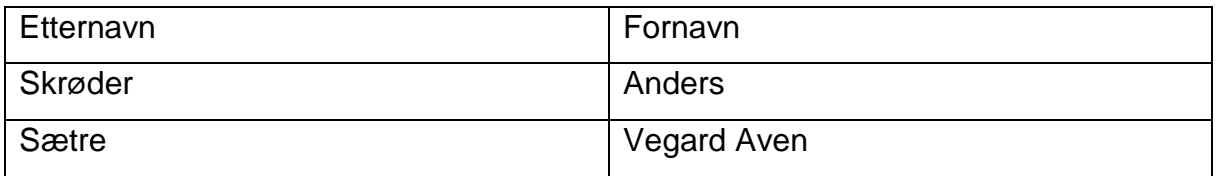

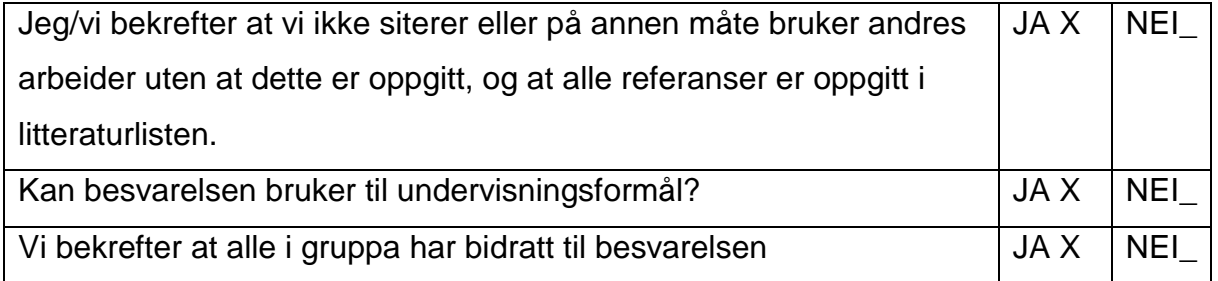

# **Bachelorrapport IS-304**

I samarbeid med

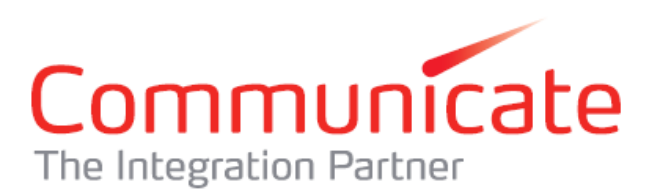

Av

Anders Skrøder

Vegard Aven Sætre

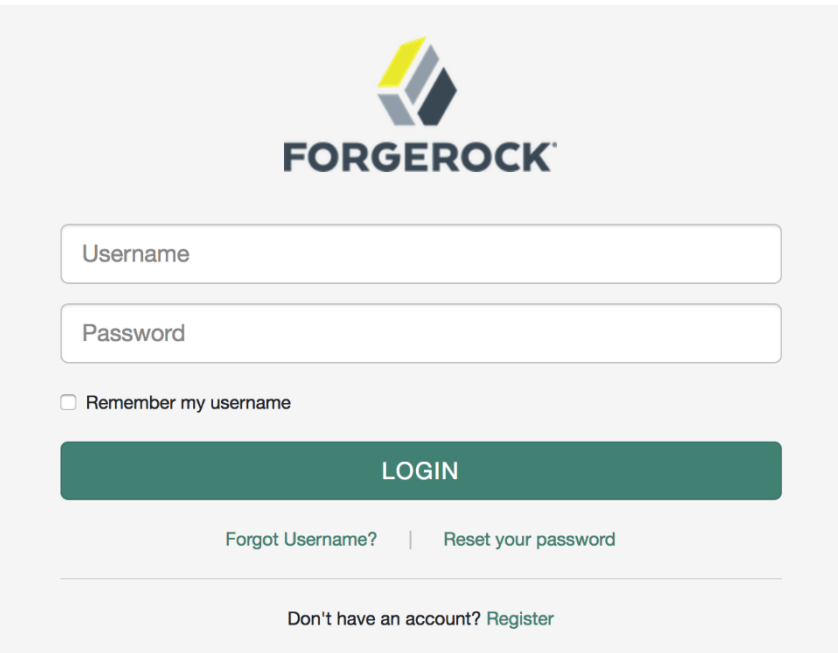

# Forord

Formålet med denne rapporten er å belyse prosjektgjennomføringen vår i forbindelse med faget IS-304 (Bacheloroppgave i Informasjonssystemer) og de sentrale elementene i prosjektet.

Vi ønsker gjerne å takke følgende støttepersoner for deres bidrag til gjennomførelsen av vår bacheloroppgave:

Communicate Norge AS v/ Ronny Stavem: for å være vår arbeidsgiver gjennom dette prosjektet.

Forgerock v/Lars Tiben: For innsikt i OpenIDM og hjelp til tekniske utfordringer.

Hallgeir Nilsen – Veileder, institutt for informasjonssystemer UiA – for veiledning og hjelp til rapporten.

Vi laget en instagram-konto der vi dokumenterte noe av arbeidet underveis. Den er tilgjengelig på [https://www.instagram.com/lifeatuia/.](https://www.instagram.com/lifeatuia/) Vi anbefaler å ta en kikk her for et mer personlig innblikk i noen av arbeidsoppgavene vi har utført underveis.

### **Sammendrag**

Gruppen vår består av to personer, Anders Skrøder og Vegard Aven Sætre. Vi kjenner hverandre svært godt og har opparbeidet oss god erfaring med å jobbe sammen i ulike typer prosjekter. Blant annet har vi arbeidet sammen på et prosjekt med Scrum som rammeverk tidligere i vårt bachelorløp.

I prosjektet har vi gjort grundige undersøkelser rettet mot den kommende GDPRforordningen som trer i kraft 1. juli 2018, og problemstillinger norsk næringsliv står overfor i møte med denne.

I samarbeid med Communicate AS har vi testet ut en programvare for identitetshåndtering for å prøve å løse disse problemene. Communicate har et samarbeid med Forgerock AS, som har utviklet programvaren OpenIDM. Under prosjektgjennomføringen har vi kjørt den smidige metoden Scrum som har hjulpet oss med prosjektstyring og timeestimat. Vi visste på forhånd at OpenIDM er et omfattende system med mange funksjoner og stor dokumentasjon, dette fikk vi bekreftet i løpet av prosjektet. Manglende kunnskap innledningsvis, og lite erfaring med oppsett av slike typer systemer gjorde det krevende å planlegge de ulike fasene med tilhørende timeestimat. En stor del av tiden vår har gått til å lære oss hvordan Vi har gjennomført en analyse av hvilke behov som finnes, og laget et sett brukerhistorier for så å lage en funksjonsliste basert på kravene som kommer med GDPR-forordningen. Implementasjonen av disse funksjonene har vært viktig for å måle prosjektets suksess.

Målet med løsningen vår har vært å produsere en brukerportal der brukeren kan ivareta sine rettigheter i forbindelse med datalagring.

Ved endt bacheloroppgave er resultatet en konfigurasjon av OpenIDM hos en tenkt kunde. Hos den tenkte kunden ligger OpenIDM over tre eksterne systemer, og behandler kundedata derfra. Vi har fått implementert følgende funksjoner: oppdatering og sletting av data, mulighet til å samle og eksportere all data i et maskin- og menneskeleselig format, mulighet til å slette seg fra alle systemer, visning av retningslinjer for tjenesten og mulighet til å gi og trekke samtykker. Et viktig krav vi ikke har fått implementert er visning av data delt med tredjeparts aktører, og dette gjør at vi ikke kan akseptere løsningen som lovlydig til forordningen. Den tydelige verdien av prosjektet har vært god forståelse av GDPR-forordningen, og bruken av et system som en løsning på en av de mange utfordringene næringslivet møter med denne.

# Innholdsfortegnelse

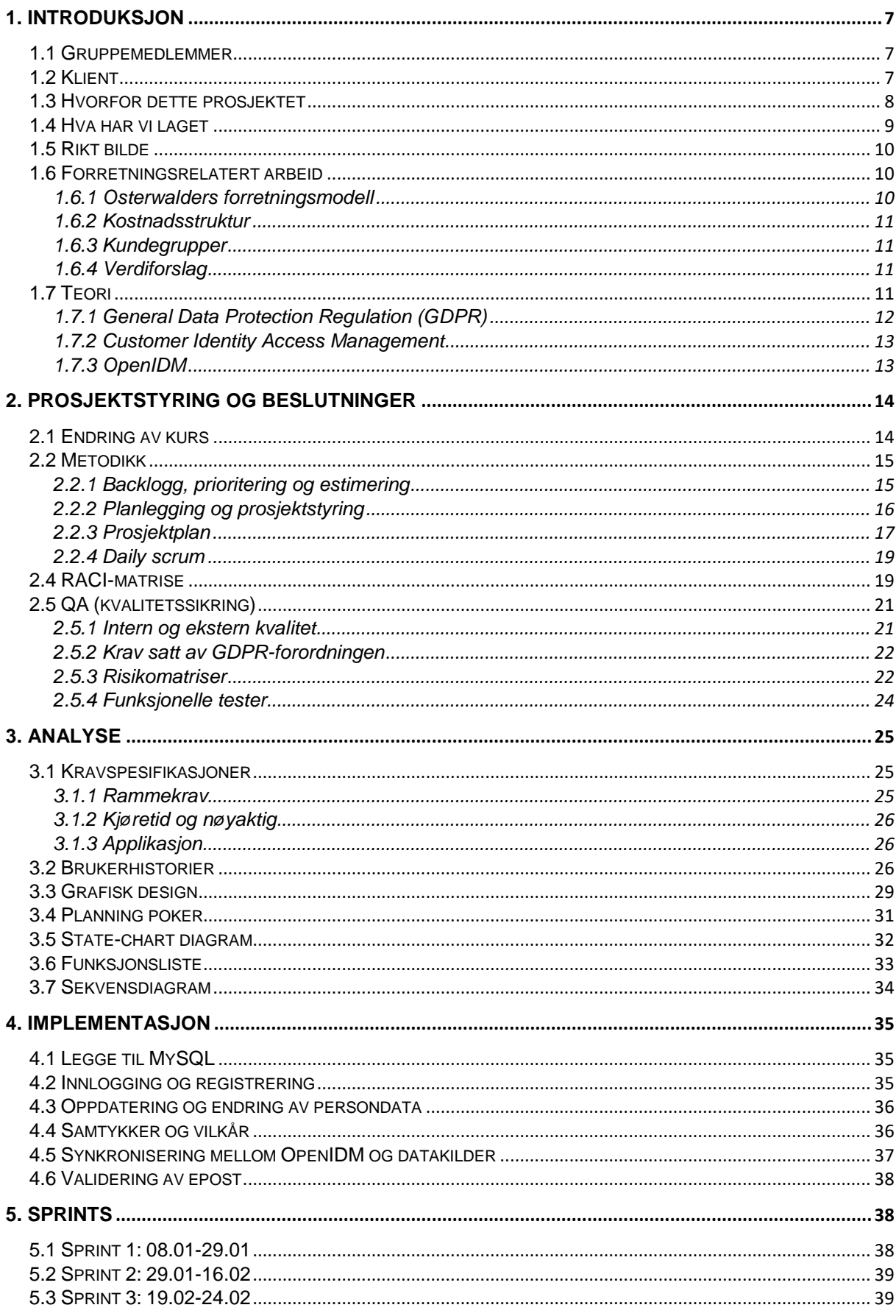

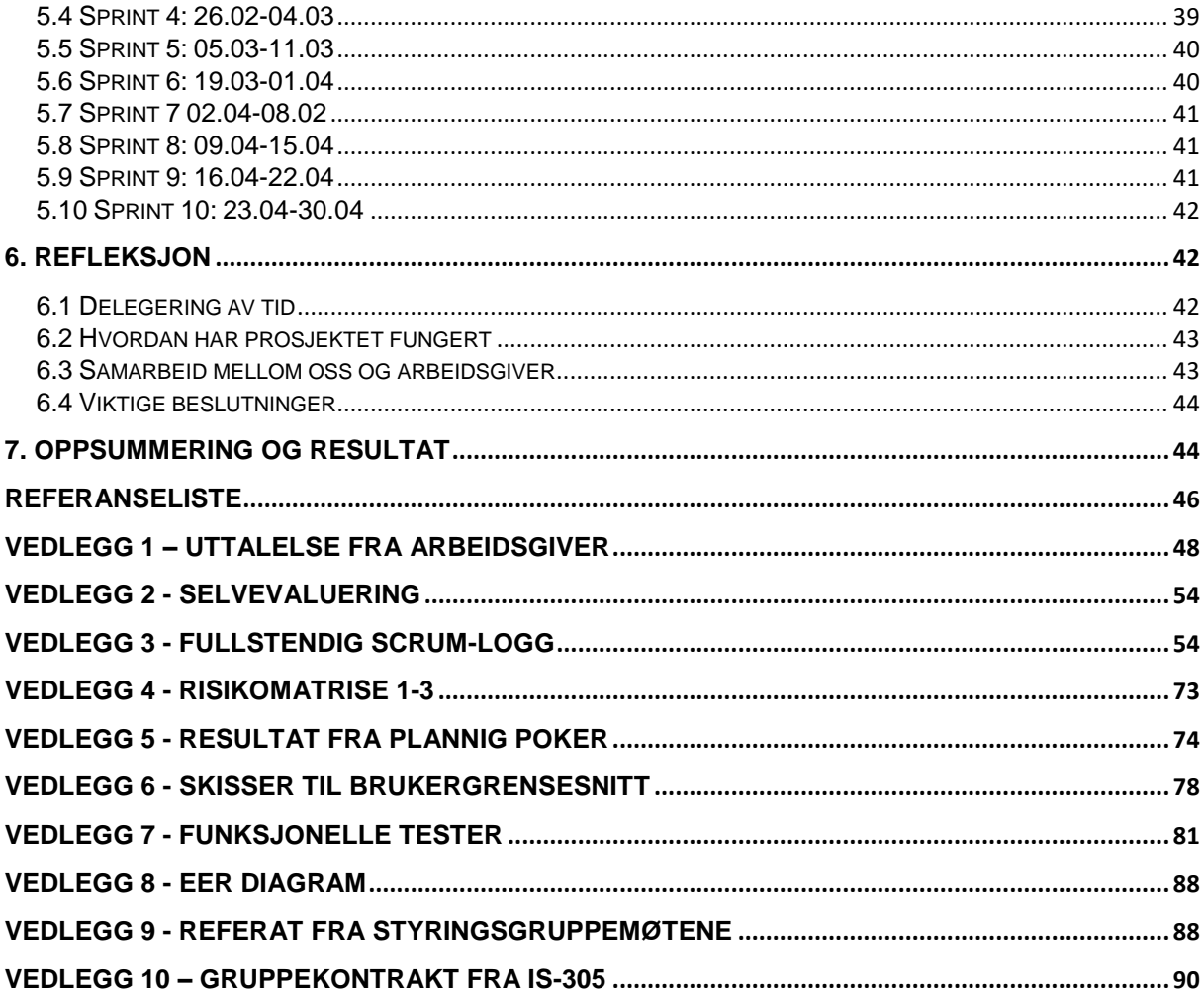

# Figurliste

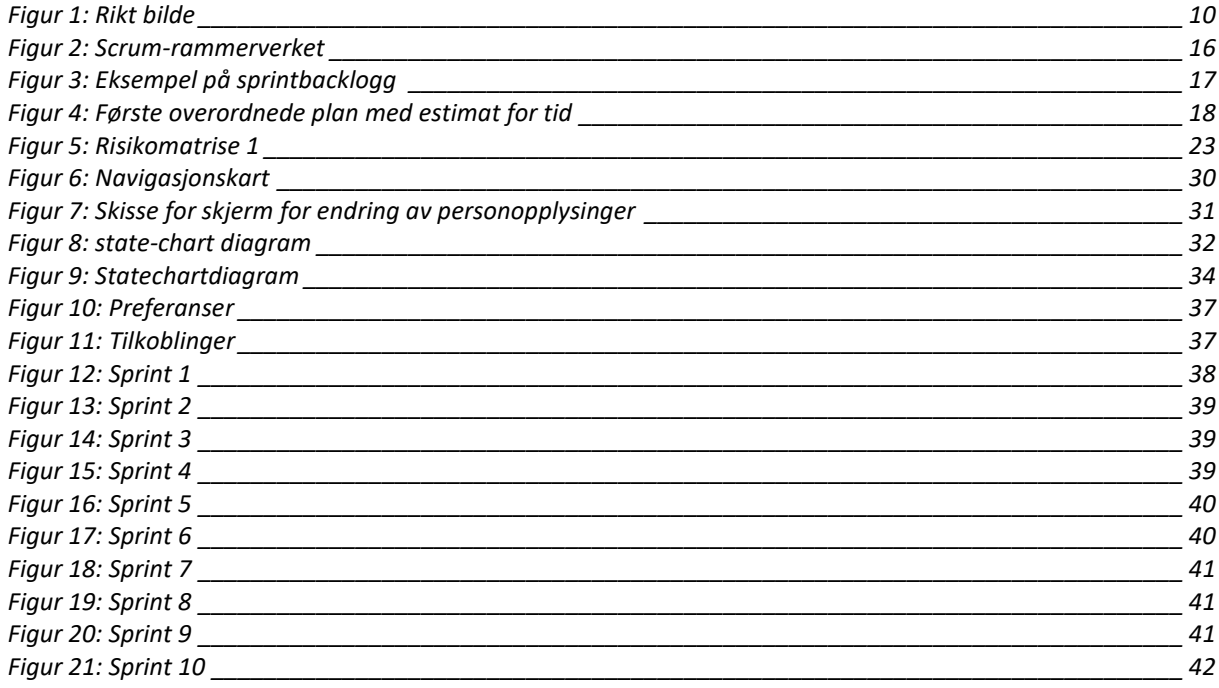

# <span id="page-6-0"></span>1. Introduksjon

### <span id="page-6-1"></span>1.1 Gruppemedlemmer

#### **Anders Skrøder**

Mine interesser innen informasjonsteknologifaget befinner seg i krysningen mellom IT og forretning, og det meste som kan relatere til dette. Særlig synes jeg digitalisering og digital transformasjon, og de medfølgende utfordringer og muligheter, er veldig spennende. Design thinking og designprosessen er spennende temaer som jeg i utdanningsløpet har lært meg mye om. I vårt bachelorprosjekt om GDPR og identitetsbehandling har jeg arbeidet mye med oppsett og utvikling av Forgerock OpenIDM. Mye av tiden har også gått til å lage problemstilling og konsept vi ville jobbe med. Jeg har arbeidet mye med planlegging, og har med det lært meg mye Microsoft Project i prosessen, som er godt å ha med videre.

#### **Vegard Aven Sætre**

Min interesse innenfor IT er hele systemutviklingsprosessen, med et ekstra fokus på sikkerhet. Gjennom de siste årene på IT og informasjonssystemstudiet på UiA har jeg bygget meg en kompetanse rundt de fleste delene av en utviklingsprosess. Ikke bare har jeg fått lært en del om back end utvikling, men det har også vært en del fokus på front end, samt hvordan selve utviklingsprosessen gjøres. I dette prosjektet har jeg vært Scrum-master halve tiden og ellers hatt fokus på selve produktet vi har laget. Videre har jeg også jobbet en del med planlegging og lært mye om selve GDPR forordningen som kan være nyttig videre ettersom det er så dagsaktuelt.

#### <span id="page-6-2"></span>1.2 Klient

Vår arbeidsgiver i prosjektet har vært konsulentselskapet Communicate Norge AS. Communicate har i 22 år spesialisert seg på integrasjon av norske bedrifters kjernesystemer. Etter hvert som bedriften og teknologien har endret seg har de siktet seg inn på nye markeder. I dag jobber de blant annet med digital strategi og

rådgivning, digitale tjenesteplattformer, prosessautomasjon, dataanalyse og sikkerhet. (Communicate Norge AS, 2016) Selskapet er for tiden involvert i prosjekter som handler om persondata, og særlig GDPR. I arbeidet med GDPR har Communicate vært involvert i prosjekter der løsningen blir utviklet med Forgerock OpenIDM, den samme programvaren vi har brukt for å utvikle løsningen på problemstillingen vår.

Selskapet har 74 ansatte spredt over fire kontorer: Et hovedkontor i Halden, et i Oslo, et i Stavanger og et i Bergen. (Proff.no, 2018)

### <span id="page-7-0"></span>1.3 Hvorfor dette prosjektet

EUs forordning for personvern, The General Data Protection Regulation (GDPR) trer i kraft den 1. juli 2018. Forordningen setter strenge krav til hvordan europeiske virksomheter og virksomheter som tjener kunder i EU innhenter, oppbevarer og bruker data om kundene. Mange virksomheter henger ikke med i timen, og for mange har tiden vært knapp. Forordningen blir fulgt opp med strenge reaksjoner. Bøter på opptil 20 000 000 euro eller 4% av årlig omsetning globalt burde være insentiv nok til å være lovlydig til den kommende forordningen. Veien til lovlydighet vil i mange tilfeller være tidkrevende og kostbar.

En knapp måned før vi begynte prosjektet, og fem måneder før forordningens skulle tre i kraft, hadde tre av fire virksomheter ikke startet arbeidet med den omfattende omstillingen til lovlydig praksis. Til tross for dårlige forberedelser mener administrerende direktør i datatilsynet Bjørn Erik Thon at interessen for personvern er enorm i norsk næringsliv. (digi.no, 2017)

Avsløringer som den gjort på Cambridge Analytica, der informasjonen til mer enn 50 millioner Facebook-brukere havnet på avveie, har satt personvern på dagsordenen. Mange følte seg sviktet av de store selskapene, og tillitsbruddet har satt fokus på virksomhetenes ansvar og rolle i bevaring av personvernet vårt.

Kombinert følte vi at dette gjorde personvern og GDPR til et svært dagsaktuelt og spennende tema å utføre et prosjekt om, med mange problemstillinger i norsk næringsliv. I tillegg er kunnskap om GDPR og erfaring med programvare som løsning sannsynligvis verdifullt å ta med seg i tiden videre, om man skal tro oppmerksomheten og omtalen det har fått den siste tiden.

Communicate utfører konsulenttjenester som omhandler GDPR, og de har et samarbeid med Forgerock AS, hvilket gjorde det enda mer attraktivt å velge dette temaet.

### <span id="page-8-0"></span>1.4 Hva har vi laget

Når den nye GDPR forordningen kommer den 1. juli er det en del regler som må følges når det kommer til oppbevaring og bruk av persondata. Gjennom Communicate har vi testet et system som kalles Forgerock. Dette systemet spesialiserer seg på løsninger knyttet til den nye forordningen og skal hjelpe virksomheter til å følge lovlydig praksis. Vi har spesielt fokus på forordningens krav om å ha kontroll på den dataen som ligger lagret om kundene. Vi har tatt for oss et scenario der en virksomhet skal møte disse kravene uten at det går på bekostning av brukeropplevelsen. Vi har laget en "min side" løsning der kunder kan håndtere sine data.

Det scenarioet vi har valgt er et lite leiebilfirma med oppbevarte data spredt på forskjellige steder. Data som de har oppbevart er personopplysninger knyttet til alle brukerne av siden, men også biler og bookinger. Ved hjelp av OpenIDM har vi knyttet sammen alle de eksterne datakildene for å få kontroll på hvilke data som er lagret om en kunde og hvor det er lagret. Det er også mulig å endre og lage nye samtykker knyttet til hva virksomheten skal bruke persondataen til.

Inne på denne løsningen har administrator rettigheter til å kunne legge til nye brukere, oppdatere informasjon og slette. Det det er også mulig for en bruker å registrere seg selv, oppdatere og legge til informasjon etter eget ønske, fjerne og godta samtykker, få lastet ned all data som er lagret om seg selv, og til slutt ha muligheten til å slette seg selv fra tjenesten.

### <span id="page-9-0"></span>1.5 Rikt bilde

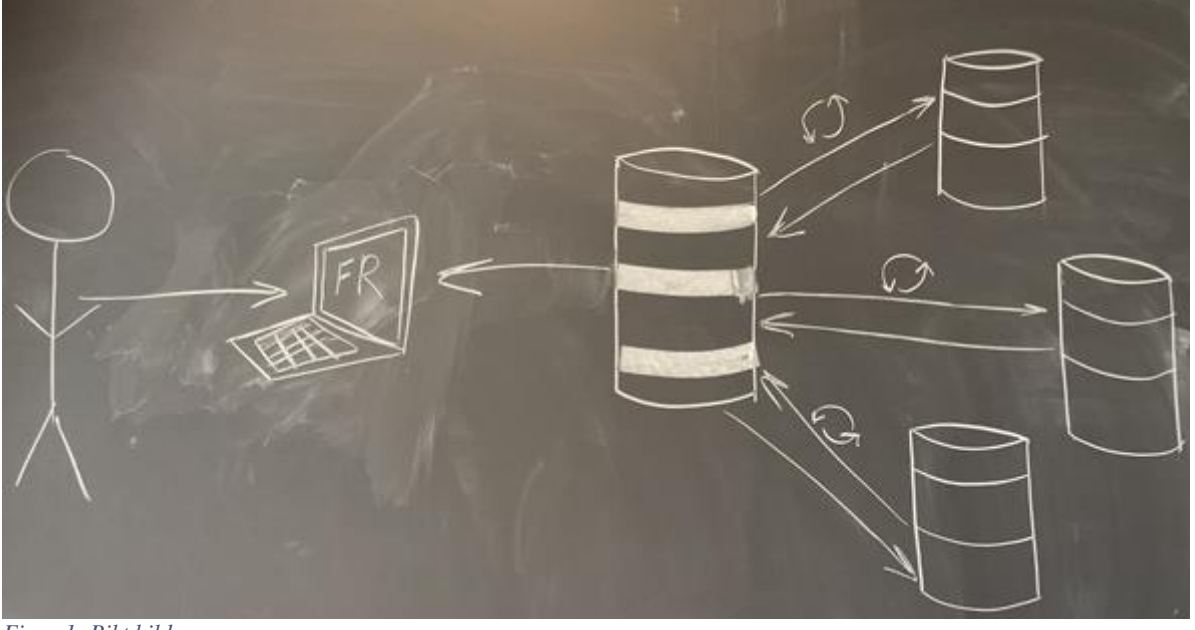

*Figur 1: Rikt bilde*

<span id="page-9-3"></span>Dette bilder viser hvordan systemet henger sammen fra back til front. Helt til høyre har vi alle datakildene til virksomheten som skal synkroniseres med OpenIDM og MySQL-databasen som denne bruker. Videre kan denne informasjonen håndteres via en datamaskin. Alle endringer som gjøres i OpenIDM vil videre da synkroniseres tilbake til de originale datakildene.

### <span id="page-9-1"></span>1.6 Forretningsrelatert arbeid

Problemstillingen vår er dagsaktuell, og det er mange tilbydere i konkurransen om kunden. Vi har gjort noen vurderinger av hvem som er kunden og hvilken verdi vi ønsker å tilby de.

#### <span id="page-9-2"></span>1.6.1 Osterwalders forretningsmodell

Alex Osterwalder utviklet modellen «business model canvas», en forholdsvis ny modell som viser en oversikt over en bestemt forretningsmodell. Modellen er bygd opp av 9 deler, som samlet skal fortelle hvordan en virksomhet kan levere en verdi til kunden, og hvordan dette skal være lønnsomt. (Osterwalder, 2010)

For oss har noen av blokkene i modellen vært mer aktuelle enn andre. Vi har gjort en vurdering av verdiforslag, kunden og kostnader for prosjektet. Andre deler av modellen, som kunderelasjoner og kommunikasjonskanaler, har ikke vært relevant for oss å greie ut om i dette prosjektet, og vi har derfor utelatt dette.

### <span id="page-10-0"></span>1.6.2 Kostnadsstruktur

Det er mange variabler med i et regnestykke for kostnaden for implementasjonen av et informasjonssystem. Kostnaden vil bestå av timepris for analyse, implementering og testing, kostnaden for lisensiering av OpenIDM, og kostnaden for opplæring av brukere i systemet. Lisensieringskostnad er basert på antallet identiteter som blir behandlet i systemet.

Som salgsargument kan man si at kostnaden for å tilegne seg kompetanse til å implementere selv ville være høyere enn timeslønnen vi skulle hatt for å gjøre dette for dem.

### <span id="page-10-1"></span>1.6.3 Kundegrupper

Mange mindre og nyetablerte bedrifter befinner seg i en situasjon der de vil ha behov for en løsning med funksjonalitet som trengs for å være lovlydige til den nye forordningen. Virksomhetene vi sikter oss inn på er gjerne mindre og mangler økonomiske midler, eller vil konsentrere fokuset sitt på andre områder.

### <span id="page-10-2"></span>1.6.4 Verdiforslag

- Enkel implementering av et brukergrensesnitt til bruk for kunden
- Følelse av trygghet ved å overføre ansvar for sikker og lovlydig bruk av dataene til en tjenesteleverandør.
- Rimelig pris sammenlignet med kostnaden av å tilegne seg kompetanse til å implementere selv eller å kjøpe en eksisterende løsning med funksjonalitet som går utover behovene hos målgruppen.
- Bruken av en svært skalerbar plattform er gunstig for mindre bedrifter med tanke på fleksibel prising.

### <span id="page-10-3"></span>1.7 Teori

Innledningsvis i prosjektløpet vårt brukte vi mye tid på å forstå GDPR-forordningen, og problemstillinger som oppstår i forbindelse med den. Vi bygde kunnskap for å få en forståelse av problemer som kan oppstå for norske virksomheter når forordningen trer i kraft. I denne prosessen fikk vi gjennom Communicate tilgang på forskningsrapporter og fremtidsanalyser av svært høy kvalitet, noe som var til stor hjelp.

I rapporten omtaler vi programmer og begreper som ikke er allment kjent. Vi vil derfor beskrive disse slik at de kan brukes fritt for å beskrive arbeidsprosessen vår.

### <span id="page-11-0"></span>1.7.1 General Data Protection Regulation (GDPR)

Dette er den kommende forordningen som er utformet av den Europeisk Union (EU) for å styrke personvernet til enkeltpersoner i EU. Forordningen inneholder mange krav som har dannet grunnlaget for brukerhistoriene og deres medfølgende kravspesifikasjoner. Her er kravene vi ønsker å innfri ved å sette opp OpenIDM:

### Samtykke

I følge forordningens artikkel 7 må organisasjoner som lagrer informasjon innhente eksplisitt samtykke til lagring av data til et bestemt formål. Man må kunne være i stand til å bevise at samtykke har blitt gitt, og samtykker må kunne trekkes tilbake.

### Retten til å bli glemt

Artikkel 17 i forordningen omhandler retten til å kunne få dataen sin slettet fra virksomhetens datasystemer. Artikkelen beskriver en rekke grunnlag som brukes for å fastsette brukerens rett til å få seg selv slettet. Forutsetninger for dette er for eksempel at brukeren har trukket et samtykke, at bedriften ikke lenger bruker dataen til det formålet som den ble innhentet til eller at data har blitt ulovlig behandlet.

### Retten til dataportabilitet

Artikkel 18 beskriver brukerens rettigheter til å kunne ta med seg lagret data videre til andre systemer. Det er påkrevd at data utleveres i et format som lett kan leses av brukeren og systemer man eventuelt vil overføre dataen til.

### Retten til innsyn i data

Artikkel 15 fastslår at brukeren skal ha rett til innsyn i data som har blitt lagret om han/henne samt til hvilket formål dataen blir lagret. Behandlingsansvarlig er pliktig til å presentere dataen kategorisk, og fremvise hvilke tredjeparts aktører dataen eventuelt har blitt delt med. Brukeren har også rett til å kunne oppdatere data lagret om seg selv. (European Parliament & Concil, 2016)

Forordningen kommer med en rekke andre krav, særlig mange som omhandler behandlingsansvarliges arbeidsprosesser når det kommer til behandlingen av lagret data. Vårt verdiforslag handler i hovedsak om det tekniske må ligge til rette for at bedriften skal oppfylle kravene over, og vi finner det derfor ikke hensiktsmessig å beskrive teori om påkrevde rutiner og praksiser i forbindelse med databehandlingen.

### <span id="page-12-0"></span>1.7.2 Customer Identity Access Management

Customer Identity Access Management (CIAM) er en undersjanger av Identity Access Management-systemer (IAM), systemer som brukes for å behandle de ansattes identiteter internt i en virksomhet. CIAM-systemer brukes for å samle, lagre, forsyne, autentisere og autorisere brukerne i systemene til en organisasjon. Ved første blikk ligner CIAM-systemer mye på Customer Relationship Managementsystemer (CRM). Skillet mellom disse to typene system er at informasjonen i CRMsystemer avhenger i stor grad av ansatte til å manuelt behandle dataen. CIAMsystemer er designet for å kunne la kunden fylle inn og behandle denne dataen selv, på tvers av mange systemer. Målet med bruken av et CIAM-system er å kunne definere kundene som unike identiteter, der all informasjon om de er samlet på ett sted. (Kinast & Kuppinger, 2016)

Det har i nyere tider blitt et forretningskrav å kunne samle og analysere kundedata effektivt. Gjør man ikke dette kan man risikere å falle bakpå i konkurransen om å tilby kunden en best mulig tjeneste eller et best mulig produkt. Denne utviklingen har ført til eksponentiell økning i lagret informasjon om kunden. Informasjonen som brukes til disse formålene er gjerne lagret over flere systemer, og CIAM-systemer vil samle og presentere den i én visning. (Tolbert, 2017)

I tillegg til å støtte forretningskravet om å forbedre brukeropplevelsen vil implementeringen av CIAM-systemer hjelpe bedrifter å bli lovlydige til den kommende GDPR-forordningen fordi det blir enkelt å holde oversikt over dataen slik at man kan presentere disse etter de nye kravene.

### <span id="page-12-1"></span>1.7.3 OpenIDM

OpenIDM er en programvare utviklet av Forgerock AS. Det er en del av deres CIAMplattform, og programvaren tilbyr funksjonalitet for samling og organisering av

informasjonen om kunder som ligger spredt over flere systemer. OpenIDM bruker en rekke teknologier for å oppnå dette. RESTful API'er ligger eksponert i alle ledd gjennom systemet. Dette sørger for kommunikasjon mellom leddene og gjør at synkronisering av systemer skjer i sanntid. User-Managed Access (UMA), en protokollstandard utviklet av Kantara Initiative for håndtering av tilgang til data, brukes for å kunne tilby brukeren kontroll over samtykker til behandling av dataen sin. OpenIDM har såkalte «connectors» som brukes til å koble til eksterne dataressurser. Disse ressursene blir så kopiert til OpenIDM sin database. Om en endring i informasjonen skjer enten i OpenIDM eller i en av de tilkoblede databasene vil informasjonen kunne oppdateres sømløst, slik at man unngår redundans.

I en omfattende analyse av CIAM-produkter, gjennomført av det tyske analyseselskapet KuppingerCole, scorer Forgerock's CIAM-platform toppkarakter i fire ut av fem kategorier. (Tolbert, 2017)

# <span id="page-13-0"></span>2. Prosjektstyring og beslutninger

#### <span id="page-13-1"></span>2.1 Endring av kurs

Da vi startet prosjektet i begynnelsen av semesteret hadde vi et mål om å levere et annet produkt enn hva vi endte opp med til slutt. Vi hadde sett for oss en skyløsning som var tenkt å være klar for oppkobling mot aktuelle kunder og deres systemer. Tanken var at løsningen skulle tilby kunden en felles plattform med et felles brukergrensesnitt som ville gjøre det enkelt for mindre virksomheter å ta det i bruk. Flere omstendigheter satte denne ideen på prøve, og vi skjønte etter hvert at vi måtte nedskalere ambisjonene. For det første forstod vi at vi ikke hadde nok tid til å opparbeide oss nok kunnskap om OpenIDM. Gjennom et møte med Communicate bestemte vi oss for å ikke bruke Microsoft Azure som skyløsning, og heller kjøre programmet lokalt. Dette var fordi det ville skape unødvendige avhengigheter i form av at arbeidsgiver var nødt til å kontrollere oppe/nedetiden i henhold til deres avtale med Microsoft. Arbeidsgiver argumenterte for at vi kun er to personer på prosjektet, og at dette gjorde vår første idé til løsning litt for ambisiøs.

Han mente at det ville være med realistisk å jobbe mot å sette opp OpenIDM for systemene i et simulert scenario som løsning på problemstillingen vår.

Vi besluttet i felleskap å gå over til det nye scopet i prosjektet.

Denne endringen hadde naturligvis mye å si for videre utvikling i prosjektet. Ideen om en felles skyløsning var krevende å implementere på så kort tid, da ingen av oss satt på kunnskap om oppsett av OpenIDM eller utforming av skyløsninger.

### <span id="page-14-0"></span>2.2 Metodikk

Da vi skulle bestemme oss for hvilken systemutviklingsprosess vi skulle bruke ble det lagt vekt på hvilken metode som passet best for vår gruppe med tanke på planlegging. Siden vi er to stykker som kjenner hverandre svært godt er det lett for at fokuset sklir over på andre ting.

Da vi skulle velge utviklingsmetode, falt valget på smidig metode. Dette er fordi smidig metode er god å bruke i prosjekter der krav og løsning endres med tiden. (Collier, 2011) Innledningsvis hadde vi en begrenset forståelse av hvordan vi ville løse problemstillingen vår. Derfor kunne vi med sikkerhet si at det ville komme til å skje endringer underveis. Vi ville ha et rammeverk som ikke gav oss så mye frihet når vi først hadde blitt enige om hva som skulle gjøres og til hvilken tid. Til slutt valgte vi Scrum da dette gir oss god kontroll på hva vi vil ha gjort, når det skal være ferdig og ikke minst hvor mye tid vi bruker. Siden vi møtes stort sett hver eneste dag var det også en gylden mulighet til å dele erfaringer, problemer og ideer til løsninger.

### <span id="page-14-1"></span>2.2.1 Backlogg, prioritering og estimering

Selv om vi har en arbeidsgiver gjennom dette prosjektet så har vi hatt mye av ansvaret selv. Vi har fått frie tøyler til å ta en del beslutninger, både når det kommer til helheten av prosjektet og underveis. Dermed har vi laget vår egen produkt backlogg som vi har brukt gjennom hele prosjektet. Backloggen har inneholdt milepæler og hvilke brukerhistorier som må være på plass for at vi skal nå disse. Når vi har hatt sprinter har vi plukket oppgaver og brukerhistorier fra denne backloggen for å komme videre på selve produktet, men også opparbeide oss kunnskap rundt temaet og ny teknologi. Vi har blitt enige på Sprint planning møter hvilke brukerhistorier som det skal fokuseres på. Brukerhistoriene har dermed blitt delt opp i forskjellige mindre oppgaver som da har blitt fordelt mellom oss. Alle oppgaver og milepæler har inneholdt en tidsfrist og et estimert antall timer vi tenkte det ville ta for

oss å gjennomføre disse. Sprintene har hatt en varighet på ca. en uke, og vi gjennomfører Sprint Reviews og Retrospect etter hver sprint.

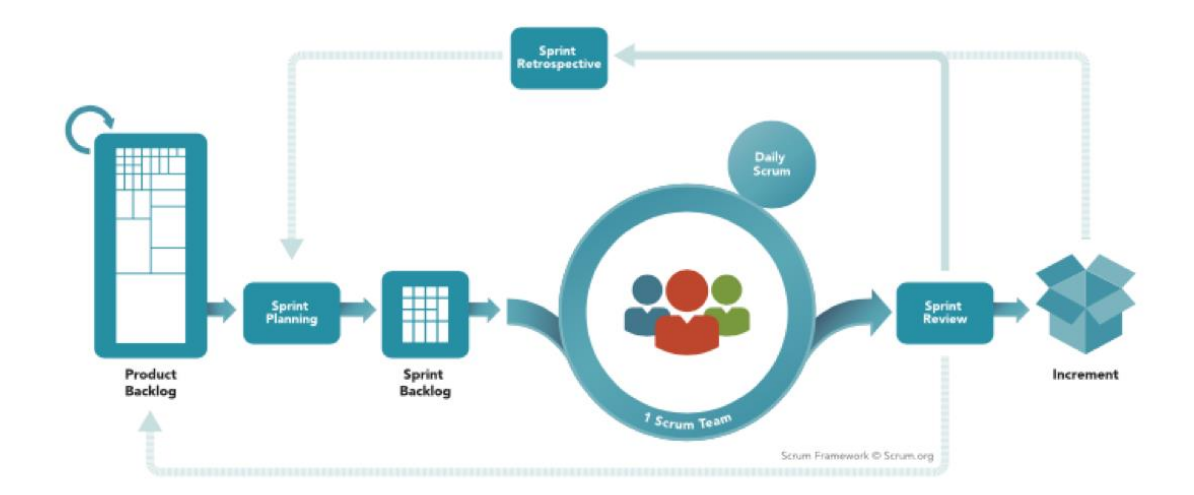

# **SCRUM FRAMEWORK**

<span id="page-15-1"></span>*Figur 2: Scrum-rammerverket*

(Scrum.org, u.d.)

### <span id="page-15-0"></span>2.2.2 Planlegging og prosjektstyring

Hver mandag har vi startet en ny sprint og byttet Scrum-master slik at vi får litt variasjon og samtidig har kontroll. Det ble da utført et sprint-planning møte der vi satte opp de ulike oppgavene som skulle gjennomføres i løpet av uken, og hvem som skulle gjøre hva. Det ble også estimert hvor mye tid vi skulle bruke på de forskjellige oppgavene slik at vi kunne planlegge hele uken så nøyaktig som mulig. Vi prøvde først å sette sammen dette i en tjeneste kalt «Monday», men her måtte vi etterhvert betale for å få tilgang, så vi bestemte oss for å avslutte dette. Dermed tok vi i bruk Microsoft Excel for å lage de ulike sprint backloggene og hele produkt backloggen. Her er et eksempel på hvordan en sprint backlogg ser ut:

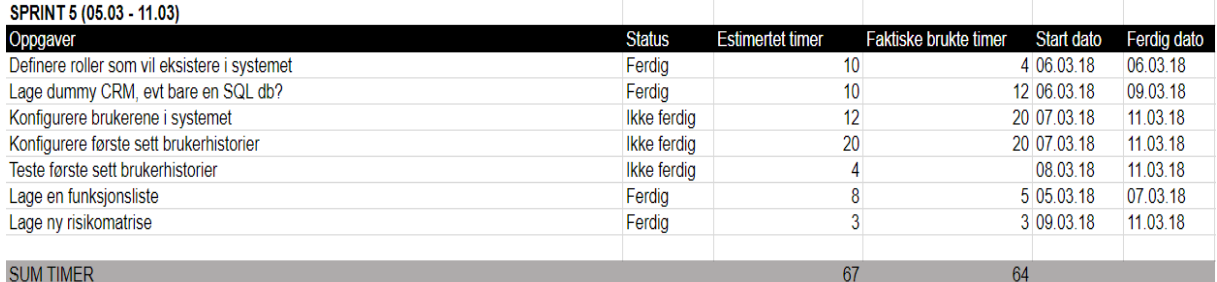

<span id="page-16-1"></span>*Figur 3: Eksempel på sprintbacklogg*

Her har vi definert kort hvilke oppgaver som skal gjøres den kommende uken. Det er også en kolonne der vi har estimert antall timer for hver oppgave, samt en kolonne der vi har skrevet ned hvor mange vi faktisk har brukt. For å passe på at det er fremgang og at vi ikke sitter med 56 timer arbeid i slutten av uken så har vi satt noen datoer for når en oppgave skal være startet på, og en dato det skal være ferdig. I løpet av sprinten oppdaterer vi også statusen på oppgaven til ferdig eller påbegynt slik at det er tydelig hvilke oppgaver det jobbes med, hvilke som er ferdig og hvilke som ikke er startet på.

Estimeringen av dager og timer ble bedre underveis. Erfaringen her var at det var enklere å estimere når vi hadde opparbeidet oss kunnskap om OpenIDM og andre programmer vi skulle bruke. De teknologiske utfordringene underveis førte til at planen ble noe forskjøvet.

### <span id="page-16-0"></span>2.2.3 Prosjektplan

Vi har utarbeidet flere planer for prosjektet. Etter at vi hadde laget en prosjektbeskrivelse satt vi opp en enkel plan som beskrev overordnet utviklingsløp med milepæler vi så for oss å oppnå. Etter tilbakemelding på denne lagde vi en ny plan der vi delte opp milepælene i mindre oppgaver. I denne planen inkluderte vi og et timeestimat for de ulike oppgavene. Vi fikk tilbakemelding fra arbeidsgiver og prosjektveileder om at denne planen muligens var litt for ambisiøs. Planen ble utviklet i Microsoft Project, en programvare for utvikling av prosjektplaner.

Vi følte at Microsoft Project hadde for mange funksjoner som var mer til bry enn de var til hjelp. Dette gjorde det vanskeligere for oss å endre planen underveis.

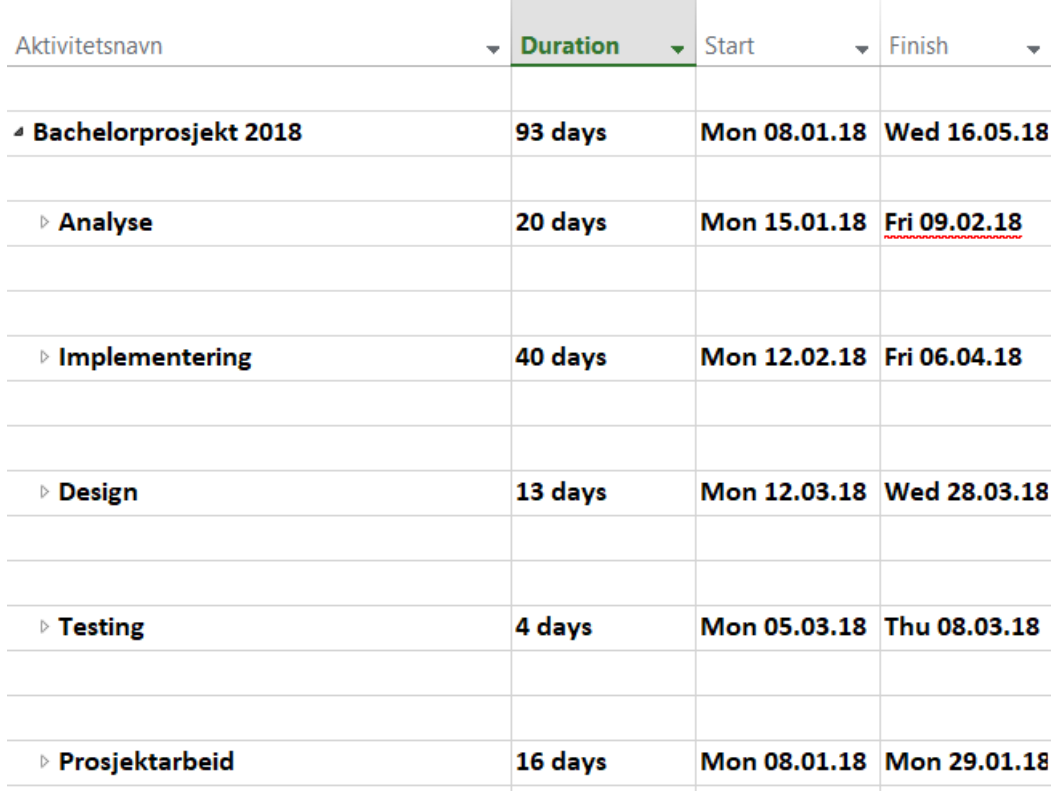

<span id="page-17-0"></span>*Figur 4: Første overordnede plan med estimat for tid*

Planen ble delt opp i seks deler, og totalt antall disponible dager ble spredt utover. Merk at datoene ført i dette diagrammet ikke er korrekte, dette er på grunn av innstillinger i MS Project som gjorde at dato ble satt automatisk når man definerte dager. Estimat på antall dager er basert på en fem-dagers arbeidsuke (som utgjør en sprint). Hver dag har 11.2 arbeidstimer, som er 5,6 timer på hver deltaker i scrumlaget.

Når vi på et senere tidspunkt gjorde endringer i prosjektet utviklet vi en ny plan. Vi besluttet da å lage planen i et annet verktøy, det nettbaserte planleggingsprogrammet «Tom's planner».

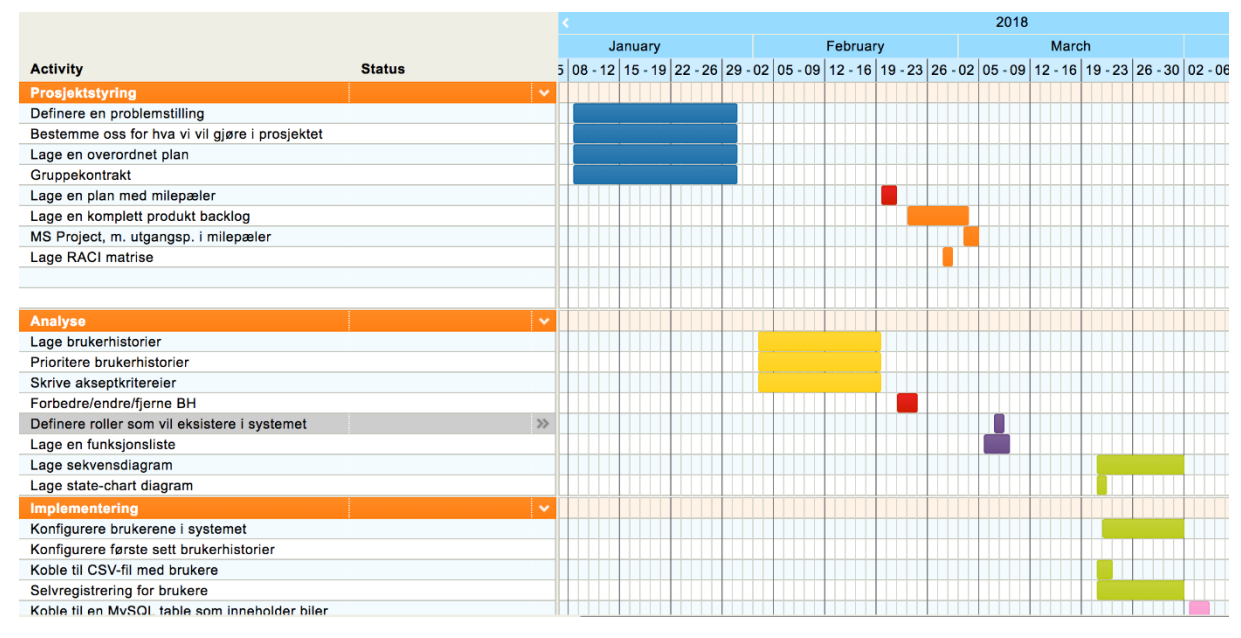

*Figur 5: Prosjektplan*

Dette er en plan som har blitt kontinuerlig oppdatert gjennom løpet av prosjektet. Den inneholder alle aktivitetene vi har gjort frem til slutten av april.

### <span id="page-18-0"></span>2.2.4 Daily scrum

Vi kjørte daily scrum hver dag vi møttes på skolen, men ettersom vi er to stykker så er det meste av oppdateringer umulig å gå glipp av. Vi brukte dette mest som et hjelpemiddel for å oppdatere oss på det som ble gjort når vi ikke jobbet sammen. Hadde det oppstått noen problemer eller var en allerede ferdig med oppgaven sin, så var dette stedet å bringe det frem til den andre på gruppen. Det var ble også en god start på dagen da vi fikk rettet fokuset inn mot arbeid og vekk fra fritid. Dette møte ble også brukt for å få en liten plan på praktiske ting som booking av grupperom og møter.

### <span id="page-18-1"></span>2.4 RACI-matrise

RACI står for Resposible, Accountable, Consulted, Informed (RACI) En RACI-matrise er et enkelt verktøy som brukes for å klassifisere de ulike interessentenes roller i et prosjekt og deres medfølgende ansvar. Interessentene i prosjektet deles inn i følgende roller: Personer merket som «responsible» er ansvarlige for at en arbeidsoppgave blir gjennomført eller en arbeidsprosess blir fulgt. «Accountable» er personer som skal stå til rette for å til at en arbeidsoppgave blir gjennomført. «Consulted» markerer personer som skal konsulteres før arbeid

utføres. «Informed» er personer som skal informeres om fremgangen og/eller resultatet av ulike oppgaver. (Kantor, 2018)

Vi bestemte oss for å lage en RACI-matrise etter vi hadde gjennomført risikomatrise nummer 2. Vi var bekymret for risikoen for at vi ikke ville få tilgang på teknologiske hjelpemidler fra arbeidsgiver i tide. Dette tok vi opp med arbeidsgiver og i en e-mail datert 23 februar kom han med følgende innspill: *«[…] Det er ikke uvanlig at en enkel ting som å etablere et cloud-miljø tar lenger tid i kalendertid enn i utførelsestid, nettopp fordi det finnes avhengigheter. Kanskje av andre ressurser, penger eller tid. Dette må da kommuniseres til de man er avhengige av, eller som kan bistå.»*. Vi fikk forståelse for at mangelfull kontroll på avhengighetene i prosjektet blant annet kan føre til forsinkelser.

Siden vi bare er fire interessenter i prosjektet var det mange av punktene i RACImatrisen som var selvsagt, men likevel ga den oss verdifull innsikt i rollene til arbeidsgiver og rådgiver på UiA.

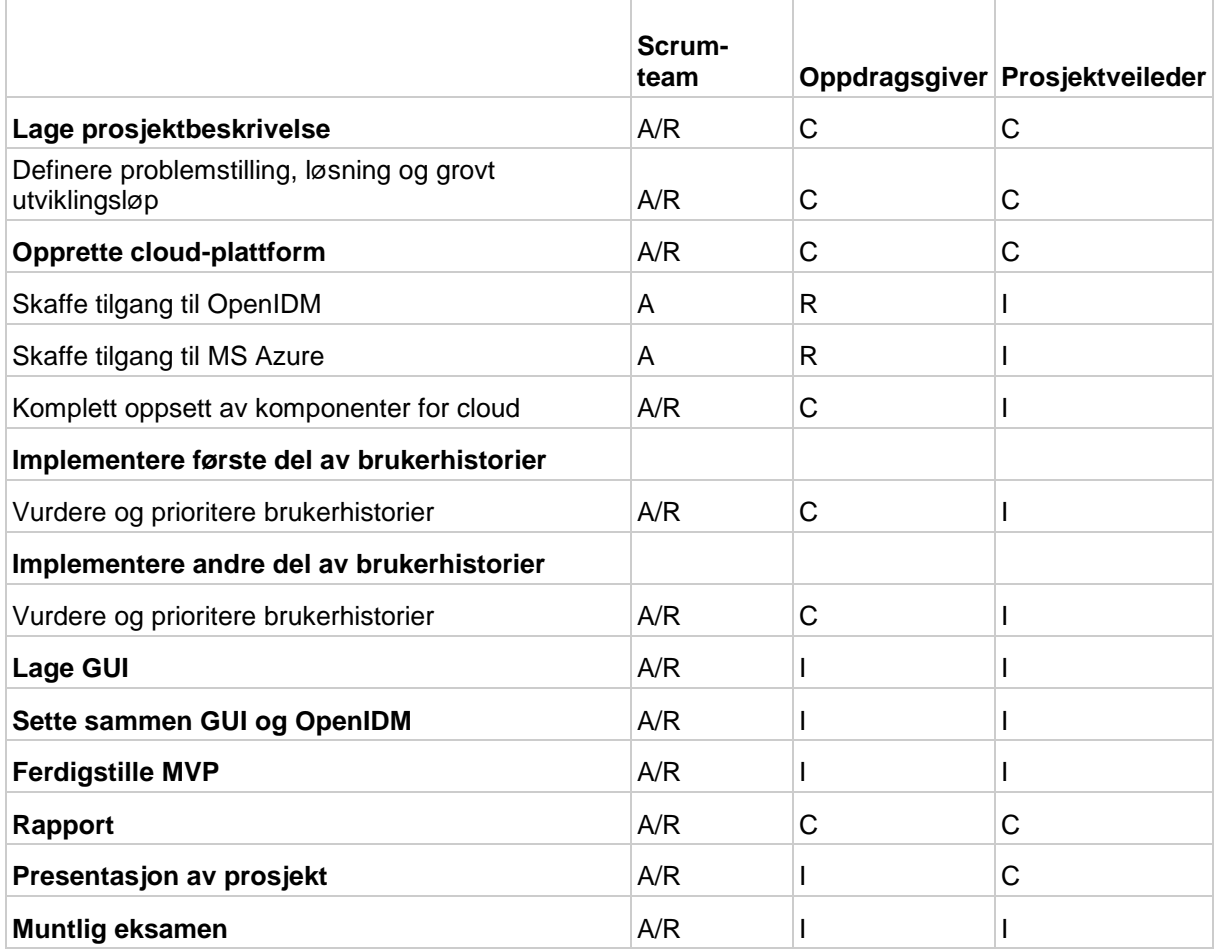

*Tabell 1: RACI-matrise*

Arbeidsgiver ble satt som ansvarlig for å skaffe tilgang til OpenIDM og Microsoft Azure (selv om det senere skulle vise seg at vi ikke hadde behov for dette), mens vi i Scrum-laget ble satt ansvarlige for å se til at dette ble gjort.

Veileder på UiA ble satt til «consulting» i de arbeidsoppgavene som omhandler utforming av prosjektbeskrivelse og rapport.

### <span id="page-20-0"></span>2.5 QA (kvalitetssikring)

#### <span id="page-20-1"></span>2.5.1 Intern og ekstern kvalitet

Man deler gjerne inn kvalitet i ekstern og intern kvalitet. Ekstern kvalitet omhandler hvordan systemet oppfattes av interessentene, i vårt tilfelle databehandleren og sluttbrukere. En naturlig og viktig indikator på ekstern kvalitet i prosjektet er hvorvidt vi har oppfylt kravene til GDPR-forordningen eller ikke, og vi har derfor lagt mye fokus på dette. En annen faktor som beskriver ekstern kvalitet i prosjektet er brukeropplevelsen. Vi har kjørt funksjonelle tester for å kontrollere hvilke funksjoner vi har fått på plass, og hvilke vi fremdeles mangler. Mer om dette i 2.5.4. Intern kvalitet er bestemt av hvordan systemet er laget. Det går på kvaliteten på oppbygningen til systemet, og hvorvidt det står til dagens standarder og krav. I vårt prosjekt har vi ikke produsert kode selv, men vi har fulgt såkalte «best practises». En beste praksis er den måten å gjøre noe på som er akseptert som den beste. Når man følger beste praksis kan man støtte seg på at metoden som har blitt brukt har gitt resultater av høy kvalitet tidligere. (Rouse, 2007) Forgerock har laget et sett med beste praksiser for OpenIDM, som ligger i dokumentasjonen under *Integrators guide.*  Installasjonsguide og annen dokumentasjon er å regne som beste praksis ifølge Forgerock. (Forgerock AS, 2018) Dokumentasjonen definerer blant annet hvordan man skal strukturere prosjektet for at man enkelt kan legge til ytterlig funksjonalitet i senere tid. Det er også beskrevet hvordan man skal gå frem for å legge til en eksperimentell versjon av brukergrensesnittet, slik at man enkelt kan bytte mellom disse. Dette er eksempler på retningslinjer vi har brukt for å sikre høy intern kvalitet i implementasjonen vår.

#### <span id="page-21-0"></span>2.5.2 Krav satt av GDPR-forordningen

Som nevnt kommer GDPR-forordningen med krav som har vært basis for de funksjonelle kravene til løsningen vår. Dersom de funksjonelle kravene vi har satt for oss ikke fungerer vil vi ikke kunne akseptere kvaliteten på løsningen fordi databehandleren da ikke vil følge lovlydig praksis. Et eksempel på dette er funksjonen «slett profil». Skulle koblingene i OpenIDM ikke være satt opp riktig, og informasjonen om brukeren kun blir slettet i to ut av tre dataressurser, er dette ulovlig ifølge lovgivningen. Dette er grunnen til at vi har fokusert absolutt mest på å sørge for at funksjonene som nå finnes i funksjonslisten faktisk fungerer.

#### <span id="page-21-1"></span>2.5.3 Risikomatriser

En risikomatrise er et enkelt diagram som brukes for å beskrive risiko i to dimensjoner: konsekvensen av en hendelse, og sannsynligheten for at det skjer. (Aven, 2016) Risikoen regnes ut ved at man multipliserer de to parameterne konsekvens og sannsynlighet. Resultatet kan presenteres på ulike måter, men det er vanlig å bruke fargekoder for å beskrive nivået av risiko. Gjennom prosjektet har vi laget risikomatriser for å kunne holde kontroll og forberede oss på ulike risikoer vi har kunnet støte på. Vi har gjort en ny vurdering hver gang det har skjedd endringer i prosjektet som kan ha hatt en innvirkning på risikoen. Dette har skjedd tre ganger. Vi rangerte konsekvens og sannsynlighet for de ulike hendelsene fra 1-4 og ganget disse sammen. Tallet man da sitter igjen med er fra 1-16 og verdien bestemmer hvilken fargekode hendelsen får i matrisen. Vi har brukt følgende skala:

#### Skala

1-4 = lav risiko, grønn farge. 5-10 = middels risiko, gul farge. 10-16 = høy risiko, rød farge.

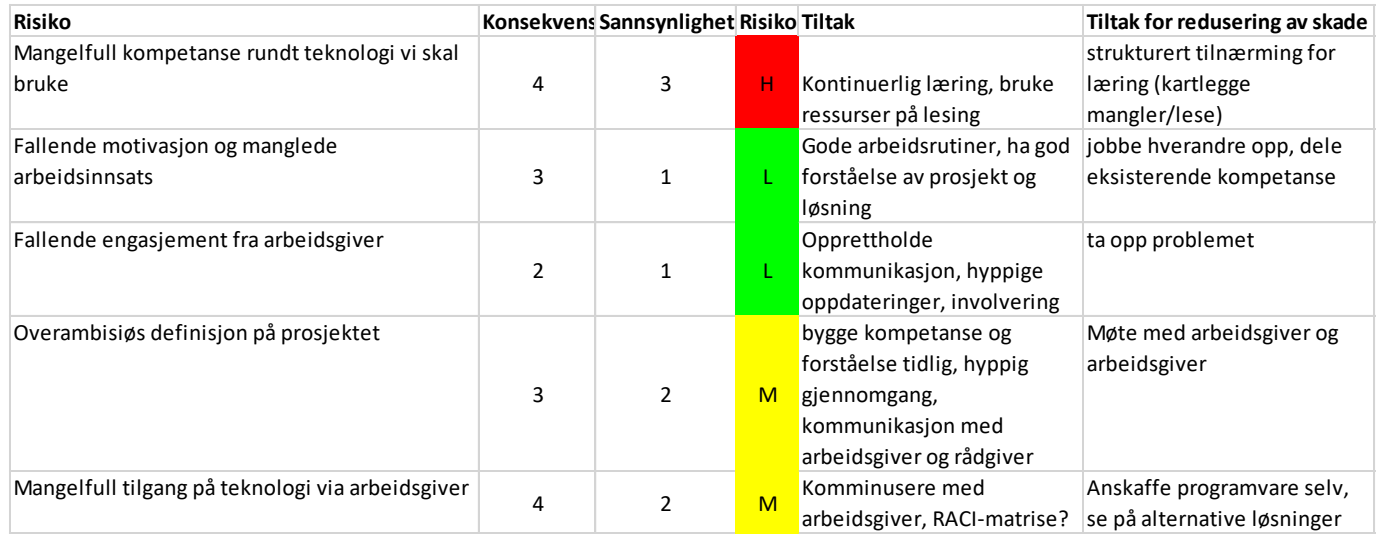

<span id="page-22-0"></span>*Figur 6: Risikomatrise 1*

#### Risikomatrise 1

Den første risikovurderingen ble gjort like etter vår første sprint. Den reflekterer i stor grad ting vi var urolige for i forkant av prosjektet. Første punkt i matrisene beskriver risikoen for at vi ikke har tilstrekkelig kunnskap om teknologien vi skal bruke for å implementere det vi hadde satt for oss. Vi vurderte det som en stor risiko, da vi skulle ta i bruk et omfattende informasjonssystem ingen av oss hadde erfaring med. Vi vurderte konsekvensen av dette som høy da mangelfull kunnskap kunne føre til at vi måtte bruke mye tid på å lese dokumentasjon for å forstå hvordan systemet henger sammen, og hvordan man skal sette det opp. Vi hadde også en tanke om at en alvorlig konsekvens av dette kunne være dårligere kvalitet på implementasjonen. Vi vurderte også risikoen for et overambisiøst mål for prosjektet til å være medium. Dette var fordi vi nettopp hadde laget en prosjektbeskrivelse der vi ville bruke ukjente teknologier, og mangelfull kunnskap gjorde oss usikre på hvor langt denne ville ta oss.

Begge disse skulle vise seg å være reelle bekymringer, vi fikk bekreftet sistnevnte etter møte med veileder Ronny Stavem kort tid etter og deretter i en tilbakemelding fra veileder Hallgeir Nilsen på e-post.

Vi var også usikre på når vi ville få tilgang på en lisensiert utgave av OpenIDM, samt konto på Microsoft Azure.

#### Risikomatrise 2

Den andre risikomatrisen ble gjennomført etter et møte med arbeidsgiver 26.2. Vi gjennomførte risikovurderingen på nytt fordi vi gjorde en beslutning om å gjøre en endring i prosjektet. Endringen i planen om å kjøre OpenIDM fra skyløsningen Microsoft Azure, til å kjøre det lokalt på maskinene betydde en stor endring i teknologien vi skulle bruke og arbeidsoppgavene vi hadde foran oss. Vi fjernet feltet om bekymring for mangel på teknologi fordi vi ikke lenger hadde behov for dette. Vi la til et felt hvor vi vurderte risikoen for tap av data på de lokale maskinene. En slik hendelse ville fått store konsekvenser, men risikoen ble beregnet som lav da sannsynligheten for dette var liten. Vi hadde filene på en harddisk og på Dropbox i tillegg til de to maskinene vi arbeidet på. Risiko for mangelfull kunnskap ble senket da vi siden forrige vurdering hadde tilegnet oss mye kunnskap og erfaring i OpenIDM.

Vi vurderte risikoen for at det skulle oppstå problemer med kjøring av OpenIDM på Ubuntu til medium. Grunnen til at vi vurderte risikoen for denne hendelsen er at vi hadde hatt problemer med å kjøre OpenIDM på Ubuntu tidligere.

#### Risikomatrise 3

Tredje og siste risikomatrise ble gjennomført etter et møte med arbeidsgiver 9. mars der vi bestemte oss for å arbeide med OpenIDM på Vegards Macbook, ikke på to forskjellige maskiner. Bakgrunnen for byttet var at vi hadde store problemer med Ubuntu, og vi hadde god erfaring med å kjøre systemet på MacOS tidligere. Dette står det mer om i vedlegg 4, under sprint 5.

Vi vurderte risikoen for tap av data på MacBooken til å være middels. Vi hadde ikke lenger lagret arbeidet på to maskiner som tidligere. Vi vurderte det slik at dette utgjorde en større sannsynlighet for tap av data, hvilket igjen gjorde risikoen høyere. Vi nedjusterte nok en gang sannsynligheten for mangelfull kunnskap, som igjen senket risikoen. På dette tidspunktet hadde vi fått enda bedre forståelse og kunnskap.

#### <span id="page-23-0"></span>2.5.4 Funksjonelle tester

Når vi lagde brukerhistoriene lagde vi også et sett med akseptkriterier. Formålet med testene er å sjekke at de funksjonelle kravene satt i funksjonslisten var dekket i systemet. Testene ble utført ved å definere ønsket utfall, kjøre gjennom scenarioer,

loggføre resultater, og sammenligne ønsket og faktisk utfall. Alle testene vi har utført har vært manuelle.

OpenIDM ble lansert i 2010, og har siden den gang kommet til stabil versjon 5.5. Systemet har naturligvis blitt grundig testet av Forgerock, men i samhandling med eksterne dataressurser kan det skje feil. Særlig vil mange av de funksjonelle testene våre sjekke om RESTful API'ene i tilkoblingene klarer å sende data fra UI til OpenIDM sin database, /managed, og derfra ut til de eksterne dataressursene. De testede funksjonene er hentet ut i fra funksjonslisten for prosjektet. Noen av testene tester flere funksjoner på en gang, som for eksempel inn- og utlogging.

Vi hadde laget en et sett med tester når vi lagde brukerhistorier, men de ble ikke brukt da disse var for generelle for å kunne teste spesifikke funksjoner. Alle de implementerte funksjonene fungerer, unntatt «registrer bruker». Under testingen fant vi ut at brukeren får lagt inn informasjon om seg selv, og mottar en registreringsemail, men lenken i e-posten fungerer ikke. Vi gjorde grundig feilsøking på dette problemet sammen med arbeidsgiver under møte med arbeidsgiver i Oslo, men vi kom ikke frem til noen ytterligere konklusjon utover at det sannsynligvis er en autentiseringsfeil av token i nettleseren. Fullstendig logg for de funksjonelle testene under vedlegg 8.

# <span id="page-24-0"></span>3. Analyse

### <span id="page-24-1"></span>3.1 Kravspesifikasjoner

Her vil vi snakke litt om det som originalt var tanken med prosjektet. Selv det ble nedskalert til at vi måtte kjøre det lokalt så var aldri det tanken. Og det vil heller aldri være realistisk være realistisk å kjøre det lokalt i den virkelige verden.

#### <span id="page-24-2"></span>3.1.1 Rammekrav

Hvis systemet skal fungere slik vi hadde tenkt det så skal det være så lite driftsstans som over hode mulig og mest mulig oppetid. Brukere skal kunne logge seg på uavhengig av hva klokken er og hvor han eller hun befinner seg i verden. For å passe på at det ikke er så mange avhengigheter av fysiske komponenter skulle denne løsningen kjøres som en skyløsning i MS Azure. Dermed har du sikret deg mot tap av lagrede data ved at det nå lagres i skyen. Det er riktignok kanskje noen

eksterne datakilder fra virksomheten som skyløsningen synkroniserer seg mot, men disse er ikke noen avhengighet for å kunne kjøre som normalt.

### <span id="page-25-0"></span>3.1.2 Kjøretid og nøyaktig

Siden dette er en min side løsning som inneholder personopplysninger, skal brukeren helst skal ha tilgang til alle døgnets tider. Dermed vil den optimale kjøretiden være 24 timer i døgnet 7 dager i uken hele året. Når det kommer til nøyaktighet løses dette ved å gi brukeren mulighet til å gjøre de akkurat samme endringene som en administrator på sin egen konto. Det vil også være et notifikasjonsfelt for endringer som blir gjort. Dermed kan brukeren følge med selv på hva som er skjedd til hvilken tid.

### <span id="page-25-1"></span>3.1.3 Applikasjon

Denne applikasjonen er utviklet for å kunne nås via en hvilken som helst nettleser og uavhengig av hvilket OS som blir brukt. Applikasjonen er en min side løsning som skal gi brukeren tilgang til sine data og hva disse brukes til. Som tidligere nevnt skal denne løsningen ha som fokusområde å tilpasse seg den nye forordningen fra EU som omhandler bruk og oppbevaring av persondata. Så i denne applikasjonen skal det være mulig å utføre en del tjenester som sletting og henting av egne data. Det skal også være mulig å se samtykker og oppdatere sine egne data slik at alltid er riktige. Brukeren skal vite at det er de som har kontroll på dataene sine, selv om de er lånt bort til en virksomhet.

### <span id="page-25-2"></span>3.2 Brukerhistorier

Innledende i prosjektet hadde vi en analyse- og planleggingsfase hvor vi konstruerte brukerhistorier. Nedenfor ligger brukerhistoriene den rekkefølgen vi lagde de, vilkår for aksept, score ut fra prioritering i planning poker. Mer om hvordan vi kom frem til og prioriterte disse kommer vi tilbake til senere i kapittel 3.4.

### **Brukerhistorie 1:**

For at brukeren skal ville dele sine data vil jeg som virksomhet vise brukeren til hvilke formål dataen blir brukt.

**Vilkår for aksept:** Løsningen tilbyr kunden en visning av hva dataene brukes til. **Planning poker:** 40

### **Brukerhistorie 2:**

For at det ikke skal påføre bedriften min en stor økonomisk belastning, vil jeg som ansvarlig for en virksomhet ha en rimelig løsning for behovet mitt.

**Vilkår for aksept:** En løsning som dekker de kravene som treffer målgruppen og ikke hele forordningen.

**Planning poker: 3**

### **Brukerhistorie 3:**

For at brukeren skal ha en positiv brukeropplevelse vil jeg som virksomhet at løsningen har et godt brukergrensesnitt.

**Vilkår for aksept:** Et brukergrensesnitt som er selvforklarende og intuitivt. **Planning poker: 5**

### **Brukerhistorie 4:**

For at for kunden lettere skal gi fra seg personopplysninger til min virksomhet vil jeg skape en trygghet for kunden gjennom brukeropplevelsen.

**Vilkår for aksept:** Minne brukeren på at løsningen er sikker og trygg gjennom utforming av UX.

**Planning poker: 8**

### **Brukerhistorie 5:**

For at kunden skal kunne se tredjeparts aktører som har tilgang til dataen om seg vil jeg som virksomhet at løsningen skal kunne vise en oversikt over dette.

**Vilkår for aksept:** Et UI med funksjonalitet for visning av hvem som sitter på hvilken data.

**Planning poker: 20**

### **Brukerhistorie 6:**

Som virksomhet vil jeg tilby kundene mine muligheten til å ta med seg dataen jeg har lagret om de, for å innfri de nye kravene av GDPR-forordningen.

**Vilkår for aksept:** Sette sammen data på en forståelig måte, og andre virksomheter kan bruke disse dataene.

**Planning poker: 40**

### **Brukerhistorie 7:**

For at personopplysninger som alltid er oppdatert, vil jeg som virksomhet at informasjonen i løsningen blir synkronisert når det gjøres endringer.

**Vilkår for aksept:** Systemet skal synkroniseres hele veien fra front til back når det gjøres endringer en plass i systemet. Endringer gjøres bare en gang av enten bruker ELLER virksomhet.

**Planning poker: 40**

### **Brukerhistorie 8:**

Som bruker vil jeg ha en forståelig oversikt over hvilke samtykker jeg har gitt til virksomheten, slik at jeg enkelt forstår hva disse samtykkene innebærer.

**Vilkår for aksept:** Et UI som gir brukeren oversikt over de ulike samtykkene han har gitt. En formulering brukeren enkelt kan forstå.

**Planning poker: 40**

### **Brukerhistorie 9:**

Som bruker vil jeg kunne gi og trekke mine samtykker for å ha kontroll over hvilke data jeg deler med virksomheten.

**Vilkår for aksept:** Siden har funksjonalitet som gjør det mulig å enkelt gi og trekke samtykker.

**Planning poker: 100**

### **Brukerhistorie 10:**

Som bruker vil jeg kunne slette mitt forhold til virksomheten selv slik at jeg slipper en lang prosess med for eksempel kundeservice ol

**Vilkår for aksept:** Kunden skal kunne slette av all data om seg selv. Denne funksjonen skal være tilgjengelig via brukerens egen side. **Planning poker: 100**

#### **Brukerhistorie 11:**

Som en virksomhet vil jeg tilby kundene tilgang til dataene jeg har lagret om de i form av en "min side" løsning, slik at jeg oppfyller kravene forordningen setter for dette. **Vilkår for aksept:** At brukeren har en egen profil der alle kravene til forordningen er oppfylt.

**Planning poker: 100** 

#### **Brukerhistorie 12:**

Som en virksomhet vil jeg være trygg på at løsningen rundt kundebasen står i samsvar med dagens krav, slik at jeg følger lovlydig praksis.

**Vilkår for aksept:** Følge kravene til den nye forordningen som kommer i mai 2018. **Planning poker: 100**

#### **Brukerhistorie 13:**

Som en virksomhet vil jeg kunne tilby en løsning som er sikker, slik at lagrede data er trygt oppbevart.

**Vilkår for aksept:** Systemets sikkerhet skal følge dagens standarder for sikkerhet i programvare

**Planning poker: 40**

### <span id="page-28-0"></span>3.3 Grafisk design

Når det kommer til det grafiske designet av applikasjonen så følger det med et veldig enkelt brukergrensesnitt. Vi hadde som ønske å utarbeide vårt eget da det brukergrensesnittet som fulgte med ikke var optimalt for en den brukeropplevelsen vi hadde sett for oss. Siden vi støtte på tekniske utfordringer underveis ble utviklingen av brukergrensesnittet forskjøvet. Vi ville ha på plass alle funksjonene som svarer på kravene til GDPR før vi utviklet vårt eget UI i løsningen, siden det tross alt fulgte med.

Vi lagde et navigasjonskart for hvordan disse skissene hang sammen og hvordan de forskjellige sidene til brukeren skulle se ut.

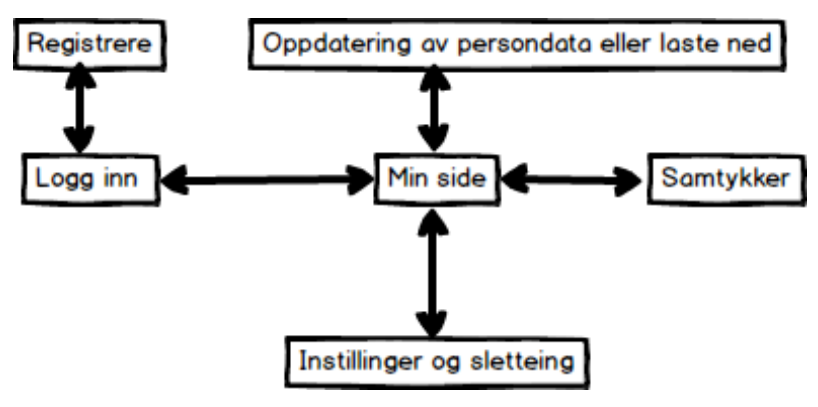

<span id="page-29-0"></span>*Figur 7: Navigasjonskart*

Skissene er laget slik at de passer for bruk på en hvilken som helt datamaskin, da den er knyttet til nettleseren. Det vi gjorde for å utarbeide disse skissene var at vi kjørte noen diskusjonsrunder på hva vi mente var viktig for en simpel og oversiktlig brukeropplevelse. Det viktigste for oss var at de forskjellige funksjonene som skulle hjelpe brukeren var synlige og tydelig merket. Det skal ikke være tilfelle at brukeren må lete rundt på siden for å finne det han eller hun leter etter. Vi vurderte en periode om vi skulle kjørt noen spørreundersøkelser eller intervju for å finne ut hvordan brukergrensesnittet skulle utformes. Dette valgte vi å ikke bruke tid på grunn av tidspress og kompetanse fra tidligere. Begge på gruppen har studert snart 3 år med IT og hatt flere fag som involverer brukergrensesnitt. Dermed utformer vi denne selv, med utgangspunkt i den kompetansen vi har fra før. Skissene er laget med bakgrunn i følgende prinsipper for utvikling av gode brukergrensesnitt:

- Designprisipp nummer 2: «consistency». Siden dette er en «min side» løsning, har vi bygget den opp slik at den gjenkjennelig for alle som har brukt en «min side» tidligere. Det er viktig å følge industristandarder slik at brukeren skal slippe å lære seg å bruke grensesnittet.
- Designprinsipp nummer 4: «affordance». Vi har designet våre mockups på en slik måte at det er tydelig hva de ulike elementene er til. For eksempel har vi

gjort det tydelig at knapper er knapper med å ha en skygge i bakgrunnen. Dette vil hjelpe brukeren til å forstå at det er en knapp som kan trykkes på.

- Designprinsipp nummer 9: «constraints». Det har vært viktig for oss å holde designet enkelt. Derfor har vi begrenset antall valg brukeren får på de ulike sidene. (Benyon, et al., 2010)
- Nielsens Heuristikker, nummer 2: «match between the system and the real world.» Et godt virkemiddel er å bruke metaforer kjent fra virkeligheten for å beskrive hvilken funksjon et designelement har i systemet. For eksempel har vi brukt et ikon som ser ut som en kalender for å vise at knappen åpner en liten kalender for valg av dato. (Nielsen, 1995)

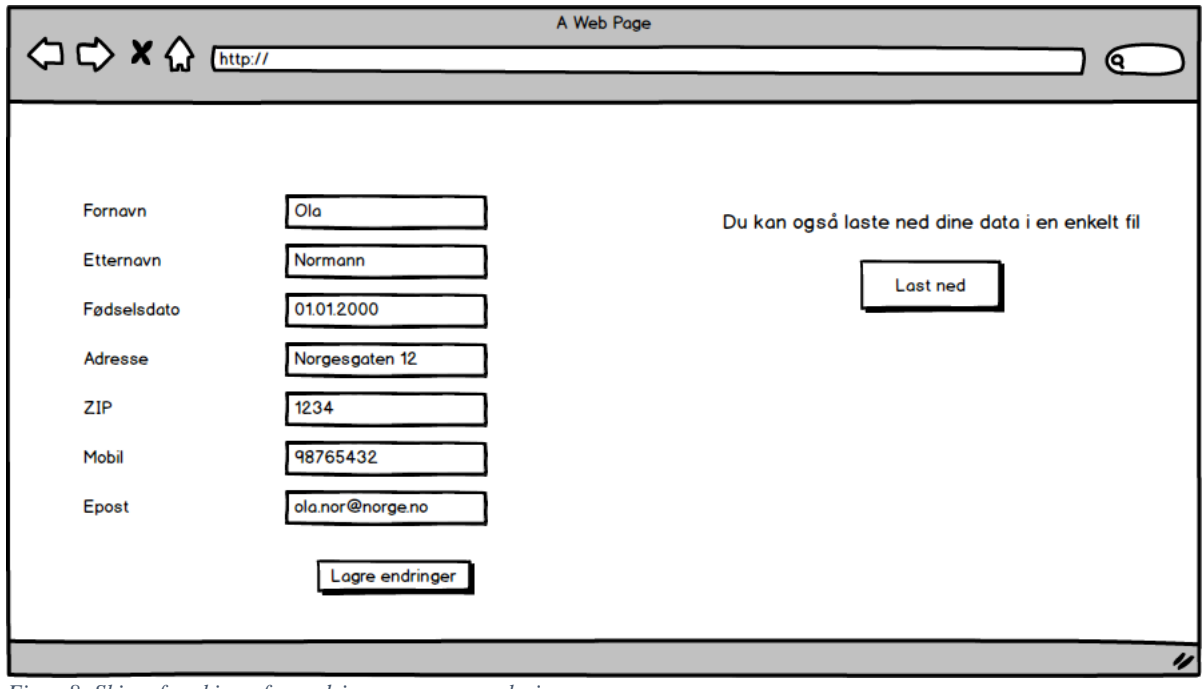

<span id="page-30-1"></span>*Figur 8: Skisse for skjerm for endring av personopplysinger*

Alle skissene til brukergrensesnittet finnes i vedlegg 7 - Skisser til brukergrensesnitt.

### <span id="page-30-0"></span>3.4 Planning poker

For å få prioritert brukerhistoriene våre valgte vi å bruke planning poker etter som vi bare er to stykker. Skulle vi brukt for eksempel kun brukt MoSCow-metoden kunne utfallet av prioriteringene vært at vi møtes på midten hver gang og vi ville ikke fått noen god diskusjon. Så det vi gjorde var at vi lagde ulike lapper med tallene 0, 1, 2, 3, 5, 8, 13, 20, 40, 100 som begge fikk utdelt. Bakgrunnen for en slik poengskala er

basert på Fibonacci-sekvensen for å reflektere usikkerheten finnes når man estimerer større og mer komplekse brukerhistorier.

Vi trakk en brukerhistorie og bestemte oss for hva vi selv ville gi. Var vi enige begrunnet vi hvorfor, og var vi uenige diskuterte vi hvorfor og tok en ny runde. Dette gjorde vi med alle brukerhistoriene til vi hadde fått prioritert disse. Se vedlegg 5: resultat fra planning poker.

Vi kjørte planning poker uten arbeidsgiver da dette var det letteste for vår gruppe. Arbeidsgiver satt i Oslo og vi var i Kristiansand, så om dette skulle gjøres måtte vi eventuelt tatt dette over Skype. Vi ble dermed enige med arbeidsgiver om at vi laget alle brukerhistoriene og prioriterte disse før vi tok en gjennomgang sammen med han over et møte på Skype.

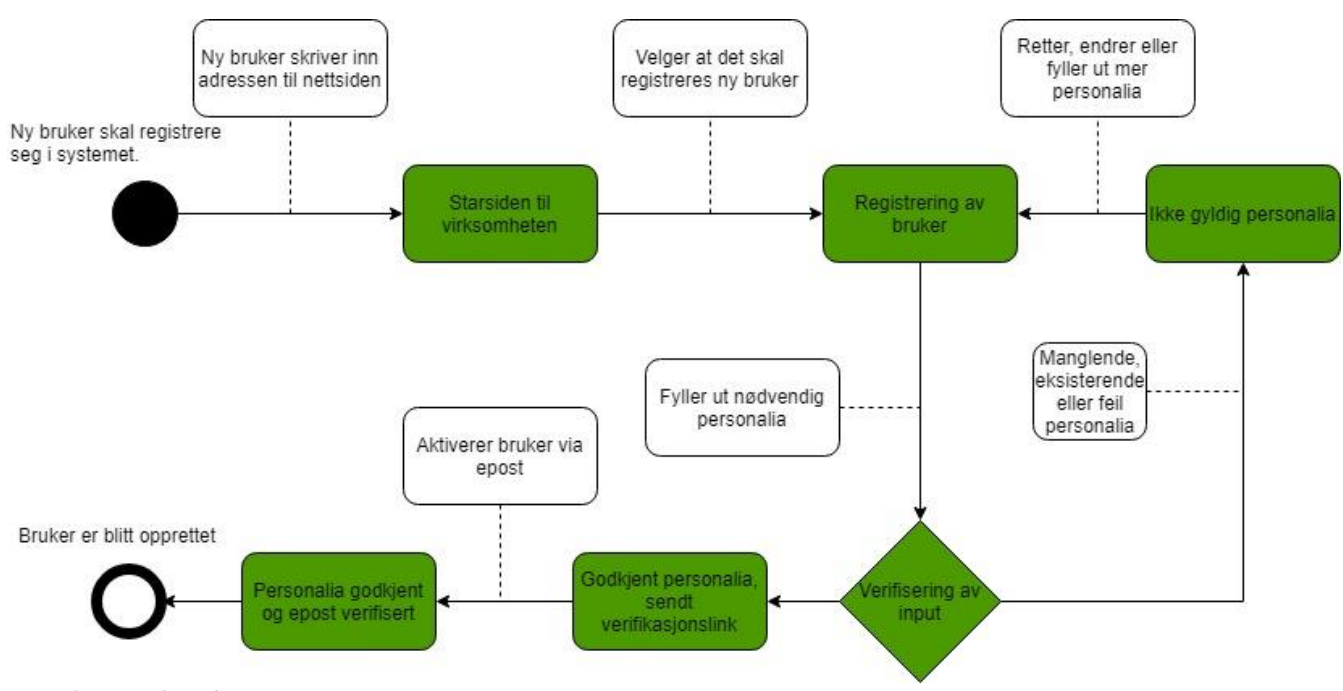

### <span id="page-31-0"></span>3.5 State-chart diagram

<span id="page-31-1"></span>*Figur 9: state-chart diagram*

Dette diagrammet illustrerer hvordan prosessen bak registrering av en bruker forgår. Dette beskriver ikke hvordan en administrator legger til denne brukere, men hvordan en ny bruker selv kan registrere seg. Det første som skjer er at brukeren åpner nettleseren sin og trykker seg inn på nettsiden til den aktuelle virksomheten han eller hun vil registrere seg på. Videre velger brukeren at det er snakk om en registrering av ny bruker. Dermed blir brukeren presentert med en del felter som kan eller må fylles ut. Når disse er fylt ut blir de aktuelle

dataene validert. Om det skulle vise seg at e-post adressen som blir tastet inn ligger i systemet fra før vil brukeren få beskjed om dette og videre send til registreringsskjemaet for å endre denne. Det gjør ikke noe om det er likt navn, fødselsdato eller annen informasjon som flere individer kan ha til felles, men eposten må være unik. Når det er blitt lagt inn en gyldig epost vil brukeren få tilsendt en e-post der det er en link for aktivering. Når denne blir trykket på er alt godkjent og brukeren er blitt opprettet i systemet. Denne var til god hjelp

### <span id="page-32-0"></span>3.6 Funksjonsliste

For å kartlegge funksjonelle krav til prosjektet valgte vi å produsere funksjonsliste ut fra brukerhistoriene. Denne var veldig grei å ha når vi startet å implementere så vi hadde en definert liste med funksjoner vi skulle implementere. Når det kommer til kompleksitet er dette en beregning vi gjorde etter vi hadde lært en del om OpenIDM. Dette var med på å hjelpe oss med estimering av tid når vi gjorde kommende sprint planninger.

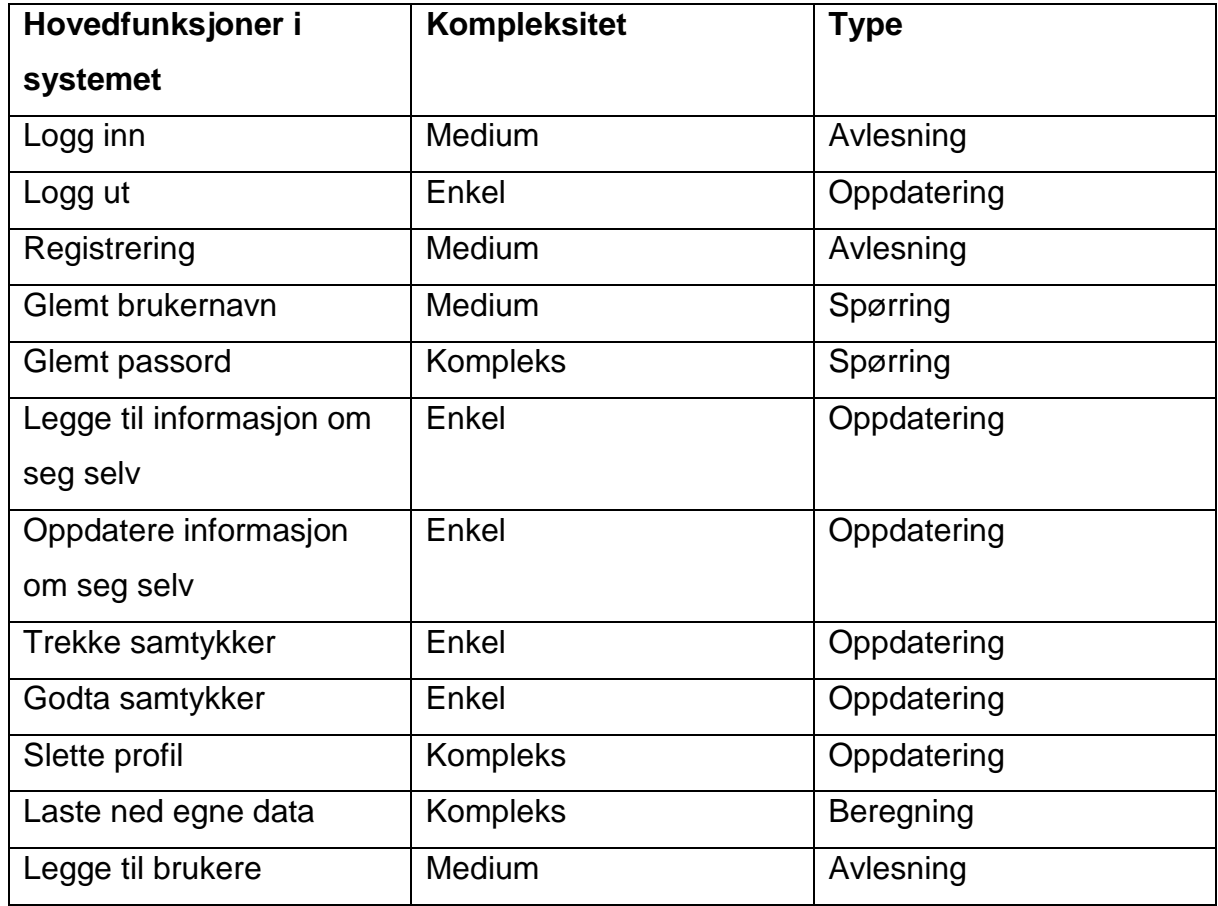

#### *Tabell 2: Funksjonsliste*

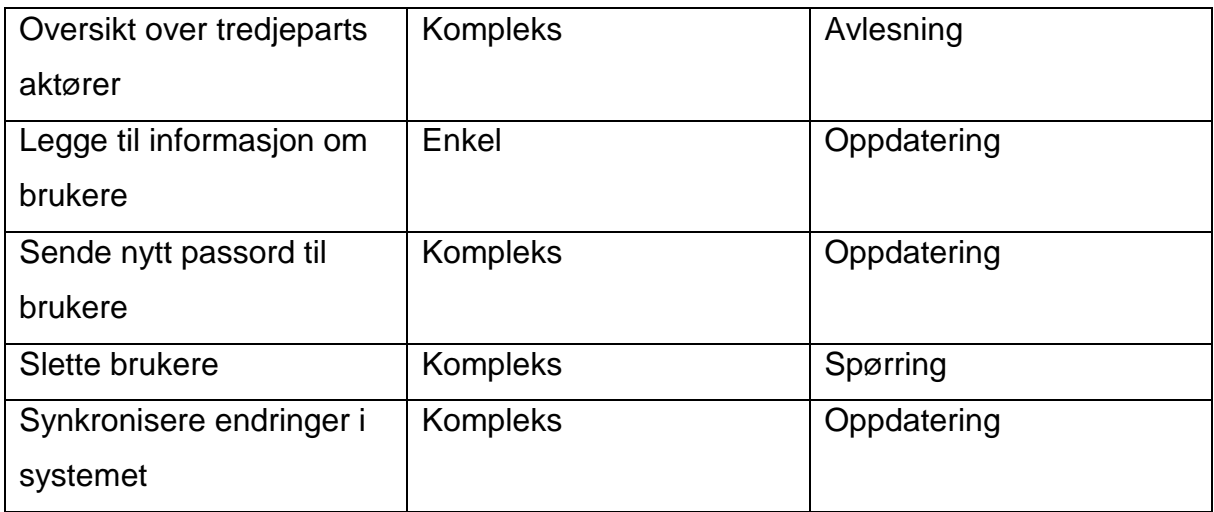

### <span id="page-33-0"></span>3.7 Sekvensdiagram

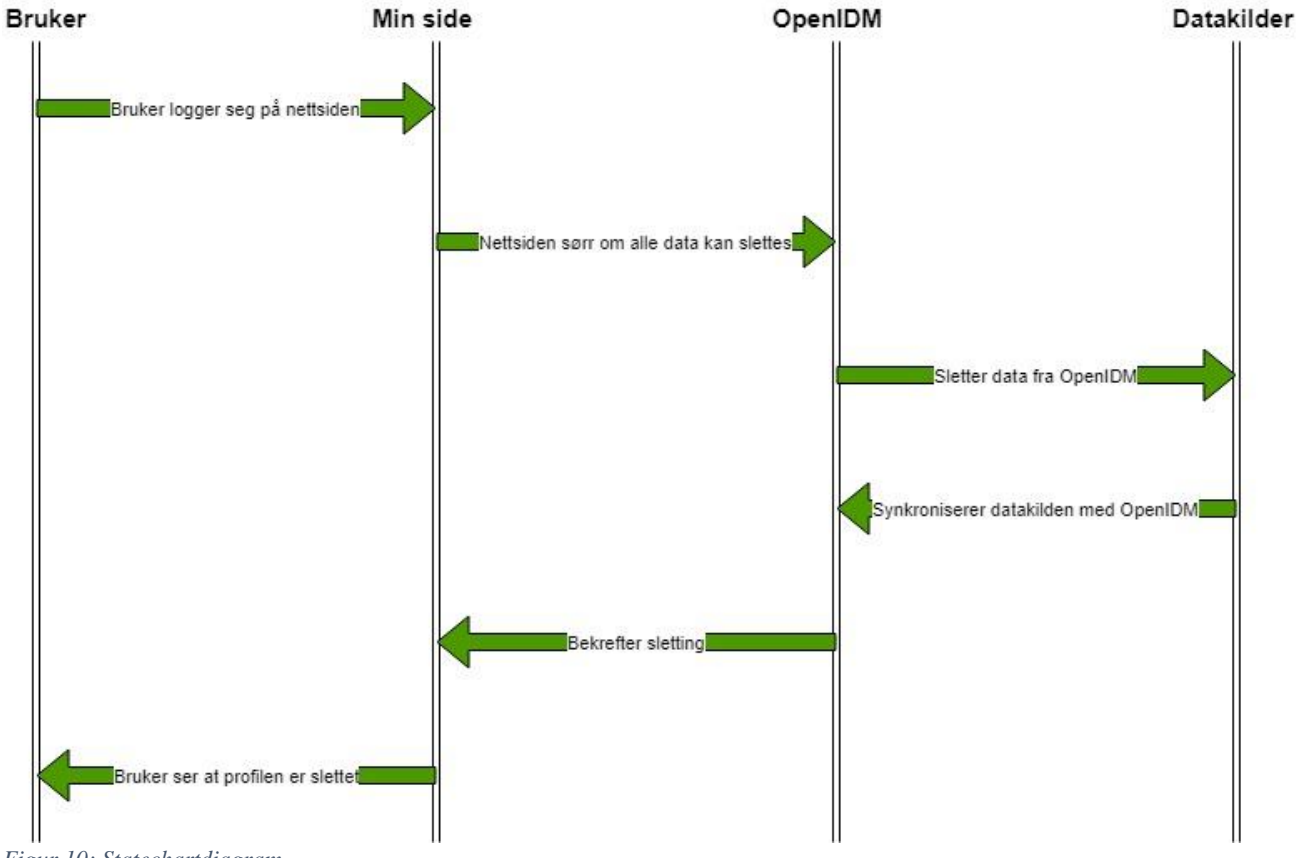

<span id="page-33-1"></span>*Figur 10: Statechartdiagram*

Dette sekvensdiagrammet illustrerer brukerhistorien for hvordan sletting av en bruker foregår. Denne ble laget etter vi hadde opparbeidet oss en del forståelse av OpenIDM. Videre ble den brukt som en slags guide når vi skulle implementere dette på et senere tidspunkt.

# <span id="page-34-0"></span>4. Implementasjon

I dette kapittelet skal vi gå gjennom den tekniske utførelsen av prosjektet og gå litt mer i dybden på hvordan vi har gått frem for å løse kravene til GDPR. Vi har måtte starte denne implementasjonsfasen flere ganger da prosjektet ble endret. Etter del problemer tilknyttet teknologi og lisenser som nevnt tidligere, ble det ikke helt slik vi hadde tenkt. Egentlig skulle vi bruke GitHub som et knutepunkt slik at vi kunne jobbe på hver vår maskin og pushe endringer og fremgang dit. Dette ble det ikke noe av da vi bestemte at ville bruke MacBook for å kunne jobbe med løsningen, og dette hadde kun ett gruppemedlem og dermed forsvant behovet for en tjeneste som GitHub.

### <span id="page-34-1"></span>4.1 Legge til MySQL

Det kom som en anbefaling fra en guide hos Forgerock at vi byttet ut den databasen som følger med da denne ikke er optimalisert for å håndtere store datamengder. Den er ment mer for test samples, og utforsking av tjenesten. De hadde en rekke guider for hvilke databaser som var anbefalt, blant annet MySQL og Oracle Databases som vi har erfaring med fra før. Vi gikk for MySQL da dette var det vi begge hadde brukt tidligere og hadde mest kjennskap til. Dermed fikk vi implementert MySQL i prosjektfilen vår, og fjernet den som fulgte med.

### <span id="page-34-2"></span>4.2 Innlogging og registrering

I starten var det bare en standardbruker som kunne logge seg inn, denne har rettighetene til å konfigurere alle fremtidige endringer i systemet. Dermed var det ikke så vanskelig som vi først antok, det var bare for oss til å aktivere denne muligheten. Utfordringen kom da vi skulle knytte registreringen opp mot brukerhistorier som omhandler sikkerhet. Så vi tok en vurdering av hvilke sikkerhetstiltak vi hadde mulighet til å sette opp. Vi valgte å ta på ReCAPTCHA under registering slik at vi fikk hindret for eksempel automatiserte forsøk på innlogging. Videre valgte vi også at det skulle være en e-post validering, da dette er svært behjelpelig både for bruker og virksomhet. For brukeren er det greit at dette skjer slik at ikke hvem som helst kan opprette en konto med noen andre sin e-post. Videre er det en grei måte å finne ut om man har skrevet riktig e-post. For virksomheten er det en sikkerhet i at de vet at dette er en gyldig e-post som de kan nå brukere på om det skulle være noe. Til slutt valgte vi å ha sikkerhetsspørsmål som en siste utvei for brukere som har mistet alt av

passord og e-posttilganger. Vi har også aktivert muligheten for å legge til egne spørsmål slik at det skal bli litt variasjon. Spørsmål om yndlingsfarge er ikke det sikreste da det ikke er veldig mange farger å velge mellom. Så dermed skal brukere få lage sine egne om de ønsker dette.

### <span id="page-35-0"></span>4.3 Oppdatering og endring av persondata

Her ble det bare en utfordring i forhold til manglende data fra CSV-filen. I OpenIDM har vi lagt ved en del flere felter en det er i CSV-filen. Dette var fordi vi ville overkomme denne utfordringen fordi det er en høyst reell situasjon. Det er ikke slik at en virksomhet nødvendigvis har alle data de trenger eller ønsker seg i de eksterne systemene. Et annet viktig poeng er at en virksomhet ikke skal oppbevare data de ikke har fått samtykke til. Så dermed har vi koblet det sammen slik at brukere får et flertall av valg for data de kan velge å gi fra seg hvis de ønsker. Virksomheten kan legge til eller fjerne felter i databasen til OpenIDM dersom de skulle ha behov for dette.

#### <span id="page-35-1"></span>4.4 Samtykker og vilkår

Når en bruker registrer seg i denne tjenesten må de godta samtykker og vi har valgt å ta dette i et eget lite vindu som kommer opp etter at brukeren har fylt inn sin brukerdata. Brukeren skal tydelig få se hva han eller hun godtar når de registrerer seg. Det dukker også opp et nytt vindu som omhandler vilkår og dette er også for å få frem tydelig at dette er noe som helst skal leses. Videre er det også mulighet for å si ja til nyhetsbrev og om du ønsker tilbud sendt per e-post. Disse er ikke krysset av i utgangspunktet ettersom dette vil være et brudd på regelverket som kommer. Det er derimot en et eget sted inne på kontoen til hver enkel bruker der de kan trekker dette samtykket eller velge å godta det. Dette er fordi det skal være like lett å trekke et samtykke som om det er å gi det, så dermed kan vi ikke lage en «unsubscribe» knapp i bunnen av en e-post som mange opererer med i dag. Litt av poenget med denne løsningen er at den skal gi brukeren en god oversikt over hva han eller hun har gitt samtykke til, og endre status på disse etter eget ønske.
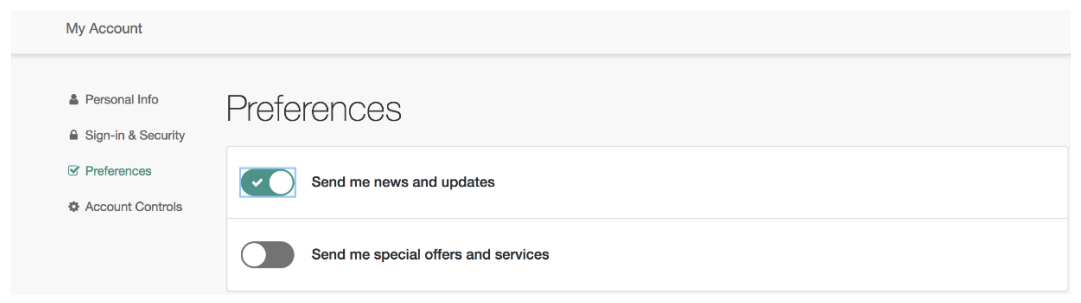

*Figur 11: Preferanser*

#### 4.5 Synkronisering mellom OpenIDM og datakilder

Her har vi valgt å lage to CSV-filer og en ekstern databasetabell. Disse inneholder brukere, bookinger og biler. Det som er viktig her er brukere, de to andre er hvis vi på et senere tidspunkt vil utvide løsningen til et komplett system for det tenkte leiebilfirmaet. Når CSV-filen med brukere blir koblet opp mot OpenIDM må vi koble de ulike attributtene sammen slik at verdiene er de samme på begge steder. Dette gikk veldig greit, og brukerne ble flyttet fra CSV filen og over i OpenIDM. I etterkant fikk vi et synkroniseringsproblem. Når vi opprettet en ny bruker i OpenIDM ble den ikke synkronisert med CSV-filen. Det samme problemet oppstod når vi skulle slette en bruker. Den ble slettet i OpenIDM, men ikke i datakilden. Dette var et problem i forhold til lovene vi måtte forholde oss til. Når du som kunde bruker din rett til å bli glemt, så skal det ikke ligge biter med data i andre systemer og filer. Etter mye jobbing med dette fikk vi løst det på en akseptabel måte ved å koble sammen kildene begge veier (Se figur 12). Det trenger ikke bli opprettet flere brukere i datakilden, men det må slettes derfra. Så vi fikk sikret sletting i hele systemet, men nye brukere ville kun bli lagt til i OpenIDM

| <b>SOURCE</b><br>System/Users/_ACCOUNT_<br>۰۱.<br><b>Users</b>                                     | <b>TARGET</b><br><b>Managed/User</b><br>managed |                            |                        |                        |
|----------------------------------------------------------------------------------------------------|-------------------------------------------------|----------------------------|------------------------|------------------------|
| systemUsers_ACCOUNT__managedUser<br>Last reconciled April 25, 2018 18:34                           | $\oplus$ Move                                   | $\blacktriangleright$ Edit | Delete<br>$\mathbf{x}$ | $\mathbb C$ Reconcile  |
| SOURCE<br><b>TARGET</b><br>System/Users/ ACCOUNT<br><b>Managed/User</b><br><b>Users</b><br>managed |                                                 |                            |                        |                        |
| managedUser systemUsers ACCOUNT<br>Last reconciled April 25, 2018 18:34                            | $\div$ Move                                     | Edit<br>i do               | Delete<br>×            | $\mathcal C$ Reconcile |

*Figur 12: Tilkoblinger*

#### 4.6 Validering av epost

For å kunne verifisere brukere og ha en kommunikasjon mellom virksomhet og bruker har vi valgt å bruke en e-post. Dermed var vi nødt til å sette opp en epostserver som viser kommunikasjonen og verifisering. Her har vi støtt på et problem som omhandler sertifisering i nettleseren. Vi får sendt eposten til brukeren sin epost, men linken som blir sendt fungerer ikke, dette er et problem vi fremdeles ikke har klart å løse. Det som skjer da er at det ikke er mulighet for registrering for bruker med mindre vi velger å ta av e-post validering. Dette er noe vi ikke ønsker av sikkerhetsmessige årsaker som tidligere nevnt under innlogging og registrering. Så per nå så må en administrator opprette brukeren. Alle andre e-poster går som normalt, nytt passord, brukernavn og tilfeldig passord sendt av administrator.

## 5. Sprints 5.1 Sprint 1: 08.01-29.01

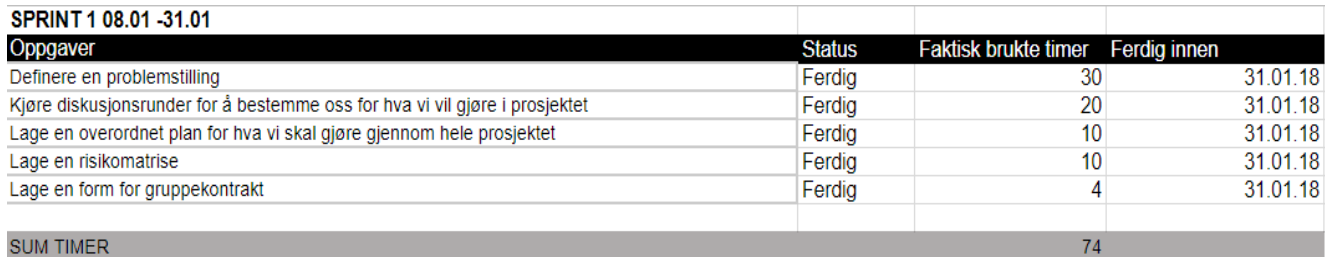

*Figur 13: Sprint 1*

#### **Retrospekt:**

- Mangelfull planlegging
- Lite struktur
- Tilbakemelding på at vi manglet en overordnet plan

## 5.2 Sprint 2: 29.01-16.02

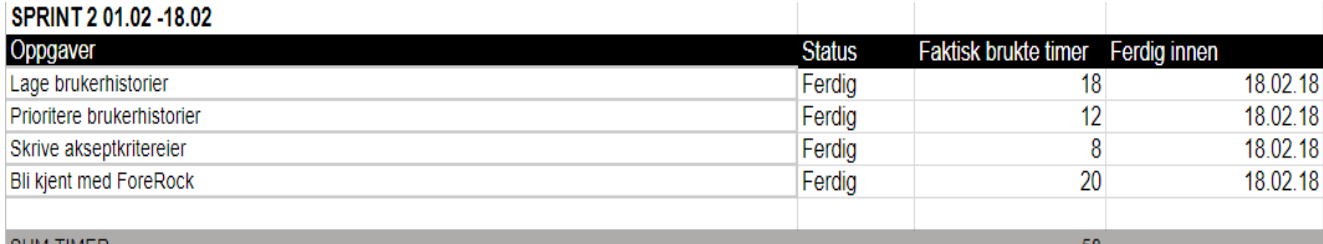

## **SUM TIMER**

#### *Figur 14: Sprint 2*

## **Retrospekt:**

- Vi kjører ukentlige sprints fremover
- Krav fra arbeidsgiver om dokumentasjon av tidsbruk
- Støtte oss mer på arbeidsgiver

#### 5.3 Sprint 3: 19.02-24.02

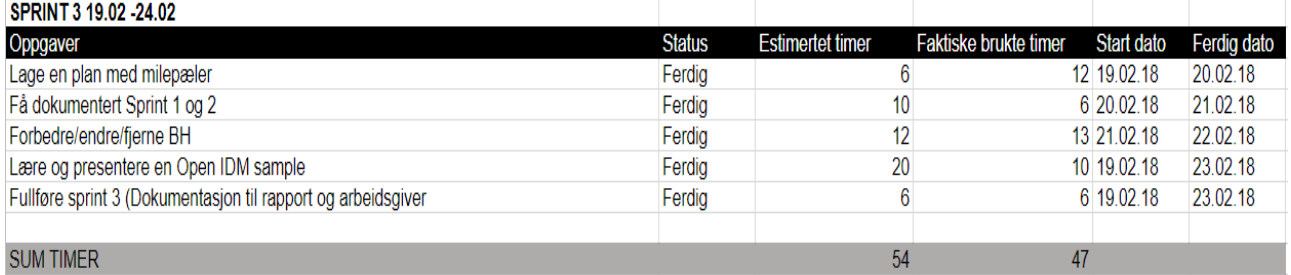

*Figur 15: Sprint 3*

#### **Retrospekt:**

- Synlige fordeler på gjennomføring av spints. Bedre kontroll på tidsbruk
- Flinkere på å estimere timer i hver sprint
- Erfaring er at komplekse oppgaver gjerne trenger mer tid

#### 5.4 Sprint 4: 26.02-04.03

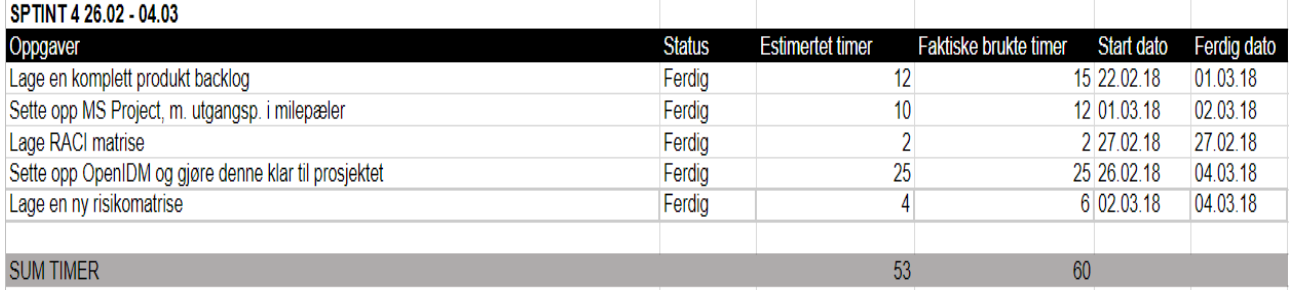

*Figur 16: Sprint 4*

#### **Retrospekt:**

- Fordeling av arbeidsmengde utover uken begynner å bli bra.
- Utvikling av RACI-matrise fikk oss til å reflektere over avhengigheter i prosjektet
- Usikkerhet rundt kjøring i Ubuntu

## 5.5 Sprint 5: 05.03-11.03

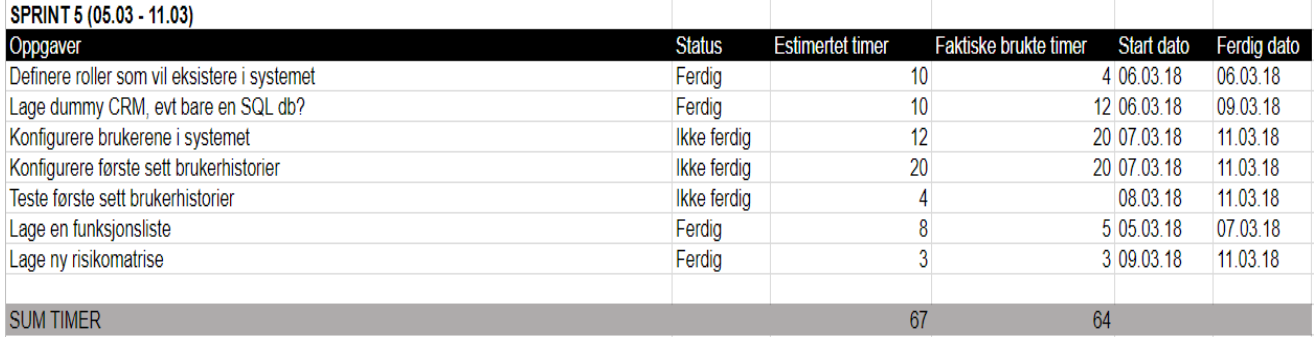

*Figur 17: Sprint 5*

#### **Retrospekt:**

- Mye jobb rundt Ubuntu, besluttet å avslutte dette da det gir mye ekstra arbeid
- Utsette implementering og testing

#### 5.6 Sprint 6: 19.03-01.04

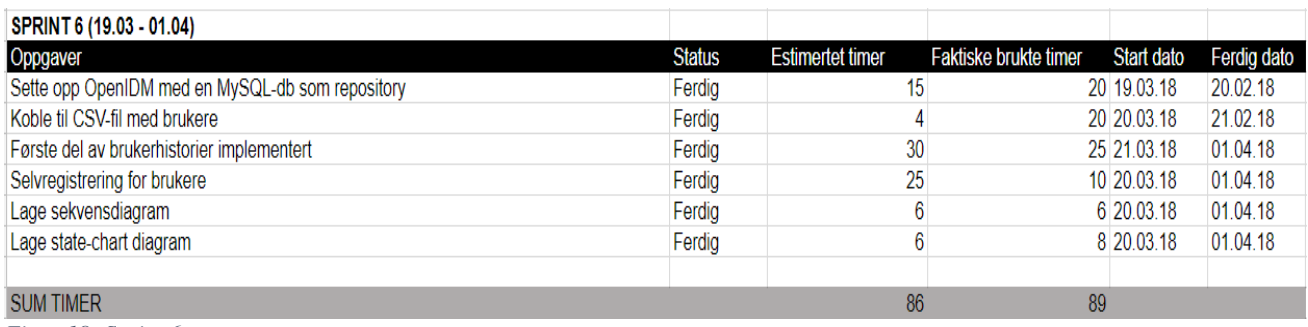

*Figur 18: Sprint 6*

#### **Retrospekt:**

- På god vei med implementering av brukerhistorier
- Lang uke
- Erfart verdien av state- og sekvensdiagram

## 5.7 Sprint 7 02.04-08.02

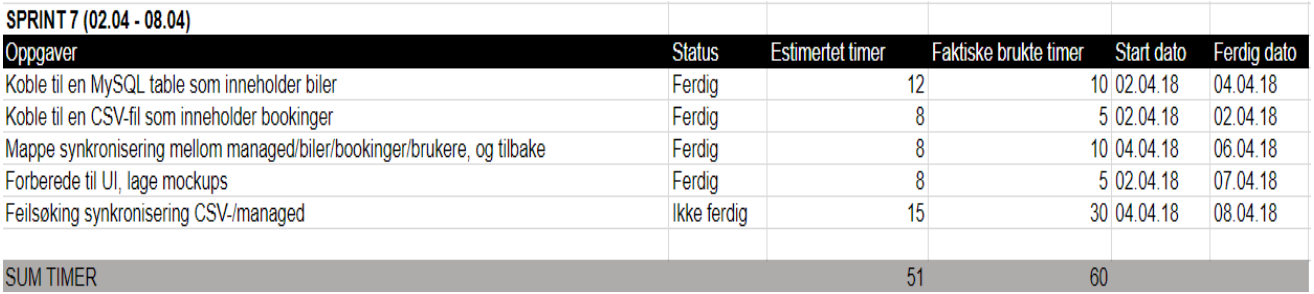

*Figur 19: Sprint 7*

#### **Retrospekt**

- Problemer med synkronisering av datakilder, skal bli tatt opp i styringsgruppemøte
- Startet med UI grunnet problemene med synkronisering
- Noen prosesser må gjøres manuelt
- Ta opp problemer med synkronisering med arbeidsgiver

#### 5.8 Sprint 8: 09.04-15.04

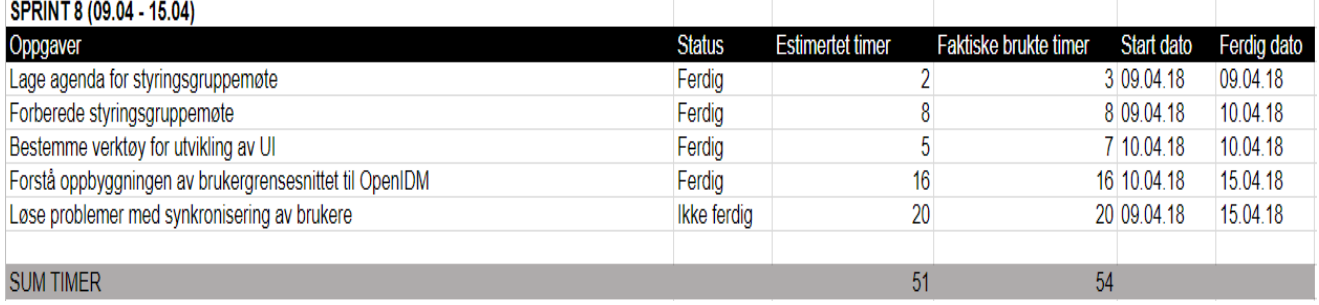

*Figur 20: Sprint 8*

#### **Retrospekt:**

- Brukt mye tid på planlegging av styringsgruppemøte, positiv erfaring med dette
- Arbeidsgiver sier at vi kan utføre noe synkronisering manuelt, og fortsatt være lovlydige til krav
- Dette kunne vært tatt opp tidligere, da det ville spart oss tid

#### 5.9 Sprint 9: 16.04-22.04

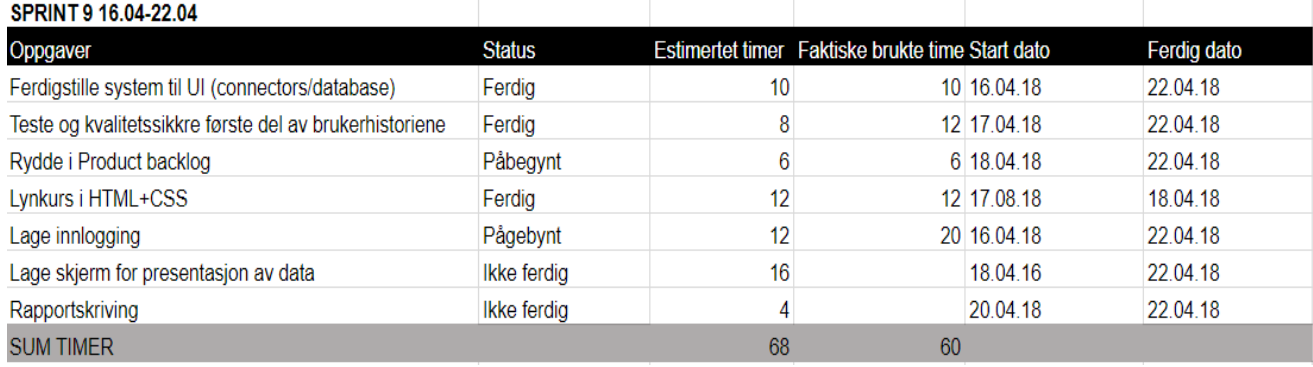

*Figur 21: Sprint 9*

#### **Retrospekt:**

- Ekstraarbeid knyttet til brukergrensesnitt, OpenIDM sitt UI var mer komplekst enn først antatt
- Synkronisering endelig på plass, slik at vi kan fortsette på andre del av brukerhistorier

## 5.10 Sprint 10: 23.04-30.04

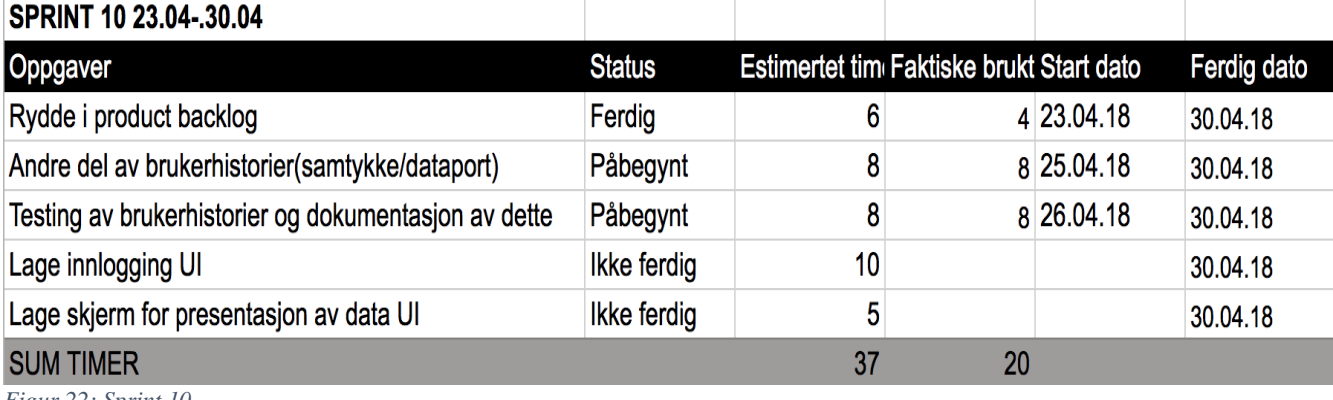

*Figur 22: Sprint 10*

#### **Retrospekt:**

- Implementert flere brukerhistorier (samtykker og dataport). Absolutt verdt tiden da implementasjonen av flere funksjoner øker kvaliteten i form av oppfylte krav
- Prosjektet blir lagt på is for å skrive bachelorrapport

## 6. Refleksjon

I denne delen av rapporten skal vi reflektere litt rundt de forskjellige utfordringene og erfaringene vi har gjort gjennom dette prosjektet. Når vi gjør et slikt prosjekt er det mange hendelser og valg som vi har tatt læring av. Refleksjonen inneholder viktige tanker og erfaringer vi kan ta med oss videre til andre prosjekter og situasjoner.

#### 6.1 Delegering av tid

I starten av dette prosjektet var det ikke så lett å estimere tidsbruk da det var en del ny teknologi. Vi brukte mye tid på unødvendige arbeid som vi helst skulle brukt andre steder. Dette ble imidlertid mye bedre utover i prosjektet når vi fikk strukturert arbeidet vårt og jobbet med fokus på Scrum. Vi fikk estimeringer på plass, noe som gjorde at vi viste hvor mange oppgaver vi kunne ta på oss hver uke for at det skulle

være overkommelig. Det ble selvfølgelig aldri helt riktig, men i stedet for å bomme med flere titalls timer så ble det gjerne 5-6 timer mer eller mindre arbeid. De største utfordringene med tid var at presset økte for hver gang vi måtte starte på nytt etter en kursendring. Det ble mye arbeid på en gang i slutten av prosjektet da vi endelig fikk alt til å fungere slik vi ville. Helst skulle vi hatt mer tid til selve utformingen av løsningen, og fått på plass alle brukerhistoriene. Men vi har erfart mye etter å ha prøvd litt forskjellige løsninger, og erfaringer er ikke nødvendigvis bortkastet tid.

#### 6.2 Hvordan har prosjektet fungert

Vi hadde en treg start på prosjektet da vi ikke brukte Scrum og vi hadde ikke helt kontroll på hvor timene gikk. Hadde vi hatt bedre struktur fra starten, så vi hadde kommet tidligere i gang med det vi faktisk skulle lage. Vi ble litt tatt på sengen når vi fant ut at vi måtte lage vårt eget prosjekt og utforme hele prosjektbeskrivelsen vår selv. Dette har riktignok ikke vært noen stopper for oss underveis, og vi føler vi har fått verdifull erfaring med å vurdere et komplekst problem med en relativt kompleks løsning. Vi har jobbet mye med prosjektet, men lite ble dokumentert og strukturert i starten. Etter et styringsgruppemøte fikk vi en vekker for hvordan arbeidsgiver ville ha det. Vi har siden dette møtet kjørt sprinter hver uke og dokumentert alt av tidsbruk og oppgaver nøye. Det tok ikke lang tid før vi fikk ordentlig struktur og arbeidsrutiner, selv om det ikke alltid gikk vår vei med selve produktet. Utfordringene vi kom over satte prosjektet vårt på prøve flere ganger. Det gikk veldig mye tid til feilsøking og arbeid med teknologi som aldri ble brukt i det endelige resultatet. Selv om dette Det vi sitter igjen med til slutt er uansett noe vi er godt fornøyd med og stolte av.

#### 6.3 Samarbeid mellom oss og arbeidsgiver

Ronny Stavem som var vår arbeidsgiver og hadde mye god informasjon og erfaringer han delte med oss. Det var via han vi ble presentert ideen til prosjektet, og det var takket være han vi fikk tilgang på teknologien som ble brukt. Vi har innsett at vi burde brukt han mye mer. Det var en del ting vi burde spurt han om underveis, men som vi ikke gjorde på grunn av en frykt for at det var dumme spørsmål som vi burde kunne svaret på. Dette var jo aldri tilfellet og vi tapte kanskje tid på å gjøre en del arbeid selv. De møtene vi hadde med han fikk vi masse informasjon og tips som bygget på

erfaringer han hadde. Ikke bare fikk vi hjelp til prosjektet, men også svært gode forslag til ting som ville være gode å ha med i rapporten.

Det vi skulle ønske var nok at vi ikke var så langt unna arbeidsgiver da dette var med på å øke denne barrieren vi hadde skapt. Vi hadde et ønske om å få jobbet en del fra Oslo sammen med Ronny for å få et tettere forhold til både han og bedriften, men dette ble dessverre aldri tilfelle.

#### 6.4 Viktige beslutninger

Vi har gjort flere viktige beslutninger underveis som vi er fornøyde med utfallet av. Da vi bestemte oss for å gå fra en skybasert løsning til et scenario kjørt lokalt fikk vi fokuset over på å løse det vi faktisk ville. Det er dette arbeidet som helt klart har gitt oss mest. Det resulterte i at vi fikk praktisk erfaring med å løse et veldig reelt problem.

En annen viktig avgjørelse var å bytte fra kjøring på Ubuntu i en virtuell maskin, til å kjøre dette på Vegard sin MacBook. Vi møtte store problemer med kjøringen, og mange timer gikk tapt da Ubuntu plutselig ikke ville starte. Hadde vi fortsatt med dette ville vi fått mindre tid til å løse problemstillingen. Utfordringene med Ubuntu og de her tapte timene var veldig demotiverende.

Vi følte vi fikk et stort løft i fremdrift og motivasjon når vi endelig fikk implementert noe som ga synlige resultater.

## 7. Oppsummering og resultat

Gjennom dette prosjektet sitter vi igjen med et system som møter mange av kravene fra GDPR forordningen. Vi har gått gjennom et scenario der vi har hjulpet en liten bedrift med spredte data i flere datakilder. Denne bedriften har nå fått implementert et nytt system kalt OpenIDM, og startet kursen mot lovlydig praksis. Det er nå mulig for alle kundene av denne bedriften å logge seg inn på sin egen «min side». Her inne kan de oppdatere sine data og legge til ny informasjon om seg selv. Det er også mulighet for brukere å se hva de har gitt samtykke til og eventuelt trekke disse. Om det skulle være behov for å ta ut dataene sine i et leselig format, så kan dette også gjøre inne på «min side». Som en viktig del av kravene har også brukerne en rett til å bli glemt. Dette vil de kunne få gjort slik at alle data knyttet til dem selv vil bli fjernet fra bedriftens systemer. Av de brukerhistoriene som ikke er blitt implementert er den

som omhandler visning av tredjeparts aktører den viktigste. Det er slik at svært mange virksomheter i dag deler sine data med andre, og dette har brukeren nå rett til å se. Dette vil være et viktig punkt for at denne bedriften skal kunne følge lovlydig praksis, og er noe som vi vil se om kan implanteres før til eksamen. Prosjektløpet har hatt flere oppturer og nedturer. Dårlig strukturert arbeid underveis har gjorde at vi brukte timer på arbeid som ikke ga synlige resultater inn mot løsningen vår. Etter styringsgruppemøte 1 startet for alvor å ta i bruk Scrumrammerverket, og høstet godt av de fordelene det medførte. Estimat av timer ble bedre, og strukturert tildeling av oppgaver gjorde det enkelt å se hva som skulle gjøres hver uke. Mangel på kunnskap innledningsvis medførte unøyaktige timeestimat og overambisiøse forventninger til hva vi kunne oppnå i løpet av prosjektet. Sluttprosjektet er et godt utgangspunkt for en løsning som er lovlydig ifølge GDPR-forordningen, og vi er stolte av at arbeidsgiver vurderer å bruke dette som basis for videre utvikling av slike systemer.

## Referanseliste

Aven, T., 2016. *risikomatrise,* s.l.: Store norske leksikon. Benyon, D., Turner, P. & Turner, S., 2010. *Designing Interactive Systems,* s.l.: Pearson Education. Collier, K., 2011. *Agile Analytics: A Value-driven Apporach to Business Intelligence and Data Warehousing.* s.l.:Pearson Education. Communicate Norge AS, 2016. *Tjenester.* [Internett] Available at: https://www.communicate.no/tjenester/ [Funnet 25 april 2018]. digi.no, 2017. [Internett] Available at: https://www.digi.no/artikler/fa-bedrifter-forberedt-pa-nypersonvernlov/414434 [Funnet 29 mars 2018]. European Parliament & Concil, 2016. *datatilsynet.no.* [Internett] Available at: https://www.datatilsynet.no/globalassets/global/regelverkskjema/forordningen/uoffisiell-norsk-oversettelse-av-personvernforordningen.pdf [Funnet 28 april 2018]. Forgerock AS, 2018. *Integrator's Guide.* [Internett] Available at: https://backstage.forgerock.com/docs/idm/5.5/integratorsguide/index.html#chap-best-practices [Funnet mai 1 2018]. Kantor, B., 2018. *cio.com.* [Internett] Available at: https://www.cio.com/article/2395825/project-management/projectmanagement-how-to-design-a-successful-raci-project-plan.html [Funnet 27 april 2018]. Kinast, K. & Kuppinger, M., 2016. *GDPR and Implications for Customer Identity Management,*  Cologne: KuppingerCole. Nielsen, J., 1995. *10 usability heuristics for user interface design.* [Internett] Available at: https://www.nngroup.com/articles/ten-usability-heuristics/ [Funnet 7 mai 2018]. Osterwalder, A., 2010. *Business Model Generation: A Handbook for Visionaries, Game Changers and Challengers.* s.l.:s.n. Proff.no, 2018. *Communicate Norge AS.* [Internett] Available at: https://www.proff.no/selskap/communicate-norge-as/halden/it-konsulenterog-r%C3%A5dgivning/Z0I5BB8A/ [Funnet 25 april 2018]. Rouse, M., 2007. *SearchSoftwareQuality.* [Internett] Available at: https://searchsoftwarequality.techtarget.com/definition/best-practice [Funnet 5 mai 2018]. Scrum.org, u.d. *Scrum.org.* [Internett] Available at: https://www.scrum.org/resources/what-is-scrum [Funnet 10 mai 2018]. Scrum.org, u.d. *Scrum-framework,* s.l.: s.n. Tolbert, J., 2017. *Leadership Compass CIAM Platforms,* Seattle: KuppingerCole.

Vasilakopoulou, X., 2017. *User Interfaces, design for usability - Benyon's Principles,*  Kristiansand: Universitetet i Agder.

## VEDLEGG 1 – UTTALELSE FRA ARBEIDSGIVER

# Communicate

# **Prosjektevaluering**

Studentprosjekt Halden 15. 05. 2018

Communicate

Dokumentnavn<br>Prosjektevaluering (1) 32

Sist endret<br>15.05.2018 Side<br>2 av 6

#### **INNHOLD**

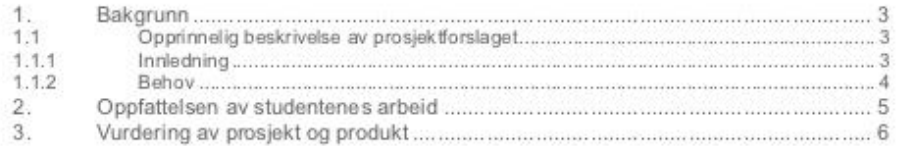

Communicate Norge AS<br>Torget 5, NO-1767 Halden + TIf: +47 90-2118 oo + Faks: +47 69 17 70 19 + www.communicate.no

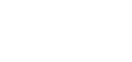

#### **1. Bakgrunn**

#### **1.1 Opprinnelig beskrivelse av prosjektforslaget**

**1.1.1 Innledning**

Tillit er alt. Som et resultat av den digitale transformasjonsrevolusjonen deler forbrukerne mer informasjon enn noensinne. Og tilsynsorganer tar en nærmere titt på hvordan organisasjoner behandler disse dataene. Dette er drivkraften bak nye, strengere personvernlover og krav til samtykkeforvaltning. EUs forordning for personvern, The General Data Protection Regulation (GDPR), blir norsk lov i mai 2018. Det betyr at vi får nye regler for personvern i Norge. Det nye regelverket gir virksomheter nye plikter og enkeltpersoner nye rettigheter. Det nye personvernregelverket pålegger virksomheter som behandler personopplysninger blant annet strengere krav til å dokumentere etterlevelse av regelverket. En av de største endringene med GDPR, sammenlignet med dagens regelverk, gjelder kravene til samtykke. Vilkårene for innhenting av samtykke blir vesentlig strengere. Virksomheten er nå pålagt å innhente samtykke for hver enkelt planlagt behandling av persondata før databehandlingen finner sted. Alle virksomheter som behandler personopplysninger om egne ansatte, kunder, brukere eller andre må følge de nye reglene. En viktig driver er å styrke tilliten til digitale tjenester, og GDPR tar mer hensyn til digitalisering og den teknologiske utviklingen enn det gamle personverndirektivet gjorde.

Behandling av personopplysninger uten et behandlingsgrunnlag er ikke. Det er ulike hjemler for å behandle personopplysninger, men samtykke er et foretrukket behandlingsgrunnlag for forbrukere da det gir den registrerte selv best kontroll over egne opplysninger. Et samtykke er en signert avtale (fortrinnsvis digital) mellom en behandlingsansvarlig og en fysisk person som beskriver hvilke data man samler inn, hvordan disse skal brukes og hvem som får tilgang til informasjonen. Samtykkeformularet skal også beskrive hvordan man kan trekke samtykket tilbake.

Bedrifter som tar personvernforordningen på alvor i dag, vil få et konkurransefortrinn i morgen. Det er naturlig at det er fokus på bøter, men fokus bør også rettes mot forretningsmulighetene som ligger i å kunne tilby kunder løsninger som ivaretar personvernet. For å ligge et hakk både foran konkurrentene og forbrukerne, stilles det derfor stadig større krav til at man har omfattende kunnskap om sine kunder. Gode kundedata er gull verdt, og bedrifter ønsker å bruke all den informasjonen man kan for å øke omsetningen, samtidig som at det er viktig at alt gjøres juridisk korrekt og at man følger de nyeste reglene. Personvern er ikke kun et problem for ITavdelingen å løse, men er et tverrfaglig samarbeid mellom teknologi, jus, HR og markedsføring.

Communicate Norge AS Torget 5, NO-1767 Halden • Tlf: +47 90 21 18 00 • Faks: +47 69 17 70 19 • www.communicate.no

#### **1.1.2 Behov**

For å kunne møte det nye regelverket er det essensielt at man får kontroll på hvordan man håndterer personopplysninger og dataflyten inn til virksomheten. Digitale virksomheter anerkjenner viktigheten av å sikre digitalt privatliv og samtykke til sine kunder, men mangler i stor grad verktøy for å gjøre dette mulig. Eksisterende metoder er statiske og gammeldagse, og kan ikke møte nye regulatoriske krav og forbrukernes forventninger. Selv om forbrukerdata er en åpenbar ressurs for en virksomhet, må den beskyttes. Lovgivere, regulatorer og forbrukere krever beskyttelse av disse dataene.

Svært mange selskaper mangler både teknologi, kompetansen og ressurser til å håndtere dette på en god måte. En sky-basert løsning som kan tilby ulike løsninger for å ivareta personvernet og tilby samtykkeadministrasjon vil derfor være et attraktivt løsningsalternativ for de som ønsker å utnytte datagrunnlag fra kunder, men som ikke har nok ressurser til å anskaffe løsninger for dette selv.

Communicate ønsker å etablere noen tjenester som er en praktiske for å hjelpe bedrifter med å overholde sentrale deler av GDPR. Løsningen må være skalerbar, selvbetjent og svært enkel å bruke og være et verktøy for databehandling av personopplysninger som gir virksomheter mulighet for å:

- $\Box$  Innhente og dokumentere samtykke for behandling av personopplysninger.
- Autentisere sluttbrukere for å verifisere at individet som samtykker faktisk er den personen utgir seg for å være
- $\Box$  Tydelig informere sluttbruker om databehandlingens formål og andre påkrevede opplysninger.
- Gi sluttbruker mulighet til å ivareta sine rettigheter på en effektiv måte via en portal eller «Min side» funksjon
- Effektiv oversikt og administrasjon av forespørsler eller instrukser fra sluttbrukere.
- Vedlikeholde samtykkeregister og administrere ønsker om å bli slettet, innsyn, dataportabilitet, trekking av samtykke
- □ Konfigurere sletterutiner.
- □ Kontrollere og avgi rapporter om tilgangen til dataene

Løsningen kan entes benyttes som et web-grensesnitt hvor bedrifter logger direkte inn på sitt område, eller at virksomheter, der det er hensiktsmessig, kan integrere løsningen med egne systemer. Dette vil derfor også være ønskelig at det utvikles API grensesnitt som selskaper kan abonnere på.

Løsningen må basere seg på eksisterende hyllevare, og Communicate har et partnerskap med ForgeRock som er en leverandør av Consumer Identity & Access Management (CIAM). Dette er teknologi som baserer seg på open source og Java, og har «out of the box» funksjonalitet for å opprette kundeprofiler, identifisere og autentisere kunder og enheter, profil- og preferansehåndtering og

Communicate Norge AS orget 5, NO-1767 Halden • Tlf: +47 90 21 18 00 • Faks: +47 69 17 70 19 • www.communicate.no samtykkeadministrasjon. Det er ønskelig å utvikle tjenester på toppen av dette som kan selges som abonnement til aktuelle kunder.

Det er ikke besluttet om tjenesten/løsningen i første omgang skal utvikles spisset mot en bestemt bransje der Communicate har en god markedsandel, som for eksempel retail, eller om tjenesten skal være bransjenøytral. Dette avklares med prosjektet ved en oppstart og planlegging.

Vi håper at dette kan være et interessant og tidsaktuelt tema for studentene. Videre detaljering av tjenester og design ønsker vi å diskutere i et oppstartsmøte sammen med studentene, slik at vi får opp en roadmap med en smidig prosjektplan for gjennomføring. Målet er at vi vil ha de første verdiskapende tjenestene klare når den nye lovgivningen trer i kraft.

#### **2. Oppfattelsen av studentenes arbeid**

Vi var i dialog med studentene om prosjektforslaget i desember 2017. Studentene syntes dette var et spennende og aktuelt tema, men de var åpne om at dette var et tema de var ukjente med, og dermed heller ikke hadde erfaring med tematikken.

Vi utformet prosjektforslaget som er beskrevet i kapittel 1, og ønsket å gi studentene en utfordring ved å la de vurdere hvor mye av ønskene de var i stand til å kunne levere til mai 2018. Det var en dialog med studentene og undertegnede på dette. Mine innspill til omfang og kompleksitet var at de måtte tenke på at de var 2 personer, hvor mye tid de hadde til rådighet, at de hadde ukjent teknologi som skulle brukes. Studentene var positive til utfordringen, og fikk definert noen use-caser og funksjonalitet som kunne utvikles.

Vi har ikke hatt innsikt i hva studentene har jobbet med underveis, men har kontakt underveis samt at studentene har kalt inn til 2 styringsgruppemøter. Under disse møtene har det kommet fram at studentene har hatt noen utfordringer relatert til bruken av teknologi som har gjort at de har brukt lengre tid enn ønskelig på noen områder. Noe av disse utfordringene er nok relatert til manglende kompetanse på teknologien og problemstillingene.

Jeg oppfatter at studentene ikke la så mye arbeid med oppstart, planlegging og estimering av de oppgavene som skulle utføres. Det ble forholdsvis tidlig klart for studentene at første definerte omgang var i største laget, og det har blitt redusert til hva de har kunnet klare å få til. Studentene har i liten grad initiert samtaler om krav og design, da til både tekniske krav, ikke-funksjonelle krav og brukeropplevelse av løsning, og har nok fått lide litt av dette underveis.

Jeg oppfatter studentene som arbeidsvillige og positive til utfordringene de har hatt underveis, men de kunne med fordel ha involvert oss og kanskje studieveileder i større grad for å få veiledning når de største utfordringene oppsto. En utfordring alle

Communicate Norge AS orget 5, NO-1767 Halden • Tlf: +47 90 21 18 00 • Faks: +47 69 17 70 19 • www.communicate.no

## Communicate

**Dokumentnavn Versjon Sist endret Side** Prosjektevaluering (1) 32 15.05.2018 6 av 6

prosjekter har ved remote management er oppfølging og innsikt i det daglige arbeidet. For å sikre prosjekter med tanke på tid, kost og kvalitet er det viktig med gode rapporteringsrutiner og risikohåndtering. Det har på ingen måte vært noen forventninger om at studentene skulle gjøre dette, og vi har da heller ikke fokusert på dette.

#### **3. Vurdering av prosjekt og produkt**

Da det ble klart at omfanget ble for stort, ble fokuset lagt på å vise konseptet rundt løsningen framfor å lage fulle use-caser. Det siste som ble vist av funksjonelle egenskaper for løsningen viser at det er et stykke igjen til det kan være noe som kan kommersialiseres. Vi ser mer på dette som en prototype for et konsept der de definerte use-casene kan være aktuelle.

Tatt i betraktning hva som var intensjonen med en slik type tjeneste/produkt, så mener vi at dette er et tidsaktuelt tema som det var riktig å se nærmere på, og studentene har fått innsikt i noen viktige elementer som de vil møte hos framtidige arbeidsgivere. De har støtt på problemstillinger ethvert prosjekt møter, og de har måttet lære seg fagfelt de ikke har kunnet noe om tidligere. Vi har vært veldig fornøyde med hvordan studentene har taklet de utfordringene de har møtt, både på prosjektnivå, teknologinivå og fag.

Studentene har gjort noen nyttige erfaringer, også for vår egen del, som vi kan lære av med en videreutvikling av en slik tjeneste. Vi har stor tro på at deres arbeid og erfaringer er noe vi i Communicate kan dra nyte av i et videre arbeid med en slik tjeneste. Vi hadde gjerne sett at prototypen kunne være mer omfattende, men har forståelse for omstendighetene som har gjort at omfanget måtte reduseres.

Basert på de rammene og forutsetningene som var til stede, så er vi alt i alt fornøyde med studentenes innsats. Vi mener at det er potensiale i markedet for et produkt slik som beskrevet i innledningen og bakgrunn under prosjektbeskrivelsen, og vi håper at vi kan få muligheten til å videreutvikle det arbeidet studentene har startet på.

Med vennlig hilsen

------------------------------------------- Ronny Stavem Chief Information Security Officer

Communicate Norge AS Torget 5, NO-1767 Halden • Tlf: +47 90 21 18 00 • Faks: +47 69 17 70 19 • www.communicate.no

## VEDLEGG 2 - SELVEVALUERING

#### **Vegard Aven Sætre**

Da denne gruppen har bestått av to stykker har det resultert i at vi begge to har jobbet tett med de aller fleste oppgavene. Selv om vi på fritiden har et nært vennskap, så har vi gjennom daily scrum klart å skyve dette til side og jobbe profesjonelt som et utviklerteam. Oppgaver jeg har tatt meg av er: scrum master i en del av prosjektet, dokumentasjon, planlegging, implementering og testing. Som en hovedoppgave har jeg hatt ansvaret for å ivareta produktet vi utviklet etter som det ble lagret lokal på min datamaskin. Jeg har erfart at det å være to på et slikt prosjekt var litt for ambisiøst, men det at vi har av erfaring fra gruppearbeid fra før veide godt opp for dette. Jeg har lært mye nytt dette semesteret, ikke bare om ny teknologi, men også kunnskap rundt den nye GDPR forordningen.

#### **Anders Skrøder**

Siden vi har hatt et så lite scrumteam har mange av arbeidsoppgavene blitt utført i fellesskap. Om jeg skal definere noe jeg har jobbet ekstra mye med har jeg arbeidet mest med planlegging, kvalitetssikring og forretningsrelatert arbeid. Jeg brukte mye tid på å gjennomføre de funksjonelle testene våre, og på å utarbeide planene våre. Det tette samarbeidet har gitt oss mye i form av tett kommunikasjon og daglig samarbeid. Vi har hatt et konstruktivt forhold, og vært flinke til å holde fokuset oppe på arbeidet underveis. Jeg er svært fornøyd med den kunnskapen jeg har opparbeidet meg både innenfor GDPR og bevaringen av personvern, og kompetanse innen et svært godt system som løser dagsaktuelle utfordringer.

## VEDLEGG 3 - FULLSTENDIG SCRUM-LOGG

#### **Sprint 1**

#### **Sprint Planning**

Sprint planning for denne sprinten ble ikke gjennomført formelt sett. Ronny Stavem var involvert i veiledning, og i forkant av sprinten mente han at det var viktig å få på plass en solid definisjon på nøyaktig hva vi skulle lage. Aktivitetene som måtte ligge til grunn for å få på plass dette ble planlagt og gjennomført fortløpende gjennom Sprinten.

#### **Sprint backlog**

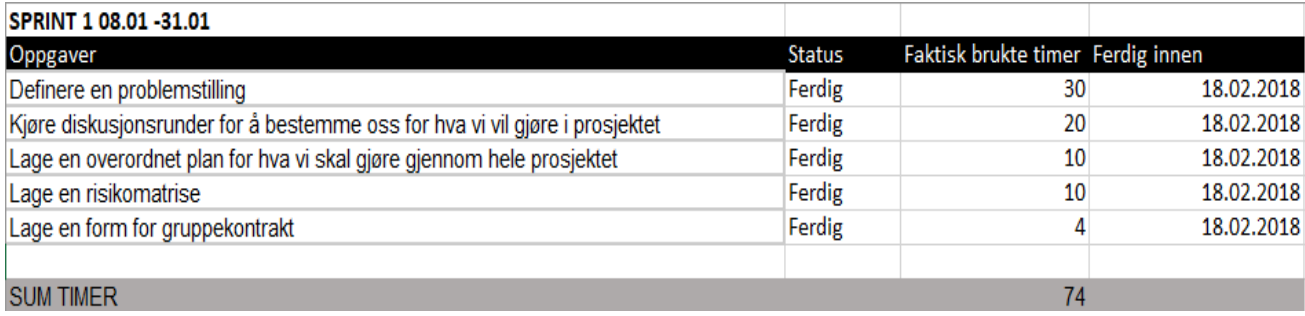

#### **Sprint retrospective**

Det foreligger liten tvil om at sprinten var svært mangelfull i form av planlegging og strukturert gjennomføring. Vi tok planleggingen underveis, og vi hadde lite kontroll på hvor mange timer vi brukte på de ulike oppgavene vi gjorde. Som følge av dette er arbeidet vårt vanskeligere å kartlegge og måle. Vi fikk tilbakemelding om at arbeidet var for vagt lagt opp, og at en overordnet plan for prosjektet måtte på plass så fort som mulig.

#### **Sprint review**

Det viktigste produktet av sprint 1 var dokumentet som beskrev våre første definisjoner av problemet vi stod ovenfor, og hvordan vi tenkte å løse det. Etter tips fra Ronny Stavem forsøkte vi å beskrive løsningen så nøyaktig og konkret som mulig, slik at det var mindre tvil om hva vi egentlig skulle lage. Dokumentet er ment som et utgangspunkt for prosjektet. Dokumentet forteller også om hvilke tekniske hjelpemidler vi har tenkt til å bruke, slik som valg av programmeringsspråk, og bruk av Forgerock Identity Platform som valg av programvare.

#### **Sprint 2**

#### **Sprint Planning**

Vi tok noe læring fra forrige sprint, og la en plan for hva vi skulle gjøre i denne. Vi listet opp ting vi skulle gjøre i løpet av de kommende ukene. Vi gjennomførte ikke timeboxing, vi ble bare enige om omtrentlig hvor mye hver aktivitet ville komme til å ta. Når vi planla sprinten var det enighet om at mye av tiden måtte gå til å sette seg inn i programvaren vi skulle bruke i prosjektet, Forgerock IDM. Vi hadde et møte med Ronny i forkant av påbegynt sprint. Han kom ikke med noe konkret i forhold til planlegging, men ga noen tips til hva som var viktig å få på plass i løpet av den neste sprinten.

#### **Sprint backlog**

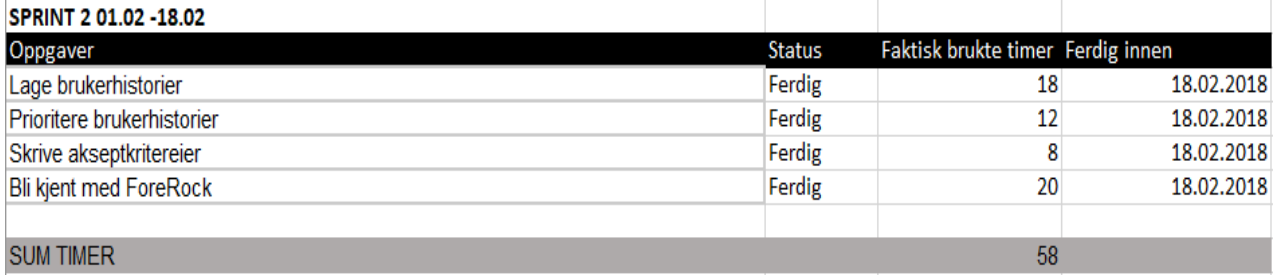

#### **Sprint retrospective**

Dette var vår første skikkelige runde med Sprint retrospect. Vi ble enige om å kjøre teknikken "Start-stop-continue" - som er en enkel gjennomgang av hva gruppen må starte å gjøre, hva gruppen må stoppe å gjøre, og hva den må fortsette med. Den enkle tilnærmingen til Sprint retrospect passet den lille gruppen vår.

Vi ble enige om at vi var nødt til å legge en nøyaktig plan for hver sprint, slik at det blir mer oversiktlig hva vi skal bruke tid på i de kommende sprintene. Dette er også et krav fra arbeidsgivere, som vil ha oversikt over hvor ressursbruken i prosjektet har gått. Vi skal kjøre sprint planning før hver sprint, og gjennomføre daily scrums, for å alltid å ha kontroll på gangen i hver sprint. Selv om vi har lagt ned godt arbeid i utformingen av dokumentet som forklarer prosjektet, og tenkt gang i det, forstår vi at det blir helt nødvendig med en overordnet plan for prosjektet slik at vi har noe å jobbe mot. Vi blir også enige om at vi må slutte å nøle med å stille spørsmål til kontaktperson i Communicate, Ronny Stavem. Han er en støttespiller som bare vil at vi skal lykkes. Vi er fornøyde med diskusjonen vi hadde i utformingen og prioriteringen av brukerhistoriene. Tross dårlig planlegging av tid hadde vi tett samarbeid og god kommunikasjon.

#### **Sprint review**

Det synlige produktet av denne sprinten er et dokument som inneholder 13 rangerte brukerhistorier, med tilhørende akseptkriterier.

Det var vanskelig å sette fingeren på om vi hadde kommet så langt vi hadde håpet med å gjøre oss kjent med Forgerock IDM. Siden vi ikke hadde vurdert timebox på denne aktiviteten, ei heller definert den veldig tydelig, var det krevende å vurdere fremgangen. Vi var likevel sikre på at vi vi hadde lært mye nyttig om systemet.

#### **Sprint 3**

#### **Sprint planning**

Etter forrige sprint og det første styringsgruppemøte ble vi presentert en del ting som måtte forbedres fra både veileder og arbeidsgiver. Dermed startet vi å gjøre grundigere sprintplanning der vi skulle fokusere på å dokumentere hva vi gjorde og hvor mye tid vi antok at oppgaver ville ta å gjennomføre. En tydeligere dokumentasjon på når oppgaver skulle starte og når de skulle være ferdig ble også et fokusområde. Vi har også startet en plan på at vi skal være Scrum-master annenhver uke.

#### **Sprint backlog**

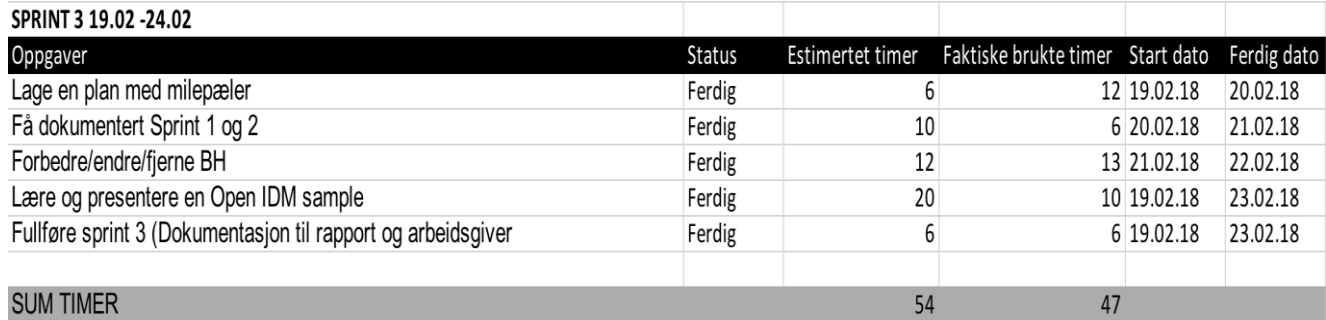

#### **Sprint retrospective**

Vi ser allerede fordelene med å ha litt mer struktur i sprintene våre, og arbeidsoppgavene knyttet til disse. Ikke bare har vi bedre kontroll over timene vi bruker, men også hva som skal være gjort og til hvilken tid. Vi har fremdeles en del å gå på når det kommer til estimering av timer, og det har skapt litt unødvendig stress. Når en oppgave som vi trodde skulle ta 6 timer plutselig tar 12 så skyver det på tidsfrister og andre oppgaver. Så her må vi tenke litt grundigere gjennom hvor lang tid ting vil ta, og kanskje ta passe på at de oppgavene vi er mest usikker på ikke får så stramme tidsfrister.

#### **Sprint review**

#### Lage en plan med milepæler:

Her ble det laget en plan med milepæler og hvilke oppgaver som skal til for at vi skal nå disse. Denne vi senere vi utvidet slik at den også inneholder timer og tidsfrister for alle de forskjellige oppgavene. Se vedlegg: Milepælplan.

#### Få dokumentert Sprint 1 og 2:

Her fikk vi dokumentert hvilke oppgaver vi hadde gjort og hvor mange timer vi hadde brukt på hver av de. Det ble laget sprint backlog for både sprint 1 og 2, men disse inneholder ikke noe mer en sluttdato og brukte timer da de er laget etter sprintene var ferdig gjennomført. Vi har også fått reflektert litt rundt disse og fått skrevet ned både en sprint review og retrospective på begge to.

#### Forbedre/endre/fjerne brukerhistorier:

Vi tok nok en runde på brukerhistoriene og fått ferdigstilt disse til gjennomgang med veileder. Vi har også fått skrevet ned akseptkriterier og hvordan disse skal testes. Lære og presentere en OpenIDM sample:

Her jobbet vi en del hver for oss og valgte oss ut to forskjellige samples. Etter vi hadde jobbet oss gjennom en guide og følte oss trygge på det vi holdt på med fikk vi presentere dette for den andre på gruppen. Her fikk vi da vist og hjulpet hverandre til å forstå hvordan CIAM systemet hang sammen og hvilke muligheter vi hadde.

#### Fullføre sprint 3:

Dette føltes som et nødvendig punkt for å få en god start på den nye arbeidsmetoden vår. Sprinten ble ferdigstilt i slutten av uken og alt av dokumentasjon er tatt vare på og ligger klar til å bli tatt med i rapporten.

#### **Burndown chart:**

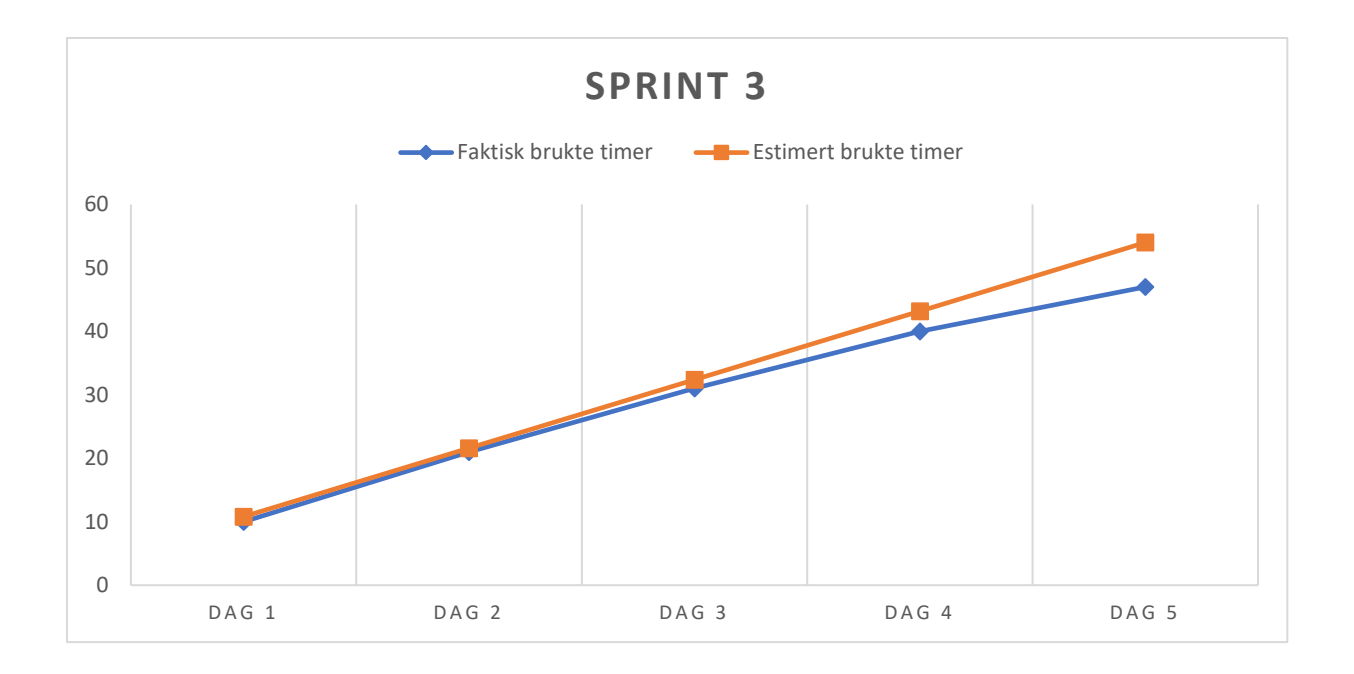

#### **Sprint 4**

#### **Sprint planning**

Denne uken fortsetter vi de gode rutinene fra sist uke, men med et ekstra fokus på estimering av timer. Vi ønsker å være klar med en god plan og gode brukerhistorier til vi skal ha møte med arbeidsgiver på fredagen (02.03). Etter tipps fra Ronny om RACI matrise og bruk av MS Project er dette noe vi vil fokusere på før vi snakker med han. Målet for hele sprinten vil være å få ferdig denne produkt backloggen slik at vi har kontroll de siste to månedene frem til innlevering. Det er også viktig at vi får godkjent brukerhistoriene slik at disse er klar til implementering. Og til sist må også alt det tekniske være i orden slik at det ikke blir noen forsinkelser på grunn av tekniske feil.

#### **Sprint backlog**

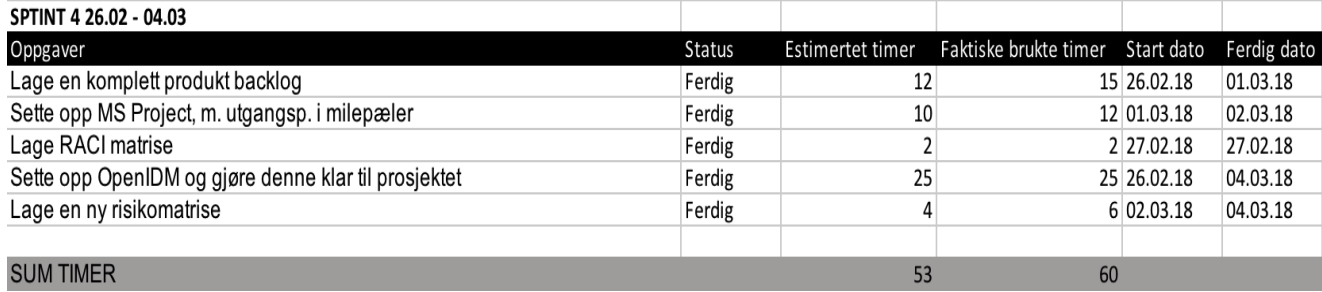

#### **Sprint retrospective**

Etter at prosjektet ble endret måtte vi lage en ny risikomatrise slikt at vi får med de nye faremomentene. Vi har også blitt flinkere til å fordele arbeidet vårt likt utover hele uken. Når det kommer til planlegging har vi fått på plass dette, som igjen gir oss en bedre oversikt over hele prosjektet fremover. OpenIDM kjører en nå lokal på OS Ubuntu, men det er ustabilt og det må rettes en del feil som dukker opp. Dette er noe vi må få på plass til neste sprint.

#### **Sprint review**

#### Lage en komplett produkt backlog

Det ble laget en fullstendig backlog som inneholder milepælene vi hadde satt for oss. Den har datoer og varer helt fremt til eksamen og semesteret er ferdig. Se vedlegg Ettersom vi tok en liten kursendring på prosjektet så må denne plenen oppdateres igjen, men det er et godt utgangspunkt for tiden fremover.

#### MS Project plan for hele prosjektet

Planen ble laget med timer og milepæler. Den er med på å vise oss et litt større perspektiv på oppgavene. Ikke bare er det timer per oppgave, men den viser også hvor mye tid vi totalt har til rådighet i de forskjellige fasene.

#### Lage RACI matrise

Ferdig, og er med på å vise hvem som er ansvarlig for hva.

#### Sette opp OpenIDM og gjøre den klar for prosjektet

Vi fikk satt opp OpenIDM på en prøveversjon av Azure, men for å få gjort den ordentlig klar måtte vi vente på lisenser fra arbeidsgiver. Dette viste seg å ikke bli slikt vi hadde trodd, og etter vi hadde møte med arbeidsgiver fikk vi beskjed om at vi burde kjøre det lokalt i stedet. Dette var på grunn av lisensavtalen som arbeidsgiver hadde med Microsoft.

#### Lage en ny risikomatrise

Etter møte med arbeidsgiver ble det som tidligere nevnt en endring i prosjektet. Dette førte til at vi måtte få laget en ny risikomatrise med noen oppdaterte punkter ettersom prosjektet skal kjøres lokalt.

#### **Burndown chart**

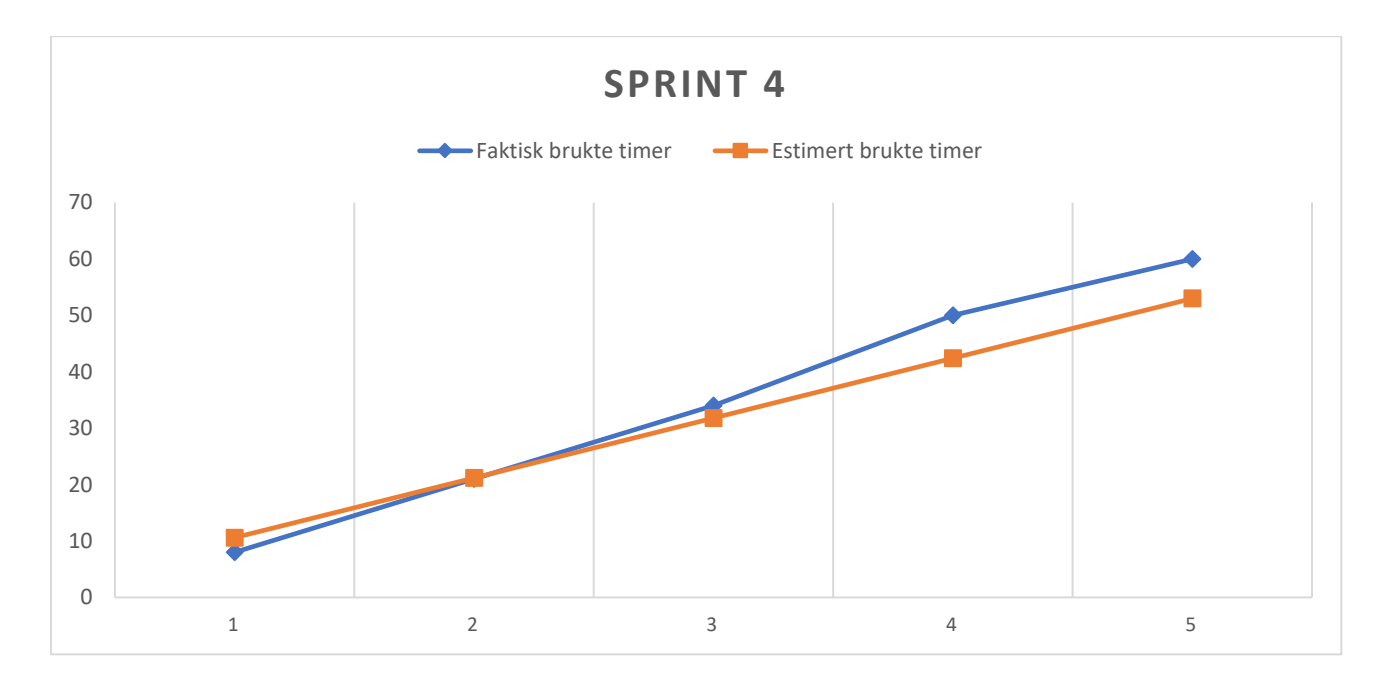

#### **Sprint 5**

#### **Sprint planning**

Etter det ble en kursendring av prosjektet forrige uke må vi gjøre litt mer arbeid knyttet til det scenarioet vi lager systemet til. Vi har funnet ut at vi setter opp og konfigurerer dette systemet for et leiebilfirma, og dermed trenger vi en del datakilder. OpenIDM har dirkete støtte for en del type datakilder så vi velger de to vi har brukt i forbindelse med selvlæring siden vi vet hvordan disse lar seg koble til. Så vi må lage CSV-fil med brukere og informasjon om disse, en MySQL database med biler og til slutt en CSV fil med bookinger. Vi må også konfigurere rettigheter til de forskjellige brukerene av systemet og starte første del av brukerhistorier.

**Sprint backlog**

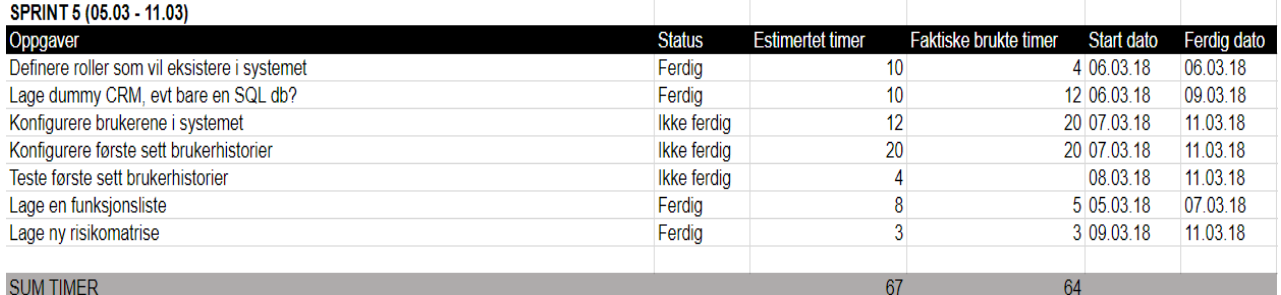

#### **Sprint retrospect**

OpenIDM ble satt opp flere ganger på operativsystemet Ubuntu, men den var noen tekniske problemer som førte til at dette måtte gjøres på nytt. Det var slik at når vi skulle konfigurere OpenIDM så fungerte alt helt til du skrudde av datamaskinen eller den virtuelle datamaskinen. Etter en omstart nektet operativsystemet å boote slik som tidligere. Dette førte til mye feilsøking helt frem til møte med arbeidsgiver. I dette møte ble det besluttet at bruk av Ubuntu skal avsluttes, da det ble svært mye ekstra arbeid i feilsøking som ikke hadde noe med selve prosjektet å gjøre. I forbindelse med dette måtte vi også lage en ny risikomatrise siden det nå bare kjøres på en maskin. Vi måtte dermed utsette en del implementering og testing til et senere tidspunkt. Når vi ser på burndown charten så ser vi at det var en del mindre tid som ble brukt da det måtte gjøres noen endringer.

#### **Sprint review**

#### Definer roller som vil eksistere i systemet

Vi fikk definert de to rollene vi ønsket å ha med i systemet. En bruker og en admin. Disse to rollene har forskjellige rettigheter da admin skal ha kontroll på alle brukere, men hver enkelt bruker bare skal ha rettigheter til sine data.

#### Lage et dummy CRM

Her valgte vi å bruke CSV filer og en ekstern database tabell til oppbevaring av kundedata. Dette var grunnet tidligere erfaringer med dette, og at OpenIDM hadde støtte for slike tilknytninger.

Konfigurere brukere i systemet Dette ble ikke gjort grunnet kursendring

Konfigurere første sett brukerhistorier Dette ble ikke gjort grunnet kursendring

Teste første sett brukerhistorier Dette ble ikke gjort grunnet kursendring

#### Lage funksjonsliste

Vi fikk laget en funksjonsliste med de ulike hovedfunksjonene i systemet, og kompleksiteten til disse.

#### Lage risikomatrise

På grunn av denne endringen i prosjektet ble vi nødt til å endre denne matrisen nok en gang. Den største forandringen er en høy risiko for at det kan forekomme tap av data og endinger da det nå kjøres lokalt på en maskin.

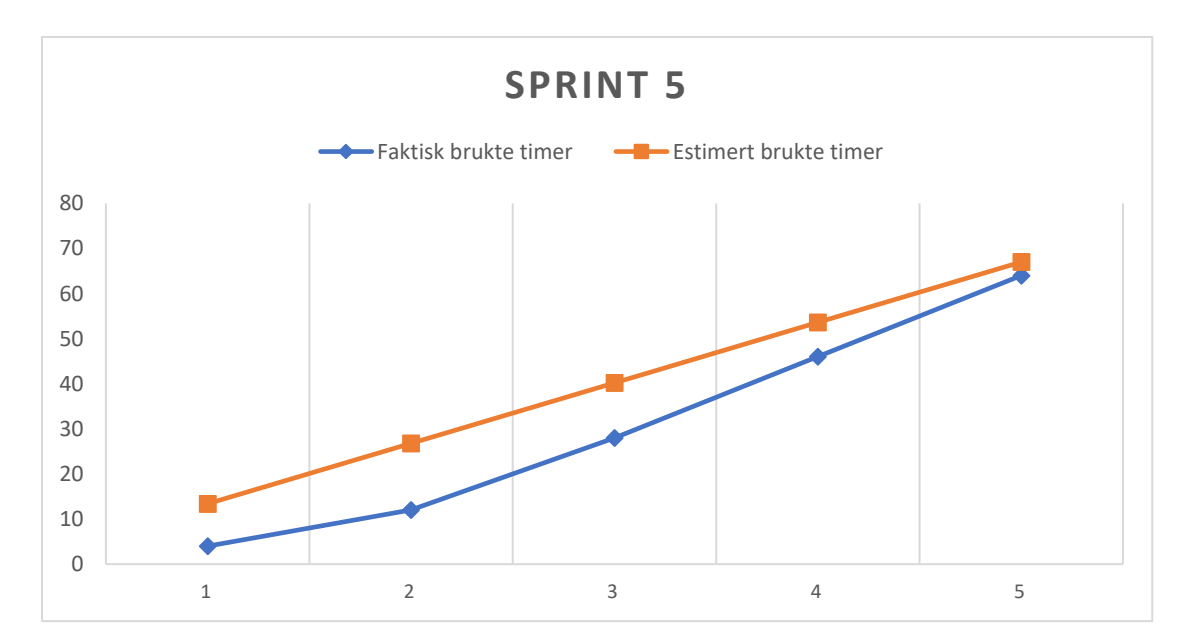

#### **Burndown chart**

#### **Sprint 6**

#### **Sprint planning**

Etter forrige uke ble vi nødt til å gjøre en del ting på nytt, og dette forberedte vi oss på når vi skulle planlegge denne sprinten. Så denne uken skal vi komme godt i gang med det som var gått tapt tidligere og må forvente oss en del ekstra arbeid. Brukerhistorier må på plass og det skal lages litt sekvensdiagram og state-chart diagram til å hjelpe oss med effektiviteten.

## **Sprint backlog**

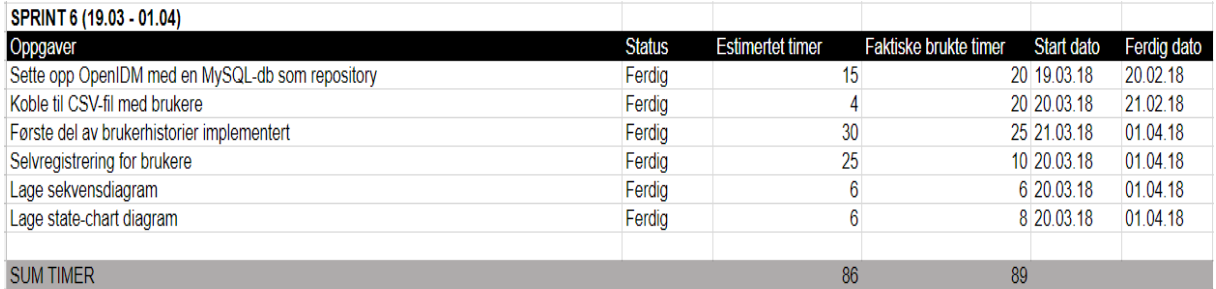

#### **Sprint retrospective**

Etter en god del arbeid ble vi ferdig med det som skulle gjøres denne uken. Vi er på god vei med brukerhistoriene, men det har kostet oss masse tid. Vi trodde først diagrammene ble unødvendig bruk av tid, men vi har konkludert med at disse sparte oss nok for en del ekstra arbeid. Disse var gode å ha når vi skulle konfigurere fremgangsmåten og kravene for registrering av en bruker og sletting. Vi innser at dette er noe vi burde lage til de mest komplekse brukerhistoriene så det er lettere å holde tungen rett i munnen.

#### **Sprint review**

#### Sette opp OpenIDM med en MySQL database

Dette gikk rimelig greit, da vi har gjort dette en god del ganger tidligere. Enste var noen små feilmeldinger knyttet til MySQL.

#### Koble til CSV filen med brukere

CSV filen var lagt tøffere å få implementert en først antatt, dette var på grunn av noen lese og skrive rettigheter som ikke var på plass.

#### Selvregistrering av brukere

Dette ble gjort uten store problemer, mye på grunn av state-chart diagrammet.

#### Første del av brukerhistorier implementert

Alle brukerhistoriene fra første del er nå implementert. Disse er da oppdatering, legge til, sletting av data. Enste er at sletting ikke fungerer av seg selv, men admin må manuelt inn for å slette brukere som ber om det ettersom synkroniseringen ikke er på plass enda.

#### Lage sekvensdiagram

Laget for brukerhistorien om sletting.

## Lage state-chart diagram Laget for selvregistrering av en bruker.

#### **Burndown chart**

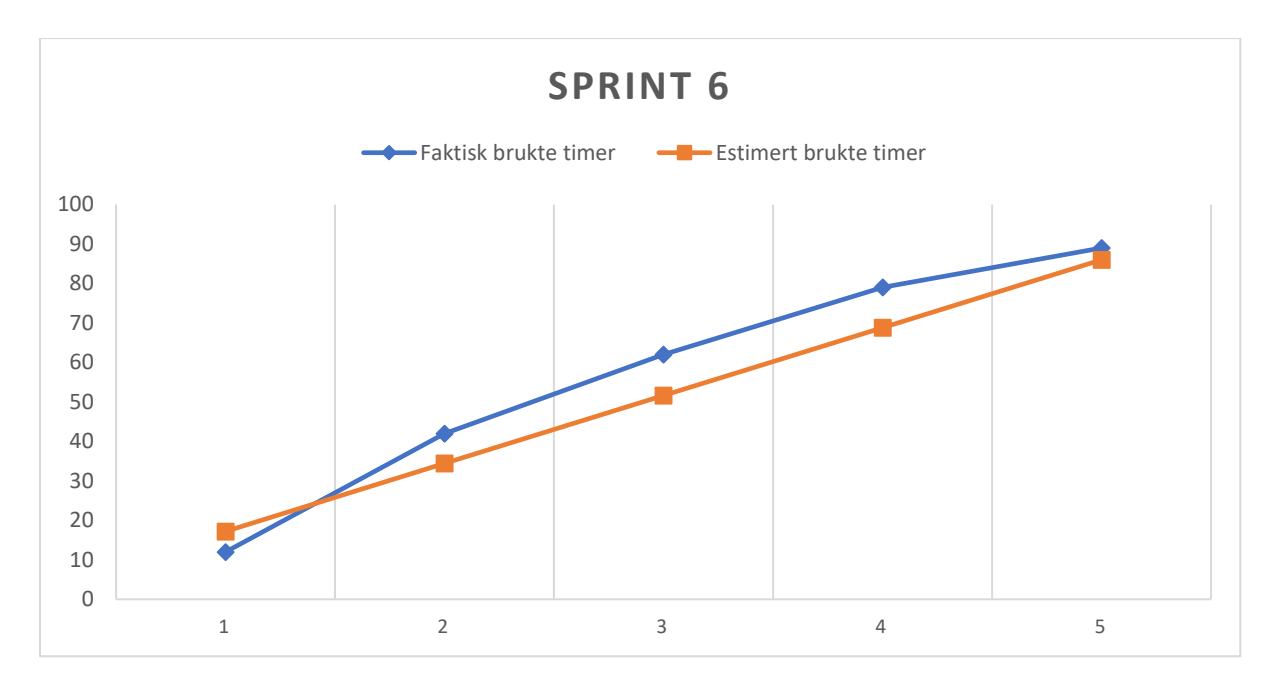

#### **Sprint 7**

#### **Sprint planning**

Denne vil ha på plass synkroniseringen og utvide systemet med biler og bookinger. Vi ønsker også å få startet med utforming av brukergrensesnittet da det ikke er effektivt at to stykker skal sitte å feilsøke synkronisering.

## **Sprint backlog**

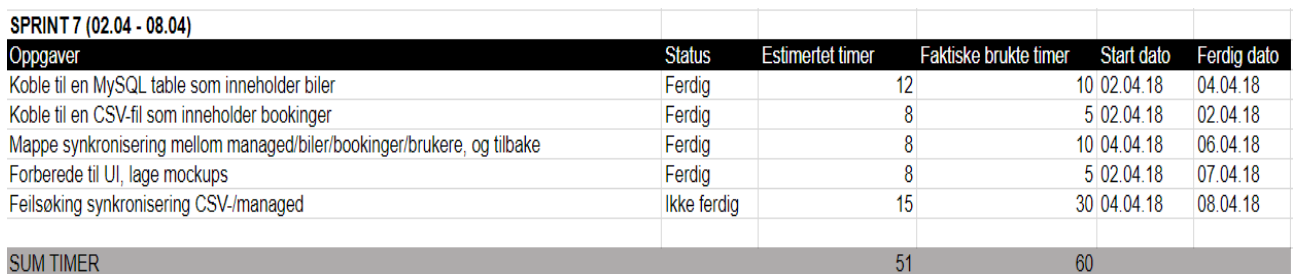

#### **Sprint retrospective**

Vi sliter fremdeles med synkroniseringen, og vil ta dette opp på styringsgruppemøte neste uke. Vi må høre med arbeidsgiver om dette er noe som må gå automatisk eller om vi kan la det stå slik det er i dag. Da må en admin utføre sletting av bruker manuelt når han eller hun får beskjed av en bruker om dette. Vi har også kommet i gang med en et utkast til hvordan vi ønsker at brukergrensesnittet skal være, og vil fortsette med implementering av dette om det viser seg at dette er noe arbeidsgiver vil vi skal fokusere på fremfor synkronisering.

#### **Sprint review**

Koble til en MySQL table som inneholder biler Tabell med biler er koblet til OpenIDM

#### Koble til en CSV fil som inneholder bookinger

CSV filen ble koblet til uten store vansker da dette var noe vi hadde gjort før med brukere.

#### Mappe synkronisering

Begge de nye datakildene er synkronisert med OpenIDM, så nå eksisterer alt av eksternt data i systemet.

#### Forberede til UI, lage mockups

Det ble laget mockups til alle skjermene som en bruker skal kunne se inne på min side. Disse skal brukes som guide når det skal utformes et brukergrensesnitt til OpenIDM.

#### Feilsøking av synkronisering til brukere

Det er fremdeles lite progresjon på feilen knyttet til sletting av brukere. Dette er en funksjon som må gjøres manuelt foreløpig.

#### **Burndown chart**

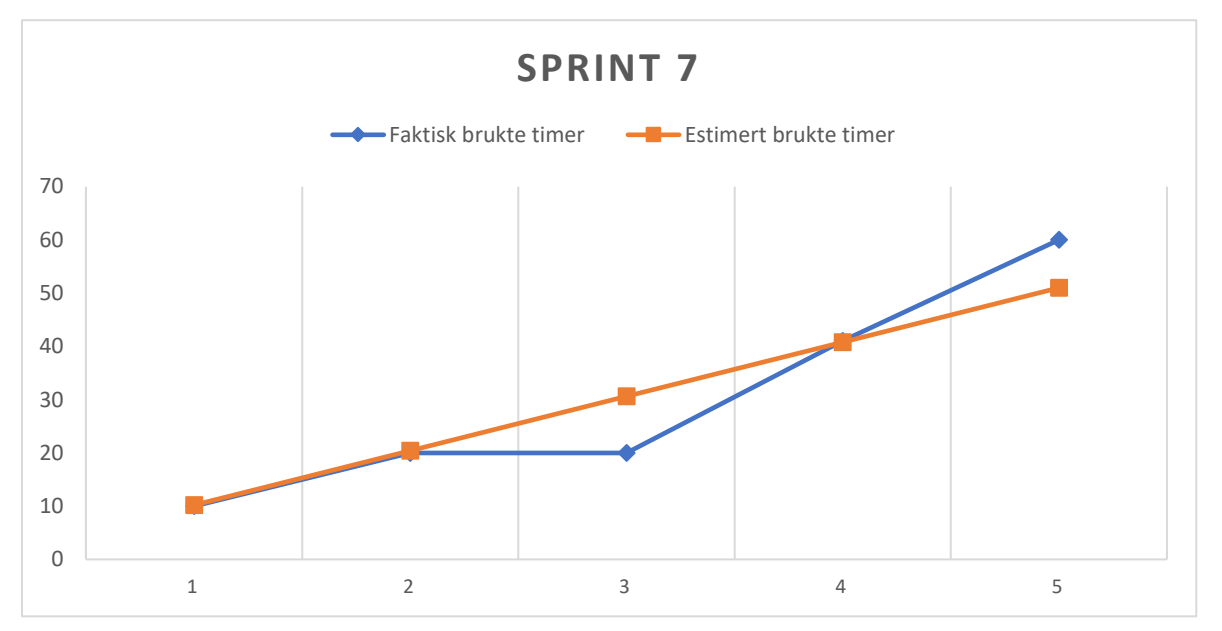

#### **Sprint 8**

#### **Sprint planning**

Denne uken skal vi ha styringsgruppemøte med veileder og arbeidsgiver. Her vil vi ta opp synkroniseringsproblemet og hva vi skal fokusere på den siste tiden. Frem til møte kommer vi til å fortsette med feilsøking av synkronisering og starte på brukergrensesnittet.

#### **Sprint backlog**

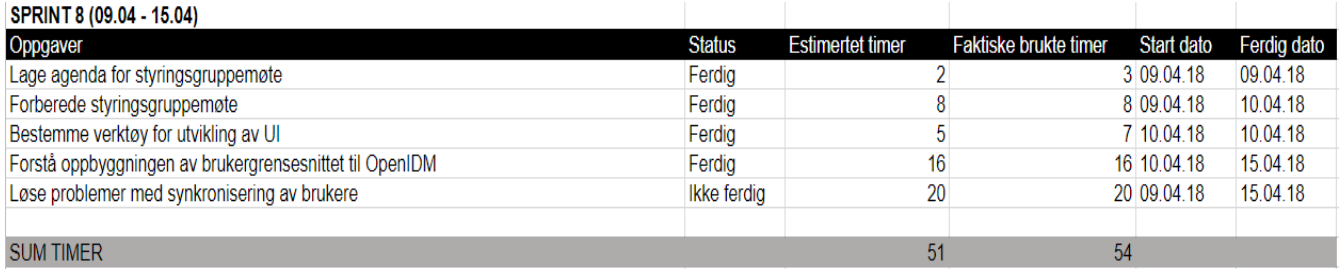

#### **Sprint retrospective**

Etter at det forrige styringsgruppemøte ikke gikk så bra valgte vi å legge en del tid i forberedelser til dette. Det ble et mye bedre møte der vi fikk forklart hva vi holder på med og hva vi lurer på. Etter styringsgruppemøte ble det avklart at det ikke var nødvendig å løse synkroniseringsproblemet. Det går helt fint at dette er en prosess

som må gjøres manuelt. Dette er noe vi også ser at vi burde spurt om tidligere for å spare oss for en del tid som vi kunne brukt på andre ting.

#### **Sprint review**

#### Lage en agenda for styringsgruppemøte

Vi fikk på plass en agenda i god tid og sendt denne ut til veileder og arbeidsgiver.

#### Forberede styringsgruppemøte

Vi laget klar en liste med ting vi skulle spørre om og hadde noen dokumenter der vi hadde samlet backlogger om dette skulle være av interesse.

#### Bestemme verktøy for utvikling av UI

OpenIDM bruker bootstrap til å håndtere HTML og CSS, så da bruker vi det samme.

#### Forstå oppbyggingen av brukergrensesnittet til OpenIDM

Vi gikk gjennom store deler av koden til OpenIDM fore å forstå hvordan de hadde bygd opp brukergrensesnittet slik at vi har et godt grunnlag for når vi skal starte selv.

#### Løse problemer med synkronisering av brukere

Dette problemet ble ikke løst til møte, og under møte ble det bestemt at dette ikke var noe vi skulle fokusere på lenger.

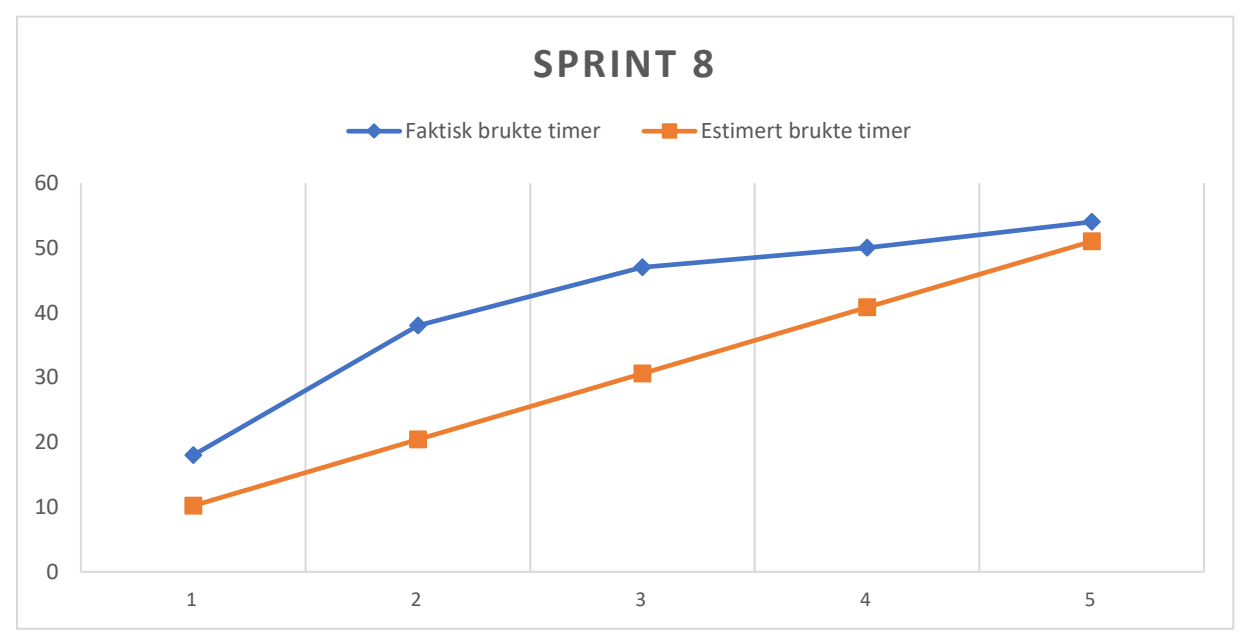

#### **Burndown chart**

#### **Sprint 9**

#### **Sprint planning**

For å gjøre systemet vi har laget klart til at det kan kobles opp et brukergrensesnitt så må det ryddes litt etter feilsøkingen. Det skal også kjøres noen tester så vi kan kvalitetssikre det arbeidet vi har gjort. Planen er også at vi må få ryddet i produkt backloggen slik at den er oppdatert med de nye endringene.

Det er også ønskelig at med et lite kurs i HTML og CSS før vi starter på utforming av brukergrensesnitt.

## **Sprint backlog**

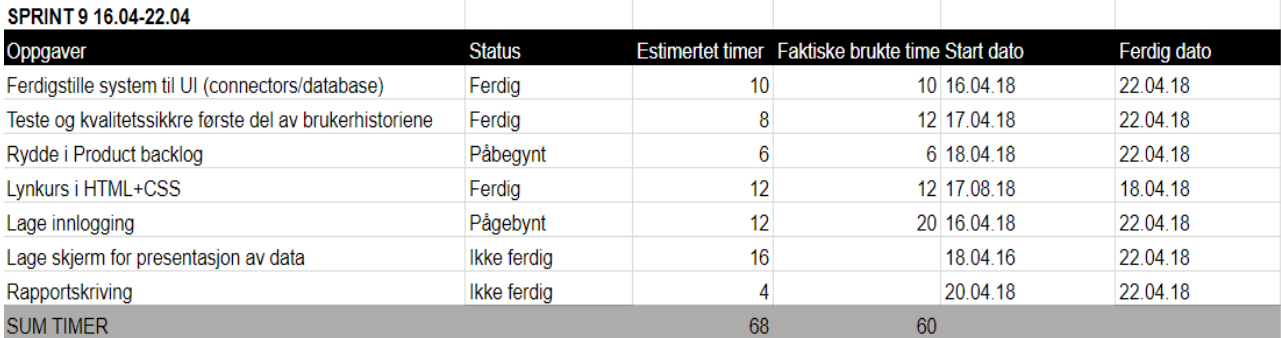

#### **Sprint retrospective**

Sprinten gikk etter planen på de fleste punktene, men det ble en del mer arbeid knyttet til brukergrensesnitt. Vi ser at det ikke ble gjort en god nok jobb når vi skulle lære oss hvordan det var gjort fra før. Det viste seg at OpenIDM hadde knyttet dette sammen mye mer kompleks enn det vi først trodde. Dette gjenspeiler vår mening om at OpenIDM ikke er spesielt egent til testing på det nivået vi har gjort. Dette er ment for mye mer komplekse systemer med mye mer ressurser. Dermed kom ikke i gang med å lage noe selv i denne sprinten. Vi kommer til å ta det med i siste sprint om det skulle være noe tid til over.

På den positive siden har endelig fått til synkroniseringen i forhold til sletting, så dermed vil vi fortsette med andre del av brukerhistoriene i neste sprint.

#### **Sprint review**

Ferdigstille systemet til UI

Systemet ble klart til å kunne testes og klart til å få nytt brukergrensesnitt.

#### Teste og kvalitetssikre første del av brukerhistoriene

Vi kjørte et sett med tester knyttet til de første brukerhistoriene og funksjonslisten.

#### Rydde i produkt backlog

Det er startet på oppdatering av denne, men det er fremdeles en del som gjenstår før den er ferdig.

#### Lynkurs i HTML + CSS

Gjennomførte dette slik at vi har fått mer kunnskap til å lage et eget brukergrensesnitt

#### Lage innlogging

Ikke gjort grunnet for komplekst oppsett i OpenIDM

## Lage skjerm for presentasjon av data

Ikke gjort grunnet for komplekst oppsett i OpenIDM

#### Rapportskriving

Startet med å strukturere hele rapporten og få samlet tidligere arbeid

#### **Burndown chart**

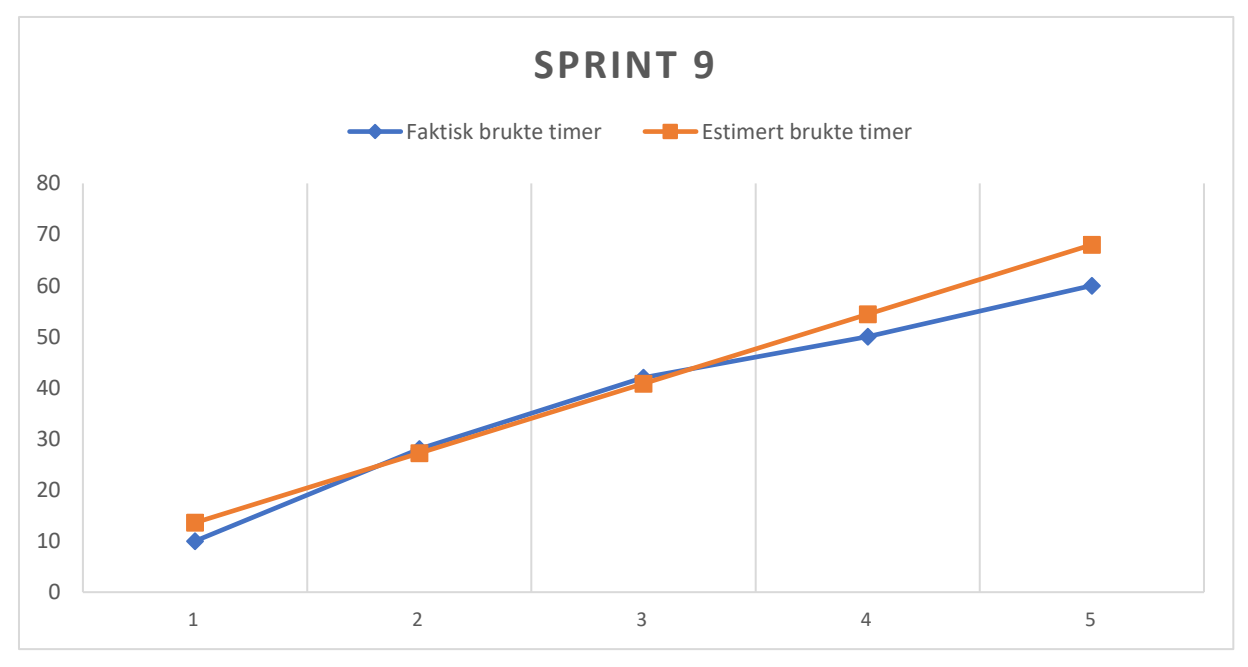

#### **Sprint planning**

Ettersom det ble en del arbeid med brukergrensesnitt har vi satt oss som mål for denne sprinten at vi får implementert flere brukerhistorier og få testet disse. Samtidig skal vi gjøre ferdig produkt backloggen og om det skulle være tid til overs fortsetter vi på brukergrensesnittet.

#### **Sprint backlog**

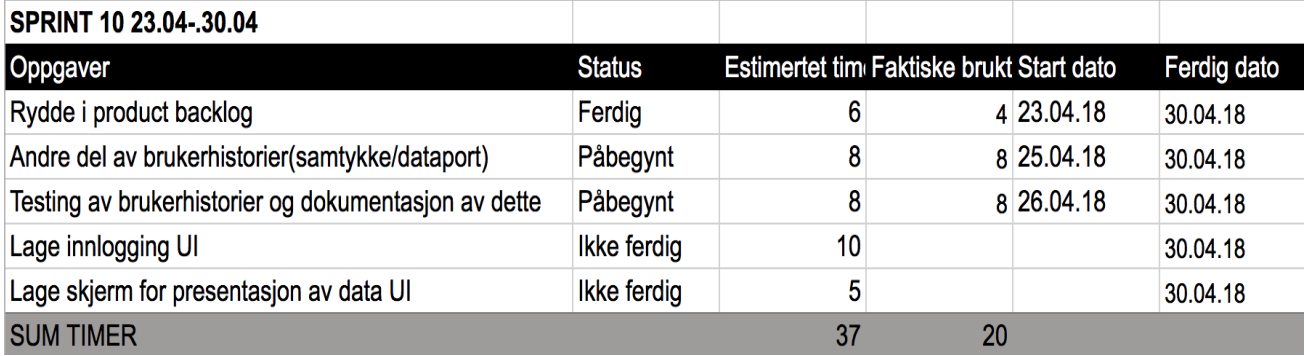

#### **Sprint retrospect**

Vi fikk implementert flere brukerhistorier og testet disse. Dette var absolutt verdt tiden da det gjør at systemet nå er enda bedre rustet for kravene i forordningen. Det ble dessverre ikke nok tid til at vi fikk jobbet noe mer med brukergrensesnittet, men vi har en forståelse av hvordan vi ville gjort det og ikke minst hvordan det skulle se ut. Fremover nå legges utviklingen av systemet på is så vi får skrevet ferdig rapporten. Det vil bli jobbet mer med systemet så snart rapporten er ferdigskrevet og vi skal forberede oss til eksamen.

#### **Sprint review**

#### Rydde i produkt backlog

Denne er nå ferdig og klar til å bli lagt ved i rapporten.

#### Ander av brukerhistorier

Brukerhistorier knyttet til samtykke og dataportabilitet er nå implementert, men visning tredjeparts aktører gjenstår.

#### Testing av brukerhistorier

De nye brukerhistoriene er blitt testet og er godkjent for GDPR forordningen.

Lage innlogging

Ikke nok tid

Lage skjerm for presentasjon av data

Ikke nok tid

#### **Burndown chart**

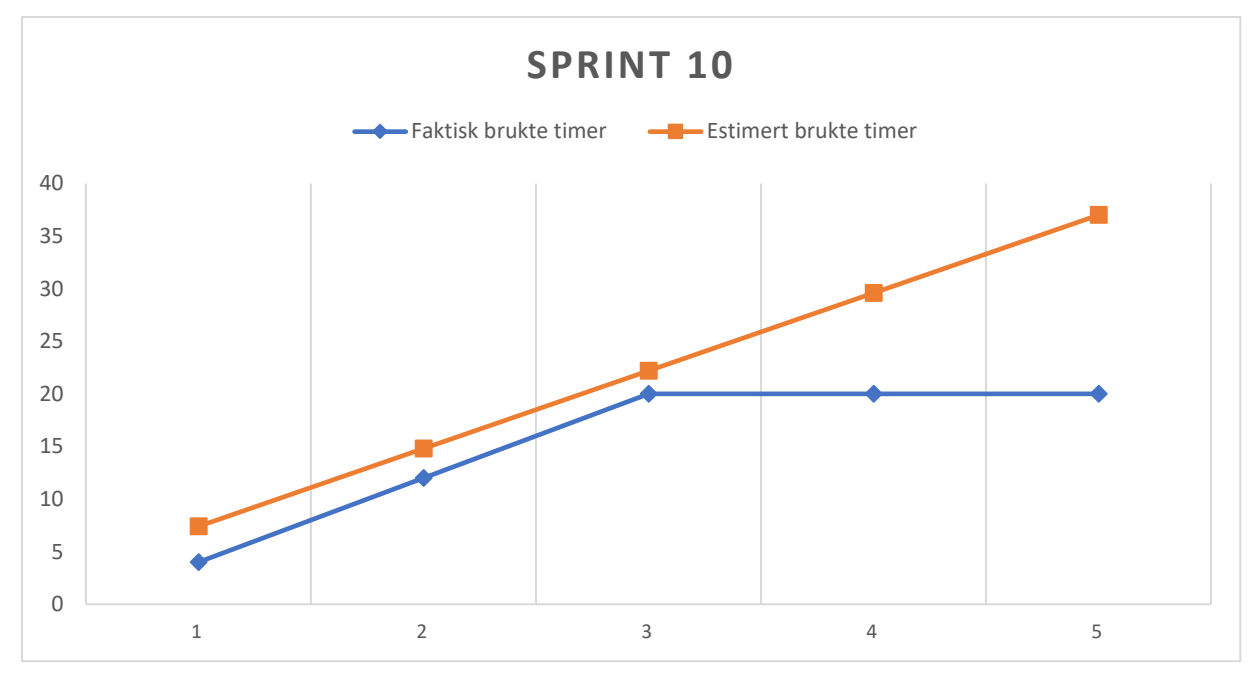
## VEDLEGG 4 - RISIKOMATRISE 1-3 **Risikomatrise 1:**

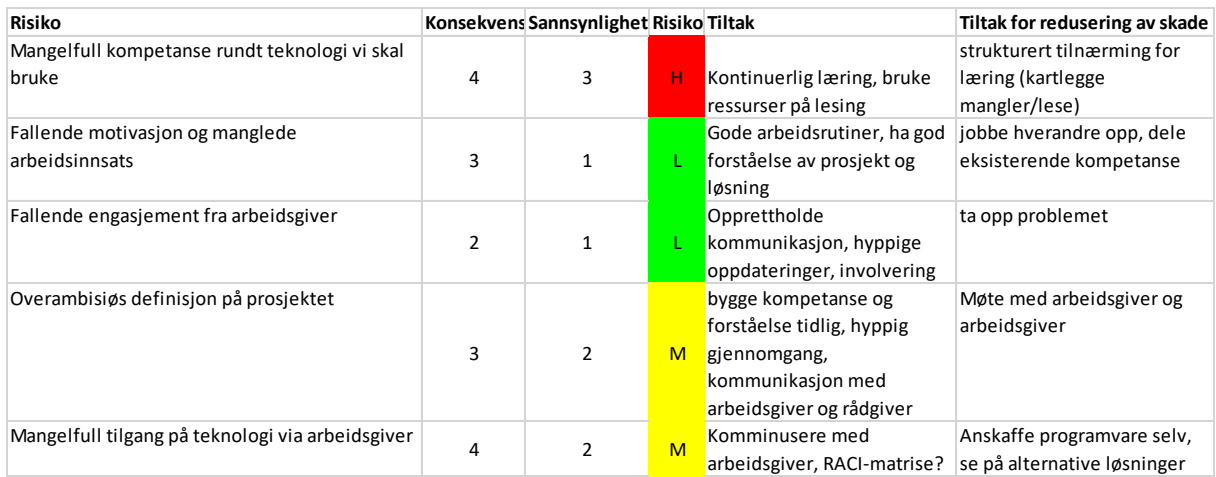

#### **Risikomatrise 2:**

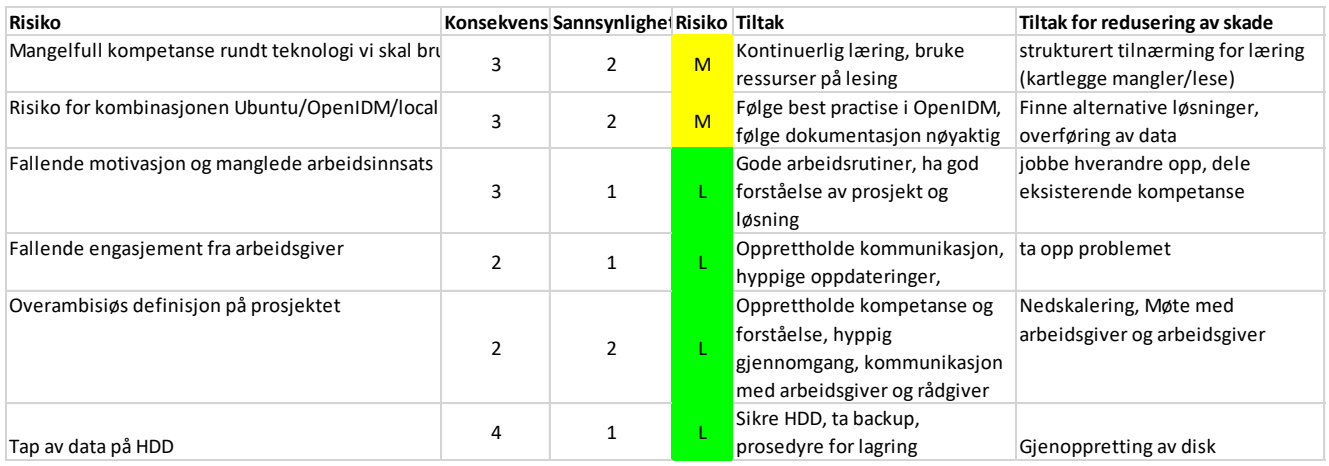

### **Risikomatrise 3:**

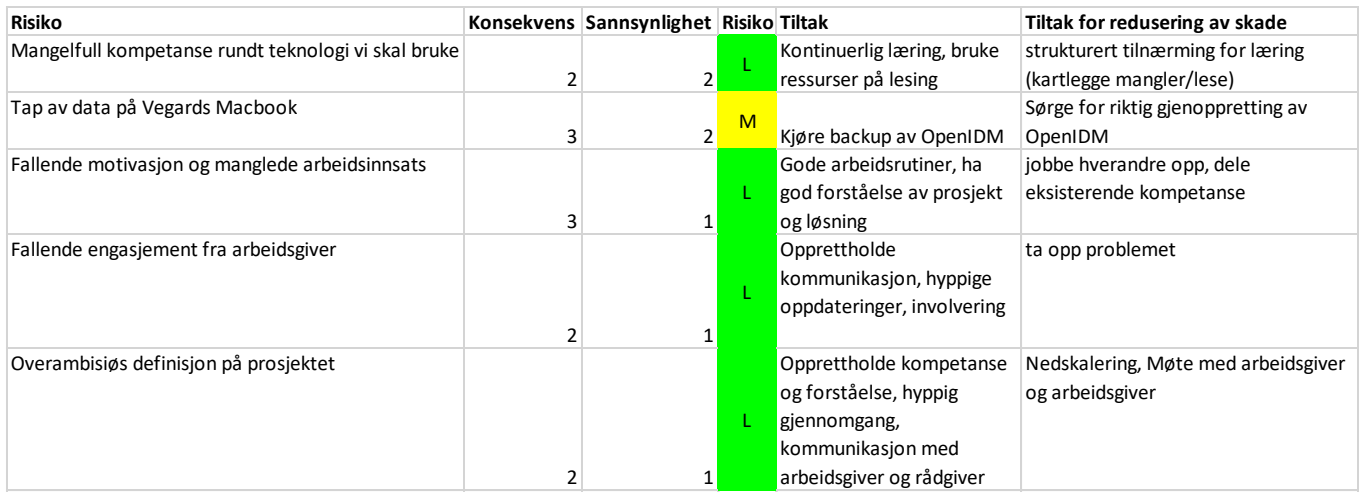

# VEDLEGG 5 - RESULTAT FRA PLANNIG POKER

#### **Brukerhistorie 1**

*For at brukeren skal ville dele sine data vil jeg som virksomhet vise brukeren til hvilke formål dataen blir brukt.* 

Runde 1: Vegard viser 40 og Anders viser 20. Diskusjonen går på at dette er et viktig punkt i forordningen og at den må ha en høy prioritering. Samtidig er det viktig at vi holder fokuset til det vi ønsker å produsere i dette prosjektet. Vi kommer frem til at det er her snakk om at brukeren skal kunne se denne informasjonen under samtykker og at det dermed er et punkt vi har bestemt oss for å ha med i oppgaven. Runde 2: Etter diskusjonen fra runde 1 lander begge to på 40 i denne runden.

#### **Brukerhistorie 2:**

*For at det ikke skal påføre bedriften min en stor økonomisk belastning, vil jeg som ansvarlig for en virksomhet ha en rimelig løsning for behovet mitt.*

Runde 1: Begge viser 3. En selvfølgelighet i brukerhistorien. Denne løsningen er ikke ment for alle bedrifter, den er ment for de som trenger å komme seg opp på lovlydig nivå. Det er ikke et fokus på personlig rettet markedsføring eller økonomisk vekst i

virksomheten. Dermed vil den bli rimeligere en den komplette pakken til Forgerock og andre slike løsninger.

#### **Brukerhistorie 3:**

*For at brukeren skal ha en positiv brukeropplevelse vil jeg som virksomhet at løsningen har et godt brukergrensesnitt.*

Runde 1: Vegard viser 5, Anders viser 3. Argumentasjonen går i at brukergrensesnitt ikke er nødvendig for denne løsningen, men samtidig blir brukere mer og mer opptatt av det. Derfor ender begge på 5 i runde 2.

#### **Brukerhistorie 4:**

*For at for kunden lettere skal gi fra seg personopplysninger til min virksomhet vil jeg skape en trygghet for kunden gjennom brukeropplevelsen*.

Runde 1: Vegard viser 13, Anders viser 8. Argumentasjonen går i at brukerhistorien er veldig viktig, men den er ikke spesielt knyttet opp mot GDPR-forordningen og det vi skal foksuere på. Vi diskuterer at det er forskjell på faktisk sikkerhet og hvordan brukeren opplever det, derfor ender vi på 8 i runde 2.

#### **Brukerhistorie 5:**

*For at kunden skal kunne se tredjeparts aktører som har tilgang til dataen om seg vil jeg som virksomhet at løsningen skal kunne vise en oversikt over dette.* 

Runde 1: Begge viser 20. Blir begrunnet med at dette er en veldig viktig BH fordi den dekker et av kravene i forordningen. Det vi skal lage vil ha et større fokus på de andre kravene fra forordningen, så dermed blir den ikke prioritert like høyt som andre kravene.

#### **Brukerhistorie 6:**

*Som virksomhet vil jeg tilby kundene mine muligheten til å ta med seg dataen jeg har lagret om de, for å innfri de nye kravene av GDPR-forordningen.* 

Runde 1: Vegard viser 40, Anders viser 20. Vi diskuterer at denne bhen omhandler to krav, å kunne få utlevert dataene i et format leselig for brukeren, og at den skal være portabel. Dette er to av kravene i GDPR-forordningen, og vi ender derfor på 40 i runde 2.

#### **Brukerhistorie 7:**

*For at personopplysninger som alltid er oppdatert, vil jeg som virksomhet at informasjonen i løsningen blir synkronisert når det gjøres endringer.* 

Runde 1: Vegard viser 40, Anders viser 13. Vi diskuterer oss frem til at bhen er svært viktig da den omhandler et krav fra GDPR-forordningen. Denne brukerhistorien er også noe av det som vi skal ha mest fokus på i denne oppgaven. Det blir argumentert at dette er en stor del av det vi har beskrevet i oppgavebeskrivelsen. Dermed ender begge på 40 i runde 2.

#### **Brukerhistorie 8:**

*Som bruker vil jeg ha en forståelig oversikt over hvilke samtykker jeg har gitt til virksomheten, slik at jeg enkelt forstår hva disse samtykkene innebærer.*

Runde1: Vegard viser 40, Anders viser 40. Vi er begge enige at denne er svært viktig av to årsaker. Det ene er at det er et viktig punkt i forordningen, og det andre er at dette også er et punkt vi ønsker å fokusere på når vi utarbeider løsningen vår.

#### **Brukerhistorie 9:**

*Som bruker vil jeg kunne gi og trekke mine samtykker for å ha kontroll over hvilke data jeg deler med virksomheten.*

Runde 1: Begge viser 100. Det begrunnes i at den egentlig er mye det samme som brukerhistorie 8, men litt mer omfattende da den også gir mulighet for å kunne gi og trekke samtykkene. Dermed prioriterer vi denne litt høyere.

#### **Brukerhistorie 10:**

*Som bruker vil jeg kunne slette mitt forhold til virksomheten selv slik at jeg slipper en lang prosess med for eksempel kundeservice ol*

Runde 1: Vegard viser 100, Anders viser 40. Diskusjonen bygger på at det er innenfor fokusområde et krav, men det er også en brukerhistorie som bygger på flere krav. Med sletting må også synkronisering være på plass. Runde 2: Begge er blitt enige i 100.

#### **Brukerhistorie 11:**

*Som en virksomhet vil jeg tilby kundene tilgang til dataene jeg har lagret om de i form av en "min side" løsning, slik at jeg oppfyller kravene forordningen setter for dette*

Runde 1: Begge viser 100. Begrunnelsen er at dette er en stor del av prosjektet vårt. I oppgavebeskrivelsen har vi skrevet at vi ønsker en min side løsning. Denne brukerhistorien bygger også på flere av de andre brukerhistoriene.

#### **Brukerhistorie 12:**

*Som en virksomhet vil jeg være trygg på at løsningen rundt kundebasen står i samsvar med dagens krav, slik at jeg følger lovlydig praksis.*

Runde 1: Begge er ikke i tvil om at dette er 100. Uten denne på plass er det ikke noe poeng i å lage løsningen.

#### **Brukerhistorie 13:**

*Som en virksomhet vil jeg kunne tilby en løsning som er sikker, slik at lagrede data er trygt oppbevart.*

Vegard viser 40, Anders viser 100. Diskusjonen går i at sikkerhet er elementært i dagens IT-systemer, særlig når man produserer er løsning for behandling av persondata. Men den dekker kun ett krav som kommer av forordningen så vii ender på 40 i andre runde.

# VEDLEGG 6 - SKISSER TIL BRUKERGRENSESNITT

## **Innlogging for bruker**

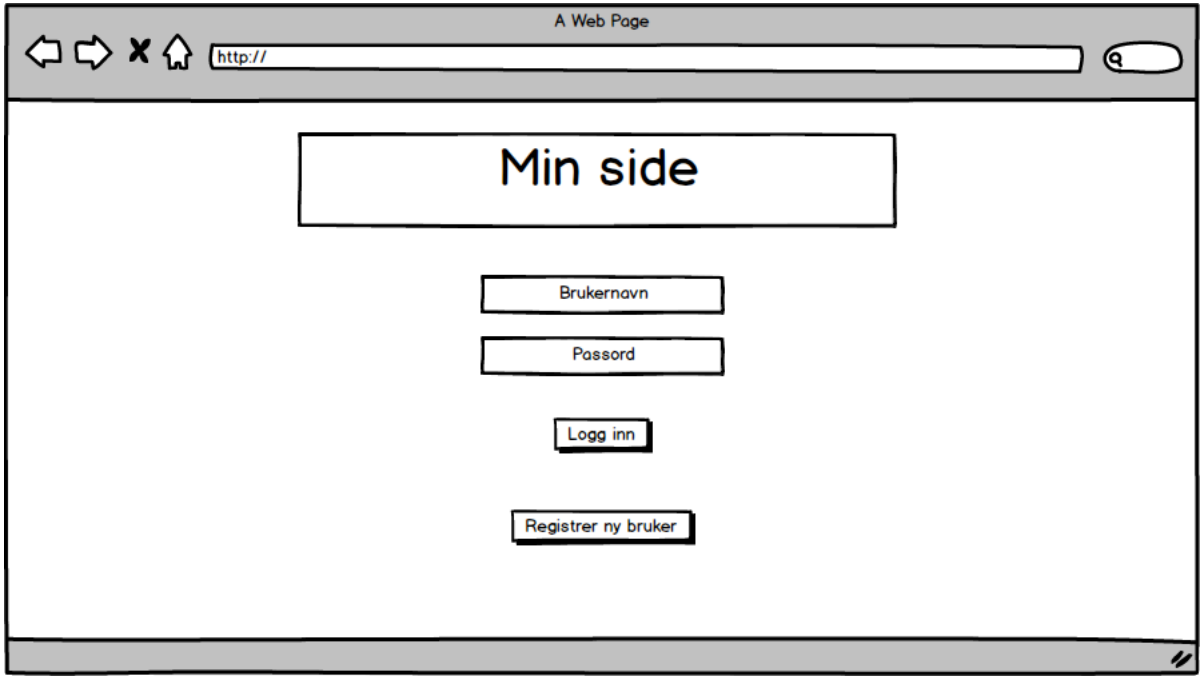

### **Hovedside**

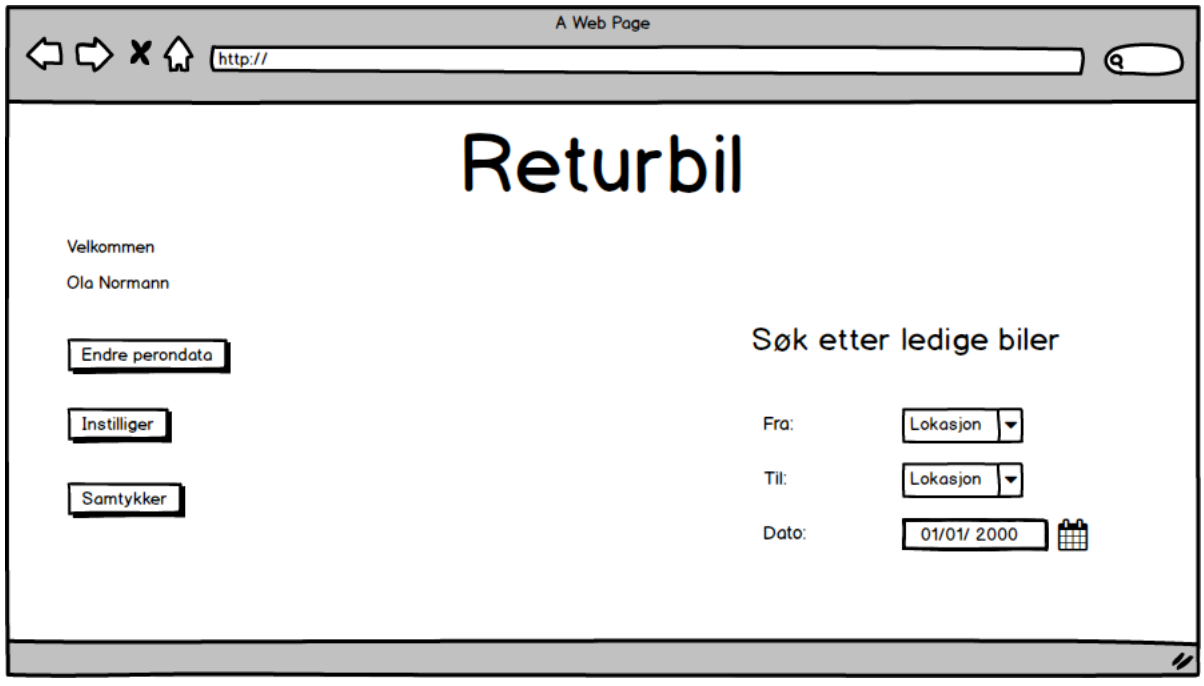

## **Oversikt over samtykker**

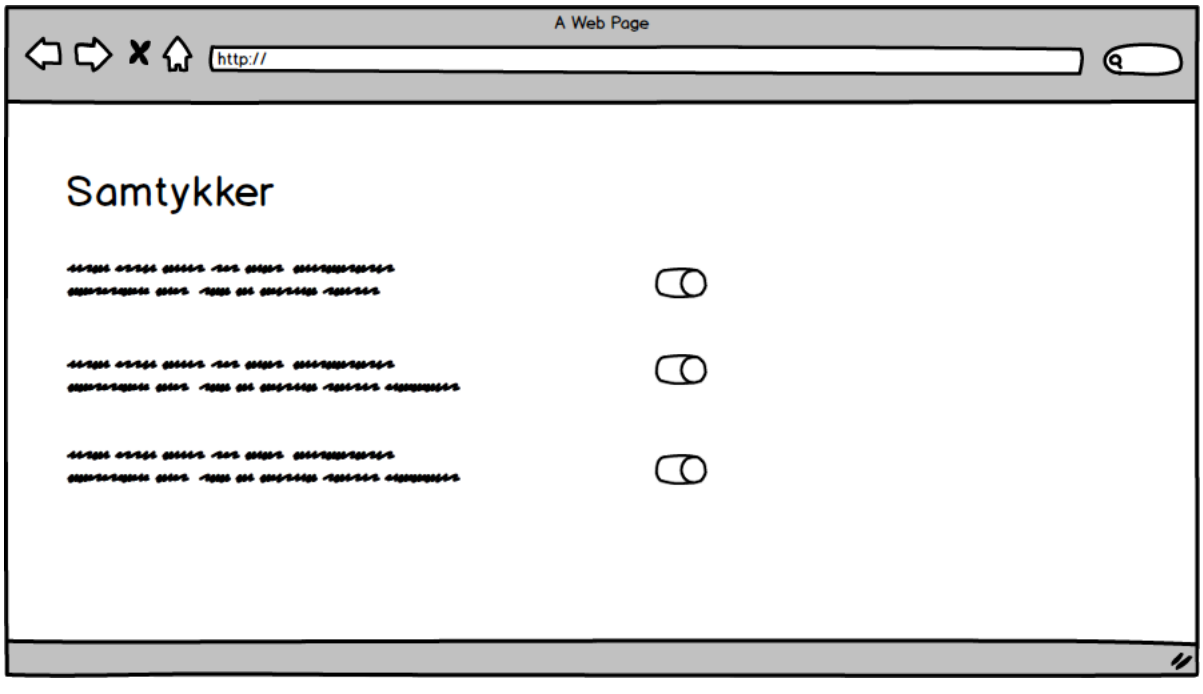

### **Registrering av bruker**

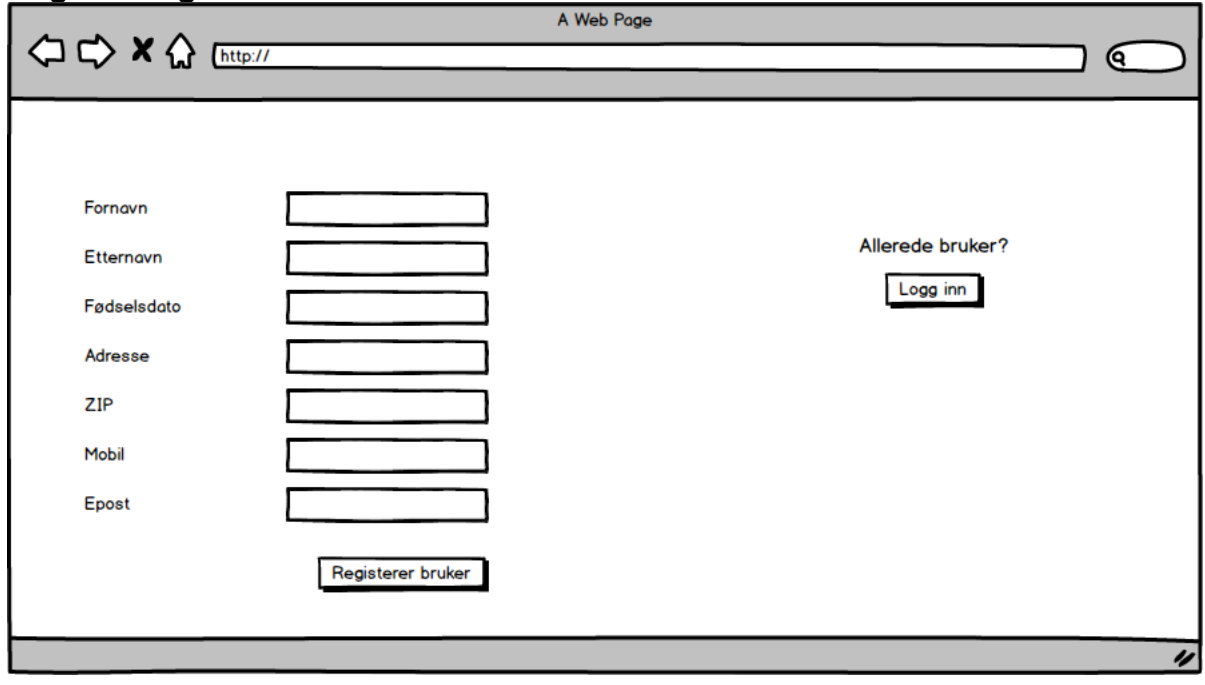

**Oversikt over personopplysninger**

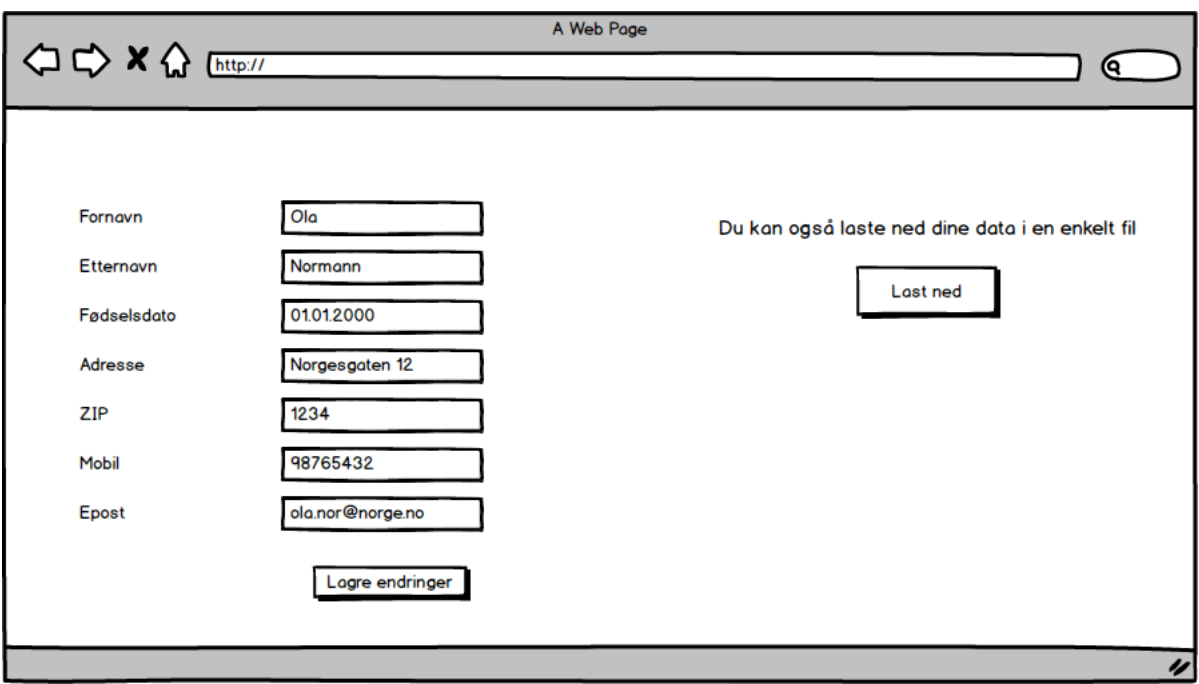

## **Innstillinger for passord og sletting**

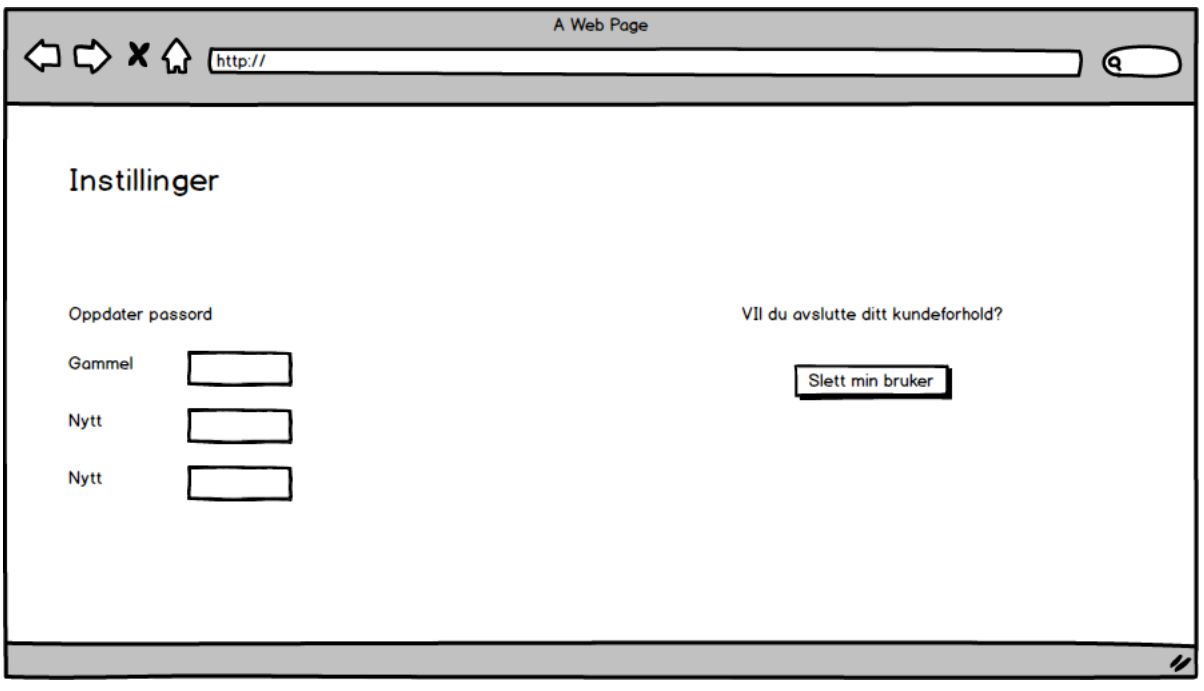

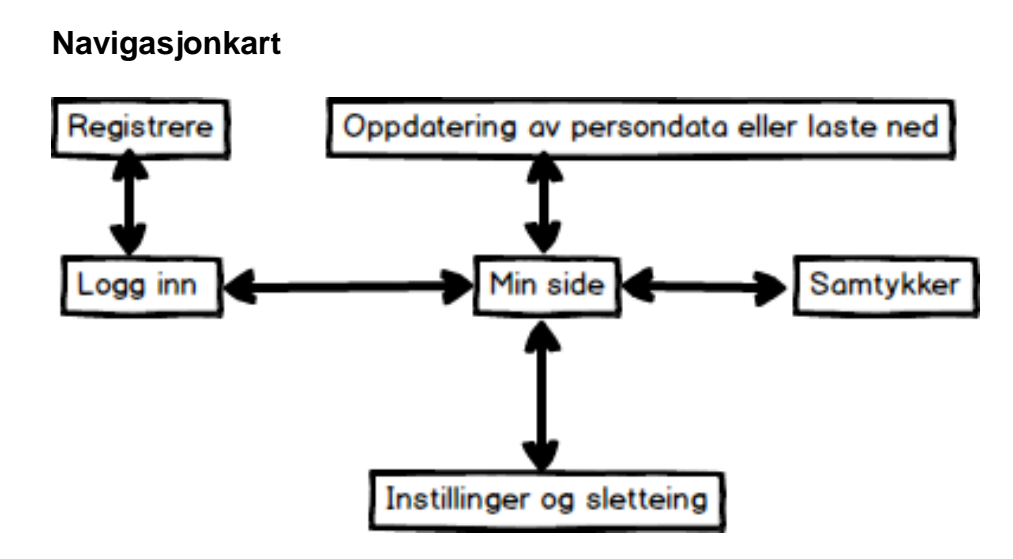

# VEDLEGG 7 - FUNKSJONELLE TESTER

#### **Test 1: Registrering av bruker**

Følgende funksjoner ble testet: «logg inn», «logg ut», «registrering».

Scenario: Bruker ønsker å registrere seg hos leiebiltilbyder. Målet er at brukeren skal kunne registrere seg, og dette gjøres ved å gå inn på nettsiden og gjennomføre prosessen i kjent stil. Brukeren skal deretter kunne bruke lenken til å konfigurere kontoen sin med eget passord. Man skal kunne se at brukeren har blitt opprettet i OpenIDM's /managed database.

Testoppskrift:

- 1. Bruker åpner siden
- 2. Bruker finner funksjonen "registrer meg"
- 3. Bruker fyller informasjon om seg selv
- 4. Logger inn
- 5. Logger ut

#### Resultat:

- Åpning av siden fungerer helt fint.
- Registrer meg-knappen tar brukeren raskt videre
- Påkrevd informasjon fylles inn uten problemer
- Brukeren mottar mailen og trykker på tanken

- Verifikasjonslenken fungerer ikke, og brukeren blir derfor ikke opprettet.

På bakgrunn av resultatet aksepterer vi ikke funksjonene som fungerende.

#### **Test 2: Glemt brukernavn og passord**

Følgende funksjoner ble testet: «glemt brukernavn», «glemt passord». Scenario: Brukeren har glemt brukernavnet og passordet sitt, og ønsker å gjenopprette kontoen sin. Dersom funksjonene fungerer vil brukeren få opp brukernavn og passord om han/hun ligger lagret i systemet.

- Testoppskrift:
	- 1. På innloggingsskjermen, trykk «glemt brukernavn»
	- 2. Bruker fyller inn for- og etternavn eller e-post
	- 3. Sjekk om brukeren får opp sitt brukernavn
	- 4. Gå tilbake til innloggingsskjerm
	- 5. trykk «glemt passord»
	- 6. Bruker fyller inn e-post, brukernavn eller navn.
	- 7. Bruker sjekker e-mail for å se om han har fått lenke for endring av passord i emailen sin.

#### Resultat:

- Når brukeren trykker «glemt brukernavn» får han opp boksen hvor man fyller inn navn eller e-mail.
- Brukeren legger inn e-mailen sin og får opp brukernavnet sitt
- Brukeren går tilbake til innloggingsskjermen og trykker «glemt passord»
- Brukeren får en mail som inneholder en gjenoppretningslenke for passord

På bakgrunn av resultatet aksepterer vi funksjonene testet som fungerende.

#### **Test 3: Legge til og oppdatere informasjon**

Testoppskrift:

- 1. Bruker logger inn
- 2. Klikker seg inn på «se min konto»
- 3. Trykker på ikonet for endring av informasjon på feltet «e-mail address»
- 4. Endrer informasjonen i feltet
- 5. Trykker lagre
- 6. Bruker trykker ikonet for endring av informasjon på et felt hvor det ikke er lagret noe informasjon
- 7. Trykker lagre

Resultat:

- Bruker får logget inn
- Bruker navigerer til «min konto»
- Trykker på pennen som er en UI-metafor for å endre informasjon
- Bruker endrer informasjonen i feltet «e-mail address»
- Brukeren trykker lagre og får opp meldingen «profile has been updated»
- Brukeren trykker på pennen på et felt der det ikke er lagret noe informasjon, feltet «description».
- Brukeren skriver inn en beskrivelse og trykker lagre.
- Meldingen «profile has been updated» kommer opp
- Feltet «e-mail adress» har blitt endret, og feltet «description» har blitt lagt til og oppdatert i /managed-databasen

På bakgrunn av resultat aksepterer vi funksjonene testet som fungerende.

#### **Test 4: Godta og trekke samtykker**

Følgende funksjoner ble testet: «Trekke og gi samtykker».

Scenario: En bruker ønsker å se gå inn for å fjerne samtykke om å få tilsendt nyhetsbrev.

Testoppskrift:

- 1. Logg inn
- 2. Velg «min konto»
- 3. Logger seg ut
- 4. Velger preferanser
- 5. Trekk « Send news and updates»
- 6. Logg ut

Resultat:

- Brukeren logger seg inn
- Navigerer seg inn på min side
- Trykker videre på preferanser
- Skrur av samtykket om nyheter

• Logger seg ut

Konklusjon: Resultatet av testen viser at brukeren har fått fjernet sitt samtykke om å få tilsendt nyhetsbrev.

### **Test 5: Slette profil**

Følgende funksjoner ble testet: «slett profil».

Scenario: En bruker vil ikke lenger være lagret i systemet, og ønsker derfor å slette informasjonen som ligger lagret om han/hun i systemet. Informasjonen i alle systemer skal slettes, ikke bare de som ligger i databasen til OpenIDM. Testoppskrift:

- 1. Brukeren navigerer til «my account»
- 2. Brukeren navigerer videre til «account controls»
- 3. Brukeren trykker «delete account»
- 4. Brukeren huker av en boks for å konfirmere at han/hun ønsker å slette kontoen sin
- 5. Trykker «delete account»
- 6. Sjekk at informasjonen i alle systemene har blitt fjernet

Resultat:

- Bruker navigerer til oversikt for kontoen sin
- Navigerer videre til kontokontroller
- Brukeren trykker «delete account» og blir tatt videre til skjermen for bekreftelse
- Boksen blir huket av og brukeren trykker «delete my account»
- Brukeren blir tatt til innlogginsskjermen og får opp en melding som bekrefter at kontoen har blitt slettet.
- Det blir sjekket at feltene om den aktuelle brukeren har blitt slettet, noe det har.

På bakgrunn av resultatene aksepterer vi funksjonen som fungerende

### **Test 6: Laste ned egne data**

Følgende funksjoner ble testet: «laste ned egne data».

Scenario: En bruker vil ta med seg dataen som ligger lagret om han/hun i systemet, slik at den kan brukes av en annen bedrift. Dataen som blir utlevert skal være i

JSON-format, slik at brukeren lett kan forstå den, og slik at andre virksomheter enkelt kan ta den i bruk. Data om brukeren fra alle dataressursene skal være inkludert, ikke bare de som ligger i /managed.

Testoppskrift:

- 1. Logger inn
- 2. Navigerer til siden «account controls»
- 3. Trykker på "download account data"

4. Se over nedlastet data og sørg for at alt er med og at det er i riktig format. Resultat:

- Bruker logger inn på sin egen profil
- Navigerer seg frem til kontoinstillinger
- Ber om å få lastet ned dataen om seg selv
- Det lastes ned en fil i nettleseren med data som virksomheten oppbevarer
- Denne filen er i et JSON format og kan tas med til andre systemer
- Bruker logger ut.

På bakgrunn av resultat aksepterer vi funksjonen som fungerende.

#### **Test 7: Legge til brukere**

Funksjoner som ble testet: «legge til brukere».

Scenario: En ny bruker skal manuelt legges inn i systemet av en administrator.

Brukeren skal få tilsendt en e-mail med informasjon om den nye kontoen sin. Denne skal han/hun kunne bruke for å logge inn på kontoen.

Testoppskrift:

- 1. Innlogging admin
- 2. Naviger til listen over brukere i systemet
- 3. Legg til ny bruker
- 4. Fyll inn informasjon om den nye brukeren
- 5. Sjekk at e-mailen lagt inn i forrige punkt mottar en e-mail med brukerinformasjon
- 6. Følg lenke i e-mail
- 7. Endre passord på brukeren

Resultat:

- Admin logger seg inn på sin konto
- Navigerer seg frem til eksisterende brukere
- Velger at han ønsker å legge til en ny bruker
- Fyller inn detaljene som fra bruker og sender en epost med bekreftelse og passord
- Brukerer mottar e-mailen på den spesifiserte adressen
- Bruker får logget inn og kan endre passordet etter eget ønske.
- Logger ut

På bakgrunn av resultat aksepterer vi funksjonen som fungerende.

#### **Test 8: Sende nytt passord til brukere**

Følgende funksjoner ble testet: «Sende nytt passord til bruker».

Scenario: Administrator skal sende et nytt passord til en eksisterende bruker

Testoppskrift:

- 1. Logg på
- 2. Navigerer seg inn på brukere
- 3. Velg bruker som skal ha passord
- 4. Velger passord
- 5. Trykker «send random password
- 6. Logg ut

Resultat:

- Logger seg inn
- Trykker seg inn på brukerene som ligger i systemet
- Velger brukeren som skal ha passord tilsendt
- Navigere seg inn på passordfeltet
- Trykker på «send random password»
- Logger seg ut

Konklusjon: Bruker har nå fått tilsendt et tilfeldig generert passord som kan brukes til å logge inn. Vi aksepterer funksjonen som fungerende.

#### **Test 9. Slette brukere**

Følgende funksjoner ble testet: «slette brukere».

Scenario: En bruker vil ikke lenger være lagret hos bedriften, og ønsker å slette kontoen sin.

Testoppskrift:

1. Logger inn som bruker/virksomhet

- 2. Oppdatere data
- 3. Bytte rolle
- 4. Sjekke at data er oppdatert

#### Resultat:

- Brukeren logger seg inn
- Bruker går til kontoinnstillinger
- Bruker velger "Delete account"
- Meldingen "account deleted" kommer opp
- Det byttes bruker og det sjekkes at brukeren har blitt slettet i /managed og user.csv

På bakgrunn av resultat aksepterer vi funksjonene som fungerende.

#### **Test 10: Synkronisere hele systemet**

Følgende funksjoner ble testet: «synkronisere alle endringer som er gjort».

Scenario: En administrator skal synkronisere alle endringer manuelt.

Testoppskrift:

- 1. Logg på
- 2. Velger mapping
- 3. Trykk «reconcile» på aktuell data
- 4. Trykker på «reconcile»
- 5. Logg ut

Resultat:

- Administrator logger seg inn
- Velger mapping
- Trykker på «reconcile»
- Venter til denne er bekreftet
- Logger ut

Konklusjon: Synkroniseringen gikk smertefritt og alle endringer er lagret

# VEDLEGG 8 - EER DIAGRAM

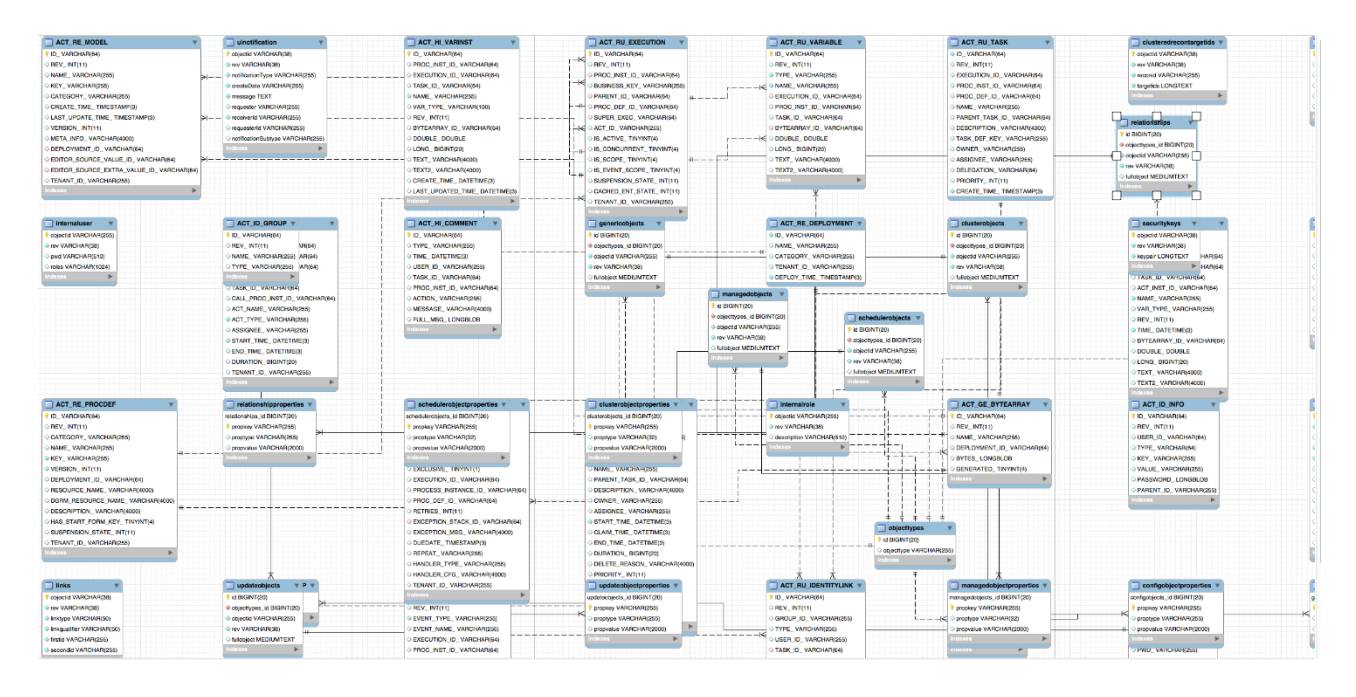

Siden vi ikke har kodet OpenIDM og de løsnignene dette systemet kommer med så er det ikke så lett å lage et eget klassediagram. Det er et utrolig stort system som inneholder 44 klasser. Så det vi har gjort her er å ta bruker MySQL Workbench til å få laget et EER diagram. Dette var for å få innsikt i hvordan de forskjellige klassene og hvordan de snakker sammen. Vi kunne gått inn på filene og lest gjennom mye kode for å se hva som koblet de forskjellige klassene sammen, men vi fant ut at det gikk fortere og det var mer forståelig å gjøre det på denne måten.

## VEDLEGG 9 - REFERAT FRA STYRINGSGRUPPEMØTENE

#### **Referat fra styringsgruppemøte 16.2.2018**

**Deltakere:** Anders Skrøder, Vegard Aven Sætre, Ronny Stavem, Hallgeir Nilsen **Sted:** Google Hangout **Referent:** Anders Skrøder og Vegard A. Sætre

**Formål:** Formålet med møtet var at studentene skulle presentere fremgang, hindringer og arbeidet fremover. Utover dette skulle prosjektveileder og oppdragsgiver komme med tilbakemeldinger for å styre fremtidig arbeid i riktig retning.

**Oppsummering:** Møtet startet med at Vegard og Anders presenterte arbeidet som har blitt gjort og hvilke hindringer som har oppstått underveis. Det ble presentert en arbeidsplan med oppgaver som skal bli gjort og oppgaver som har blitt gjort. Videre ble det gitt tilbakemelding på det som ble presentert fra Ronny og Hallgeir.

Her blir alle enige i at møtet ikke var godt nok planlagt fra studentenes side. Presentasjonen som ble gitt var for diffus og for Hallgeir som ikke har vært så tett på prosjektet ble det vanskelig å forstå hva som faktisk skulle bli gjort. Det manglet en beskrivelse av ressursbruk og en konkret tidsramme på de ulike aktivitetene. Det er essensielt å ha med dette i møte med en arbeidsgiver. Innholdet i de ulike sprintene som har blitt gjennomført og en tydelig tidsramme for disse ble også etterspurt. Etter at Ronny har forlatt møtet nevner Hallgeir også at eksperimentering med implementering kan begynnes allerede nå.

**Vedtak som ble fattet:** Til neste møte skal det være en tydelig beskrivelse av aktivitetene og ressursene som er lagt til grunn for fremgangen i prosjektet. Det skal være en bedre oversikt over hvor ressursene har blitt brukt. Før styringsgruppemøtene skal også en agenda sendes ut i forveien av møtet så alle stiller bedre forberedt.

Når det kommer til selve prosjektet må studentene bli flinkere til å dokumentere underveis, og estimere ressursbruk på de ulike aktivitetene. Studentene må kjøre en mer profesjonell og strukturert gjennomføring slik at et kompisforhold ikke svekker kvaliteten på arbeidet. Det skal arbeides opp imot ukentlige sprints.

#### **Referat fra styringsgruppemøte 13.4.2018**

**Deltakere:** Anders Skrøder, Vegard Aven Sætre, Ronny Stavem, Hallgeir Nilsen **Sted**: Google Hangout **Referent:** Anders Skrøder og Vegard A. Sætre

**Formål:** Formålet med møtet var at studentene skulle presentere fremgang, hindringer og

arbeidet fremover. Utover dette skulle prosjektveileder og oppdragsgiver komme med

tilbakemeldinger for å styre fremtidig arbeid i riktig retning.

**Oppsummering:** Møtet startet med en gjennomgang av progresjon og endringer i prosjektet siden forrige møte. Endringene bestod av nytt scope som ble gjort med arbeidsgiver etter forrige styringsgruppemøte. Blant annet at vi har gått bort fra en skyløsning, til å kjøre løsningen lokalt for et tenkt scenario. Vi gikk igjennom hvordan vi hadde kommet i implementeringsfasen knyttet til brukerhistoriene. En del av brukerhistoriene var på god vei, men Anders og Vegard forklarte problemer vedrørende synkronisering, og Ronny kom med innspill på dette.

På forrige møte fikk vi tilbakemelding på at fremgang og timebruk var for dårlig dokumentert. Siden forrige møte har Anders og Vegard fokusert på å følge arbeidsmetodikken, og dokumentere denne. Det har blant annet blitt kjørt sprint hver uke, der vi har byttet på rollen som scrum master, og ført timer på de ulike oppgavene.

Det ble også gjort en kort presentasjon av hvordan løsningen er satt opp for å gjenspeile det tenkte scenarioet. Det ble vist hvordan de eksterne dataressursene er knyttet til den lokal OpenIDM-databasen.

**Vedtak:** Etter tilbakemelding og råd fra Ronny kom vi frem til at en viktig del av prosjektet er brukeropplevelsen, og at vi derfor skal ha et ekstra fokus på det fremover. Dette vil komme i form av utvikling av et brukergrensesnitt for sluttbruker av systemet, og ved videre implementering av de tilgjengelige funksjonene i OpenIDM. Vedrørende synkronisering konkluderte vi med at dette er en prosess som kan gjøres manuelt gjennom de eksterne dataressursene. For eksempel ved sletting av en bruker vil administrator få beskjed om at sluttbruker ønsker dette, og kan utføre denne prosessen manuelt, i stedet for at OpenIDM håndterer dette.

Dette frigjør tid til å fokusere på å forbedre den tidligere nevnte brukeropplevelsen.

#### **Referat fra styringsgruppemøte 26.4.2018**

**Deltakere:** Anders Skrøder, Vegard Aven Sætre, Ronny Stavem **Sted**: Innspurten 9, 0663 Oslo **Referent:** Anders Skrøder

**Formål:** Formålet med møtet var å gi arbeidsgiver en oppdatering på hvor langt vi

hadde kommet i prosjektet, og vise frem funksjonalitet vi hadde fått implementert.

**Oppsummering:** Vi viste frem de ulike tilkoblingene i OpenIDM, og hvordan de koblet CSV-filen og mysql-databasen til /managed-databasen. Vi testet synkroniseringen for å vise hvordan endringer i OpenIDM endret de ulike feltene i de eksterne dataressursene. Videre brukte vi mye tid på å i felleskap feilsøke et problem vi hadde med utsendt e-mail i forbindelse med registrering av bruker. Vi kom frem til at det måtte være en blokkering av autentiseringstoken i nettleseren.

**Vedtak:** Forhøre oss med Lars Tiben på henvisning fra Ronny for å forsøke å løse problemet med e-mailen.

## VEDLEGG 10 – GRUPPEKONTRAKT fra is-305

#### **Gruppekontrakt**

- 1. Gruppearbeid er når flere mennesker jobber sammen mot et eller flere mål. Det kreves at det er god kommunikasjon og lik oppfatning av hva som skal gjøres for at et gruppearbeid skal fungere best mulig.
- 2. Gruppearbeid kommer nok ikke naturlig for alle. Mennesker har ulike forutsetninger i form av kunnskap, interesser, personlige egenskaper, meninger og mer. Det er de som ser den klare fordelen med et gruppearbeid, og de som bare synes det er i veien, og som gjerne skulle jobbet i eget tempo på egne premisser. I starten kan det være krevende å tilpasse seg andre og deres forutsetninger, samtidig som man vil få et godt faglig resultat og gode karakterer. I løpet av tre år har vi fått erfare (både på godt og vondt) det å jobbe i grupper med folk som er ulike en selv. Vi kan med trygghet si at dette er noe vi har blitt flinkere til. Et X antall ulike gruppearbeid har vi forholdt oss til mange forskjellige mennesker, og dette har gitt oss verdifull erfaring. Til konklusjon tror vi at gode egenskaper for gruppearbeid ofte må læres, men sannsynligvis ikke alltid.
- 3. Fordeler med gruppearbeid er at når du jobber med flere mennesker så er det mer kunnskap spredt på de forskjellige medlemmene. Her er det store muligheter for å dele på kunnskap og dele erfaringer med hverandre. Det å få mer en et syn på problemer og løsninger er gull verdt. Når du er bare en person er det fort gjort å låse seg litt til en løsning og ikke åpne øynene for andre ideer. Ulempen med gruppearbeid kan være forskjellige ambisjoner. Om det er forskjell på hvor stor innsats hver enkelt vil gjøre så kan dette skape problemer. Det å fordele riktig mengde arbeid og avtale møter som passer for alle er også en utfordring som blir verre og verre jo større gruppen er. Det er også en fare for at noen medlemmer på gruppen bidrar mer enn andre. Avgjørelser kan også ta tid siden man i en ideell gruppesituasjon skal ta hensyn til synspunktene til alle på gruppen.
- 3. Forventningene til gruppen vår er å få startet tidlig og holde en jevn arbeidsmengde gjennom semesteret. Ikke ta på oss for mye arbeid, men samtidig ikke bli for komfortabel og huske å utfordre hverandre. Vi sikter oss inn mot en B, og om det skulle bli en A er dette en bonus. Dermed vil vi legge inn tok tid til å delta på alle forelesninger så vi får så mye gratis kunnskap som mulig, men også jobbe en del på egenhånd.
- 4. Vi kommer til å ha såkalt delt ledelse. Ansvaret for å dele ut oppgaver, setter møter og lignende vil bli gjort sammen, og det vil være unaturlig og mot sin hensikt å ha en klar leder i en liten gruppe på to personer. Vi kjenner hverandre svært godt og vi har gode erfaringer med denne lederstiler fra tidligere.
- 5. Vi Til dokumentasjon, møter, undersøkelser, timeplaner og ellers deling av arbeid til prosjektet og rapport vil vi bruke Google sine løsninger (google disk, kalender osv). Grunnen til dette er fordi vi kan lage dokumenter av forskjellige typer og utarbeide undersøkelser som vil bli lagret på en felles lagringsplass i skyen. Vi tar i bruk kalenderen til google slik at alle på gruppen har en oversikt over hvilke aktiviteter som skal gjøres og om noen skulle være borte fra møter eller felles arbeid.
- 6. Når det kommer til regler så er det "common sense" som gjelder. Vi holder avtaler og gir beskjed om noe skulle oppstå. Du er ansvarlig for de oppgavene du blir tildelt og om du skulle sitte fast på noe så er det ikke farlig å spørre. Grunnen til at vi ikke har noen skrevne regler er at vi har jobbet sammen i noen år nå, og vi vet hva som forventes av hverandre. Det ikke noe poeng i å skrive ned dette slik at vi vet hva som gjelder.
- 7. Er det noen som ikke følger "reglene" så er folk komfortable med å si i fra eller ta det opp i felles uten at det blir baksnakking. Det er viktig at det blir diskutert og tatt opp før det går så langt at det kan gå utover arbeidet.

8. Ja, dette dokumentet er skrevet i fellesskap og alle er enige i det som er skrevet.